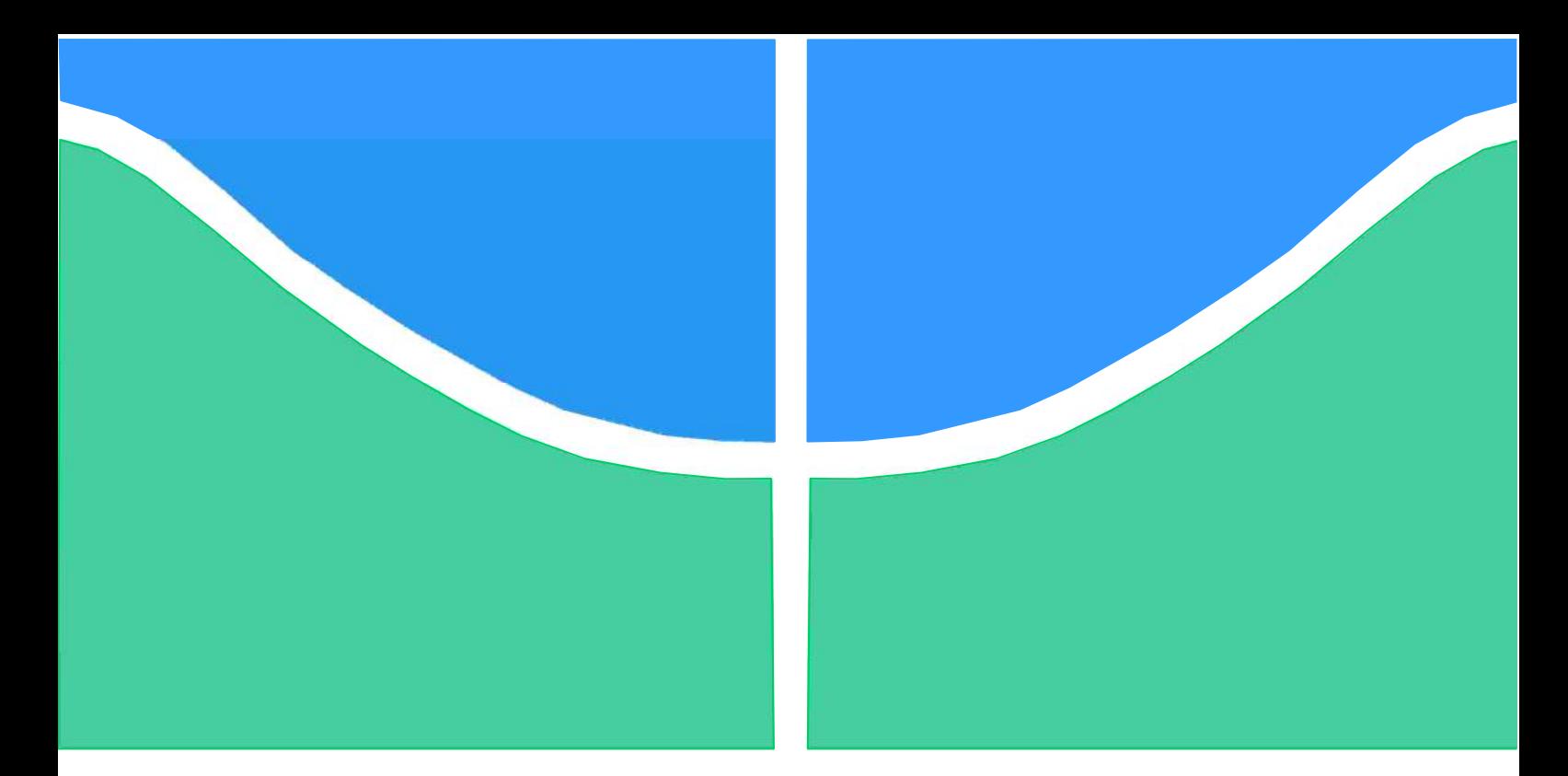

# **PROJETO DE GRADUAÇÃO**

# **SIMULAÇÃO NUMÉRICA DO EFEITO DE UMA SÉRIE DE EXPANSÕES-COMPRESSÕES BRUSCAS NA PROPAGAÇÃO DE ONDAS DE CHOQUE NORMAIS EM CANAIS BIDIMENSIONAIS**

Por, **HENRIQUE MESQUITA ARAÚJO FILHO**

**Brasília, 21 de Junho de 2017**

# **UNIVERSIDADE DE BRASÍLIA**

FACULDADE DE TECNOLOGIA DEPARTAMENTO DE ENGENHARIA MECÂNICA

UNIVERSIDADE DE BRASÍLIA Faculdade de Tecnologia Departamento de Engenharia Mecânica

# PROJETO DE GRADUAÇÃO

# **SIMULAÇÃO NUMÉRICA DO EFEITO DE UMA SÉRIE DE EXPANSÕES-COMPRESSÕES BRUSCAS NA PROPAGAÇÃO DE ONDAS DE CHOQUE NORMAIS EM CANAIS BIDIMENSIONAIS**

Por, **HENRIQUE MESQUITA ARAÚJO FILHO**

### **BANCA EXAMINADORA**

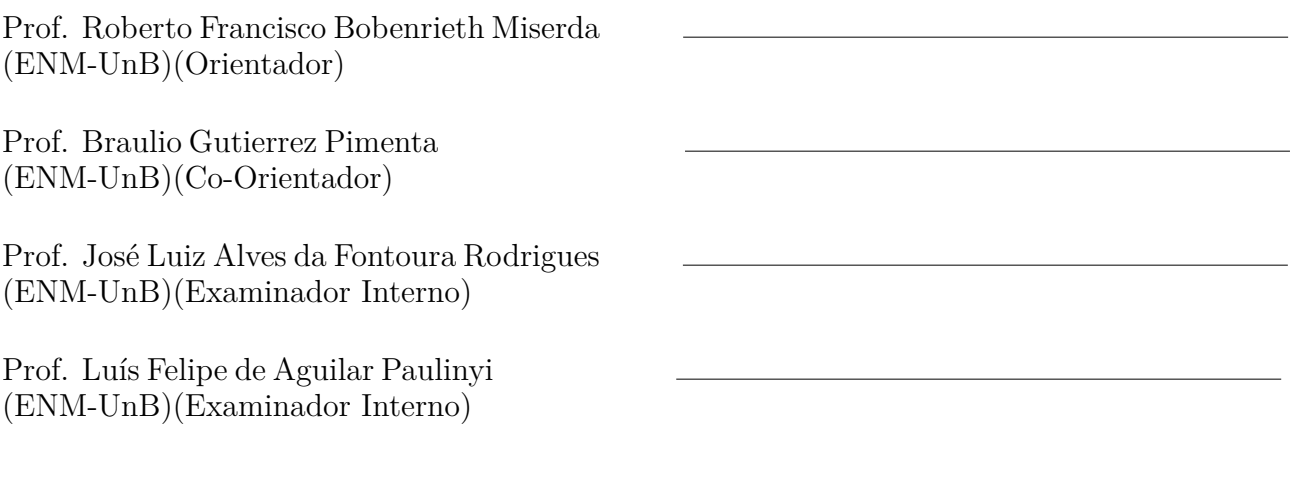

Brasília/DF, Junho de 2017.

### **AGRADECIMENTOS**

Este trabalho é dedicado a todos que fizeram parte da minha caminhada durante todos esses anos. Primeiramente, meus pais e irmãos, que tornam este trabalho possível, batalhando todos os dias, me dando apoio em todos os momentos, torcendo sempre pelo meu sucesso. Aos meus amigos Pedro, Douglas e Alberto, que são irmãos do coração e estão comigo desde o início. À minha namorada, companheira e parceira de todos os momentos, Ariane Gonçalves. Aos meus colegas de curso, que sempre caminharam ao meu lado lutando as mesmas lutas. Aos amigos de Budapeste, que foram minha família por um ano e estão no meu coração. Por fim , agradeço às duas pessoas que tornaram possível a realização deste trabalho: aos meus orientadores, Prof. Roberto Miserda e Prof. Braulio Gutierrez, pelas orientações, por ter compartilhado seus conhecimentos e pela oportunidade de poder ter trabalhado com pessoas brilhantes. Que este trabalho sirva de inspiração para aqueles que tenham interesse no tema.

### **RESUMO**

O trabalho apresentado propõe realizar a simulação da propagação de ondas de choque através de um canal bidimensional que possui uma série expansões-compressões. A simulação foi realizada por meio do código Virtual Aeroacoustic Tunnel (VAT), desenvolvido pelo Laboratório de aeroacústica computacional da universidade de Brasília. As simulações são realizadas utilizando as equações de Euler para fluidos compressíveis. Foram realizadas simulações para casos diferentes: um caso em quem uma geometria móvel se movimenta segundo uma função senoidal, posteriormente, simulado a mesma geometria, porém com uma pequena folga entre a geometria móvel e a geometria estática, e finalmente, por meio de uma imposição de uma condição de contorno de pressão variando segundo uma função senoidal, em volumes de controle definidos. A única que se mostrou eficiente para representar o fenômeno físico desejado foi por meio da imposição da condição de contorno.

Inicialmente foi investigado o efeito de uma cavidade, em seguida mudou-se a geometria da cavidade e , por fim, optou-se por aumentar o número de cavidades para 10, 80 e 240, até o canal ser totalmente preenchido por cavidades, a fim de realizar um tratamento acústico na parede.

Nos casos com 1, 10 e 80 cavidades foram feitas apenas analises qualitativas. Nas últimas 3 simulações com 240 cavidades foram realizadas análises qualitativas e quantitativas dos níveis de ruído para verificar se há atenuação das ondas de choque por meio do tratamento acústico.

**Palavras chave: Aeroacústica, Simulação numérica, Ondas de choque, Tratamento Acústico.**

### **ABSTRACT**

The present work propose the simulation of shock waves throughout a bidimensional channel with an expansion area within. The simulation was accomplished with the help of the Virtual Aeroacoustic tunnel(VAT) software, developed by the computational aeroacoustic laboratory, which is part of University of Brasilia. The governing equations for the problem are the euler equations for compressible flows. Different cases were investigated: The first one consists in a geometry having an oscillatory movement in terms of a sin function, afterwards the same geometry but considering a small gap between surfaces, and finally the last one that consist in the imposition of boundary conditions to boundary volumes in which the pressure vary in terms of a sin function. The most efficient was the one that imposed the boundary condition to specific boundary volumes.

Initially was simulated the effect of one cavity , then changing the geometry of the cavity. Afterwards, the number of cavities was increased to 10, 80 and 240 until the channel was completely filled with cavities, in order to do an acoustic treatment on the wall.

The cases with 1,10,80 cavities were objects of qualitative analysis only. On the last 3 simulations with 240 cavities have been done both qualitative and quantitative analysis of the noise level to verify if there were any attenuation provided by the acoustic treatment.

**Keywords: Aeroacoustics, Numerical Simulation, Shock Waves, Acoustic Treatment.**

## **Sumário**

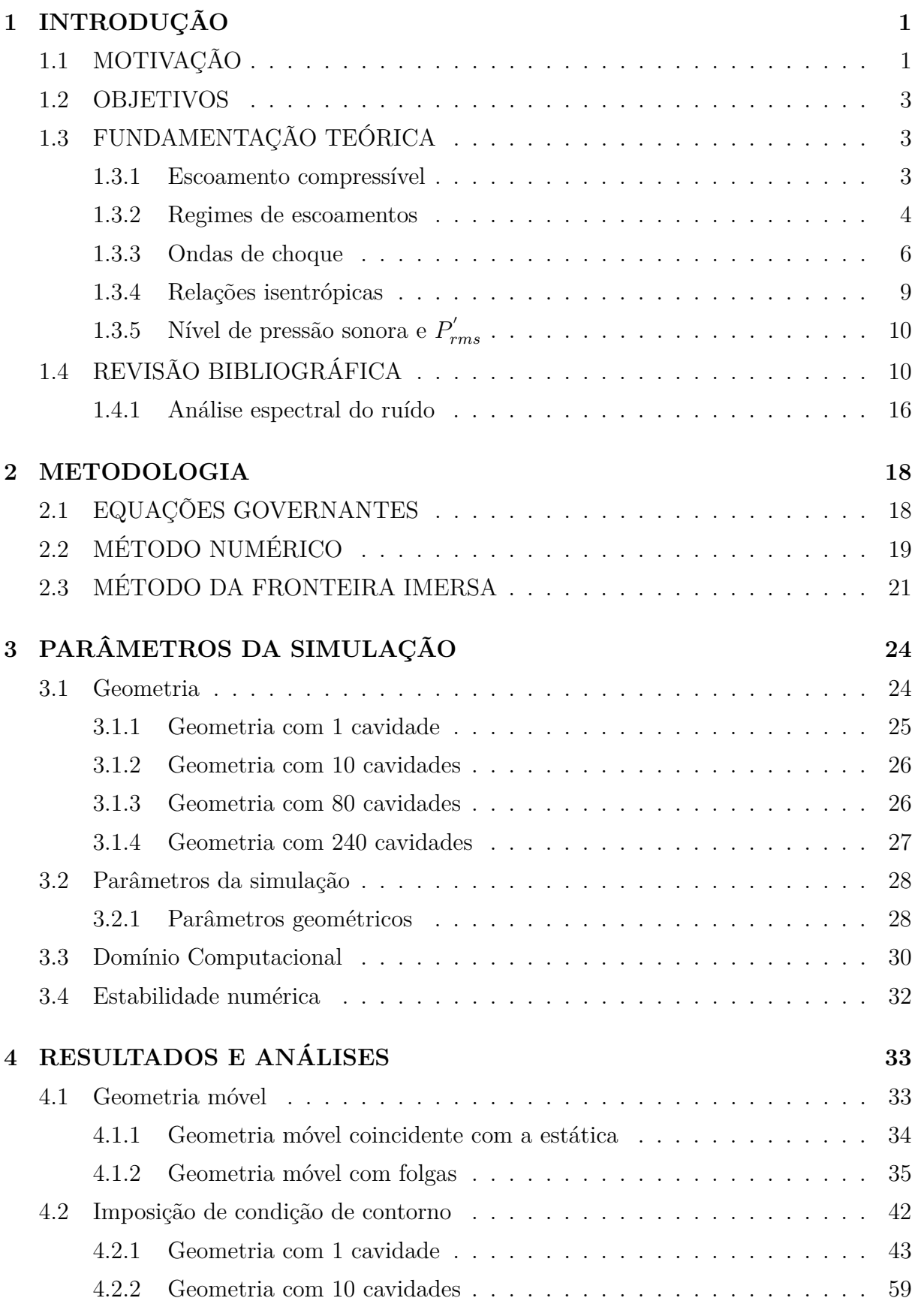

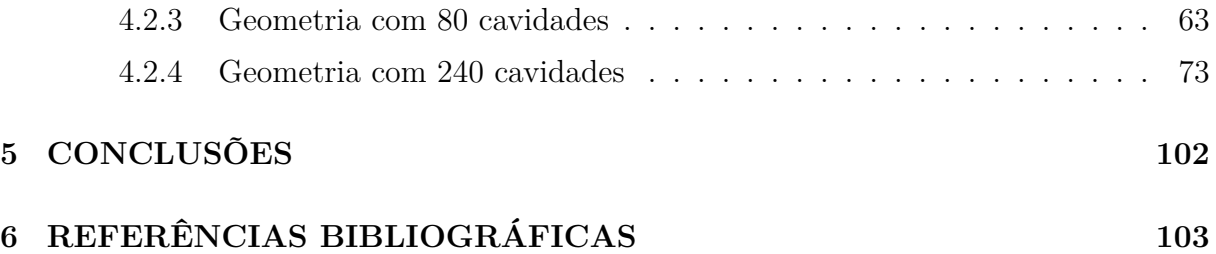

## **Lista de Figuras**

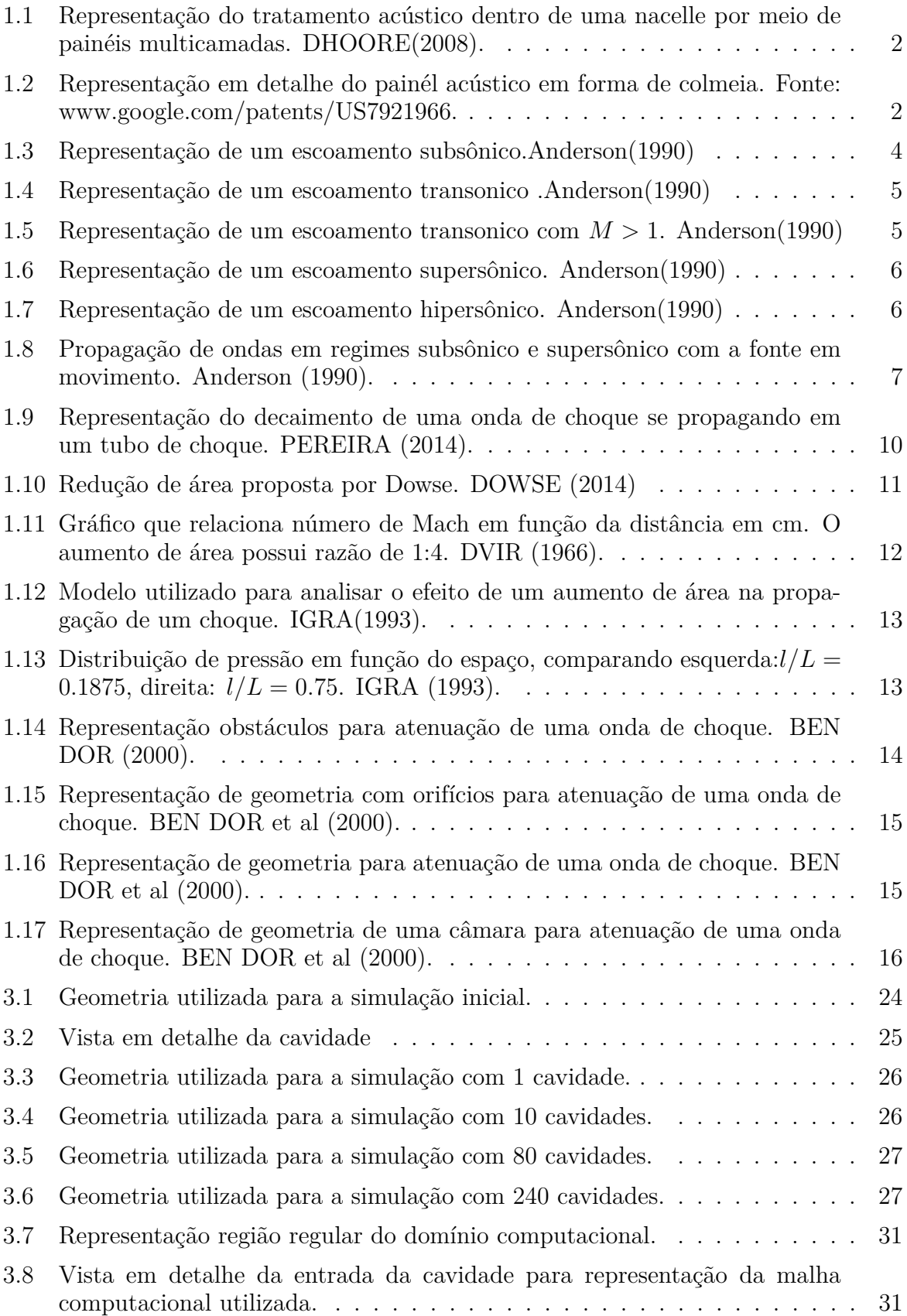

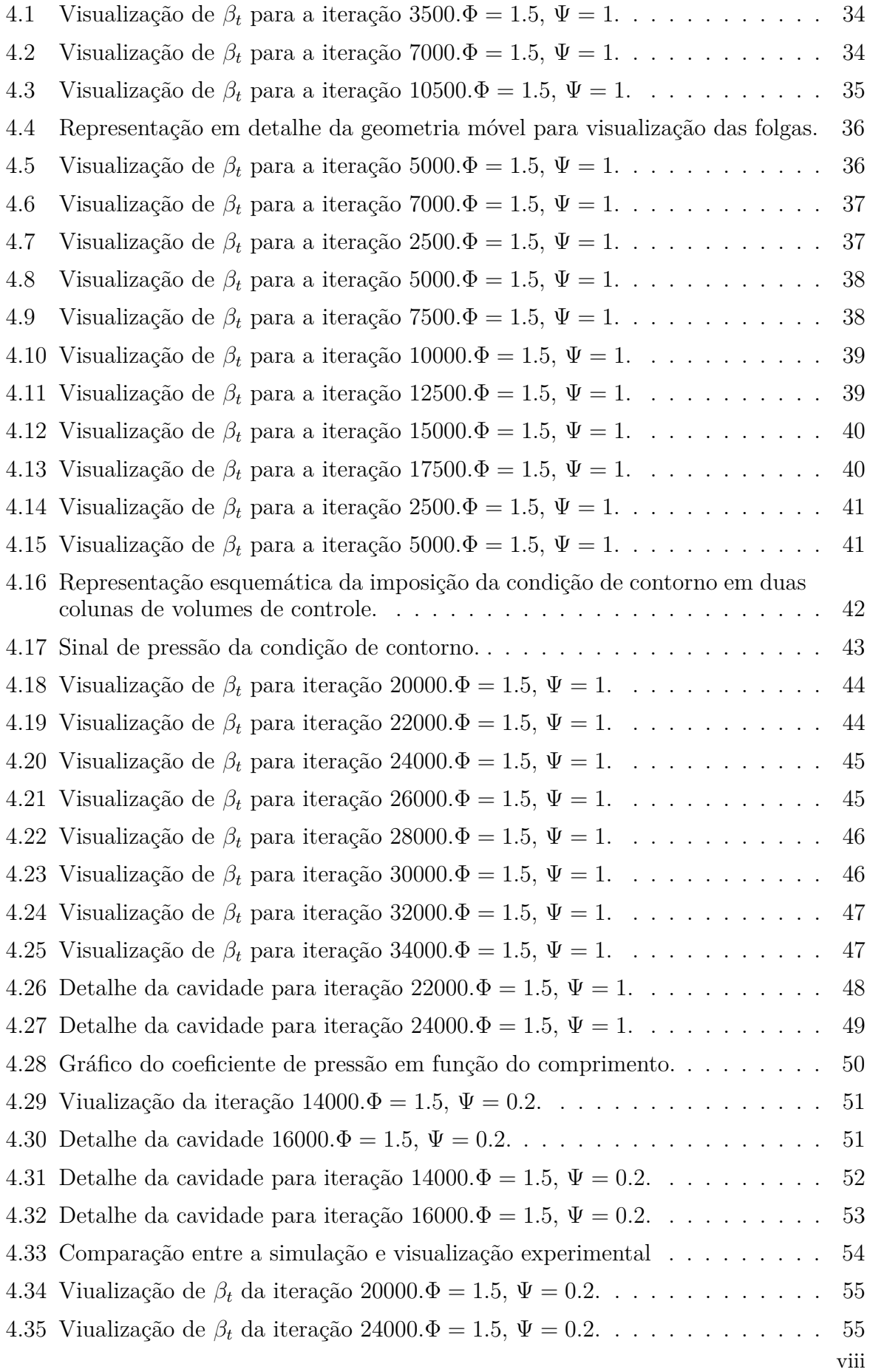

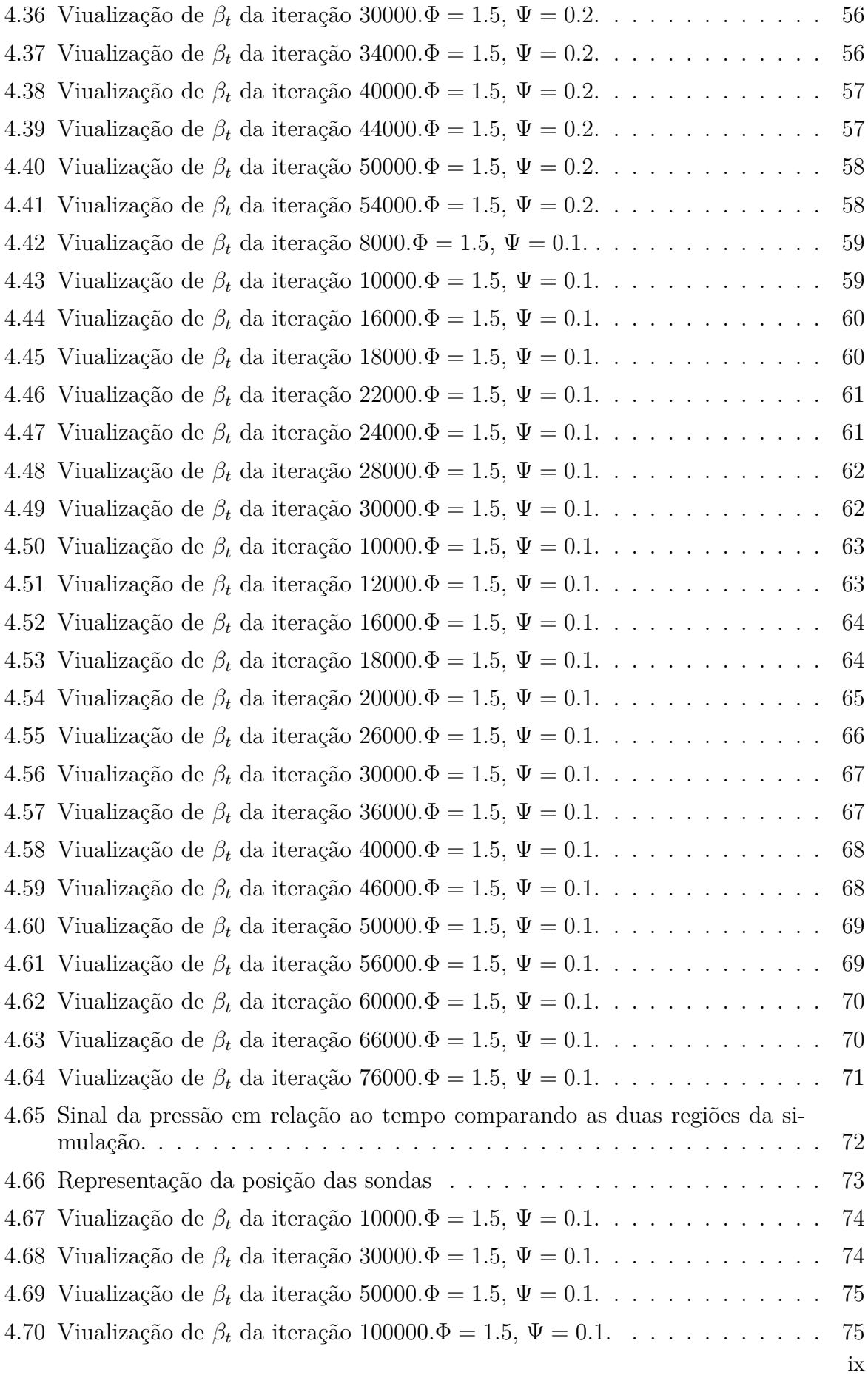

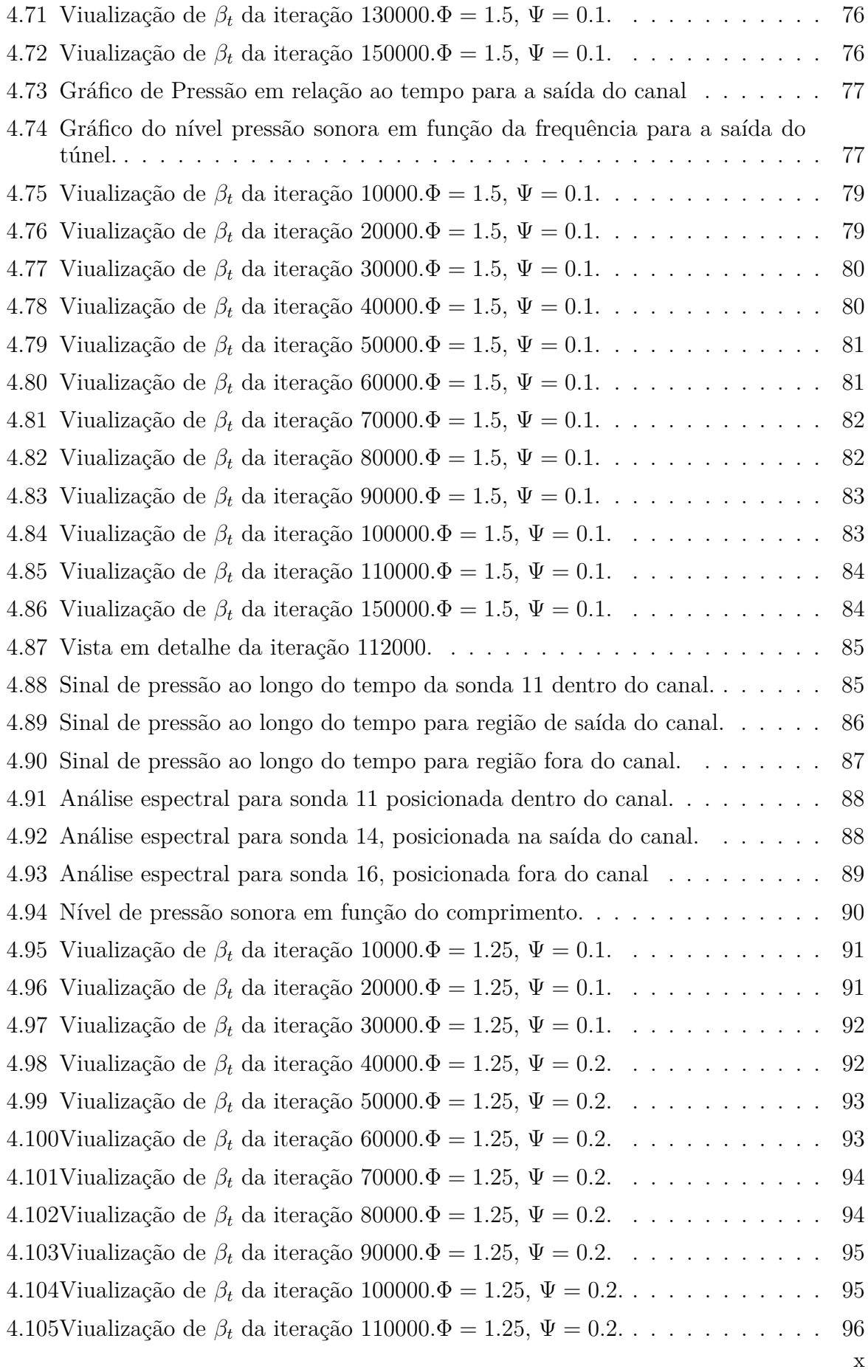

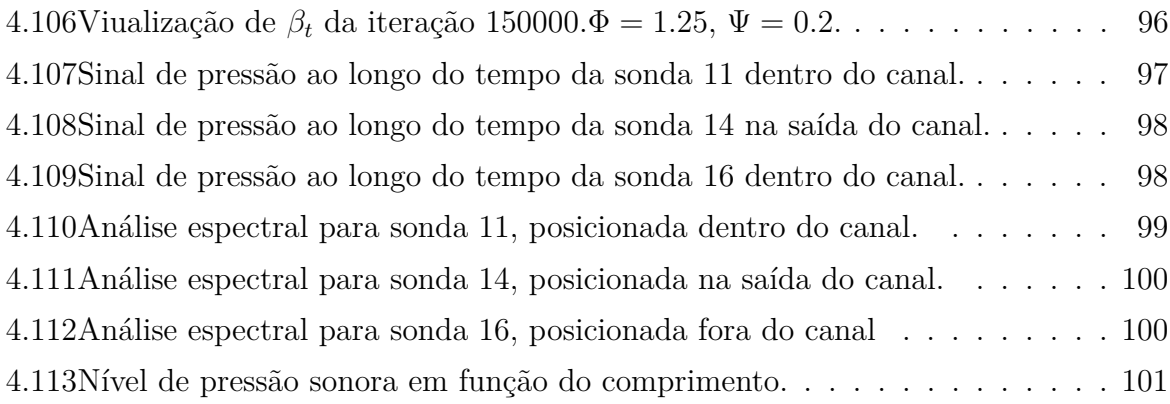

## **Lista de Tabelas**

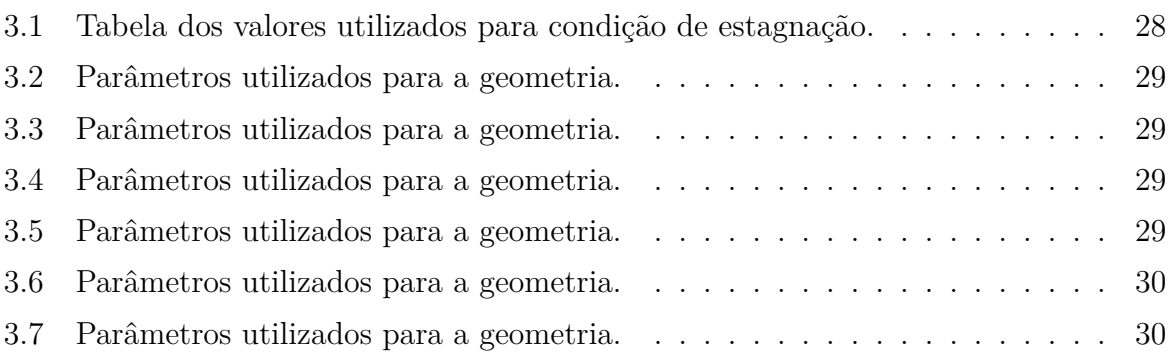

## **Lista de Símbolos**

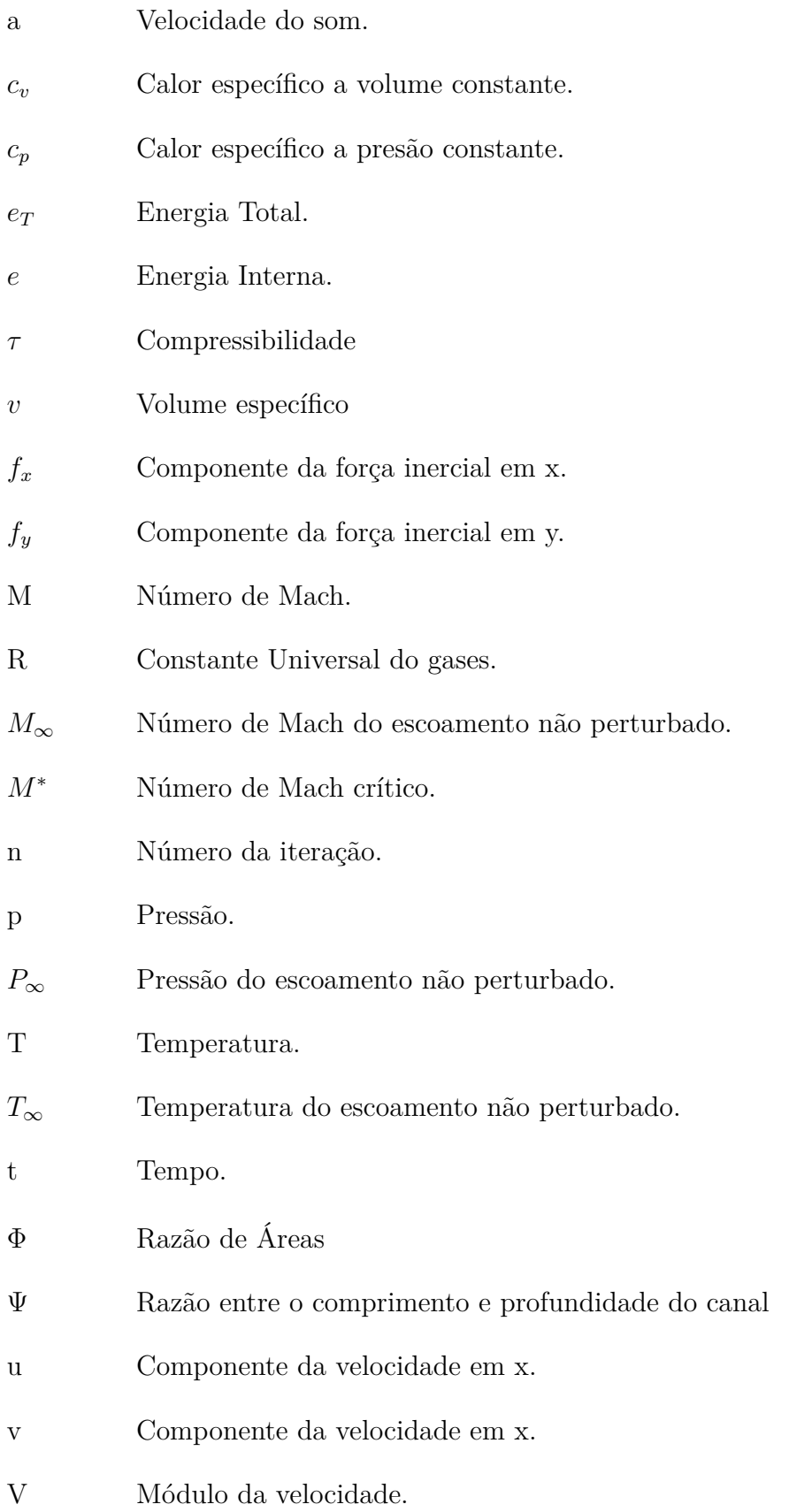

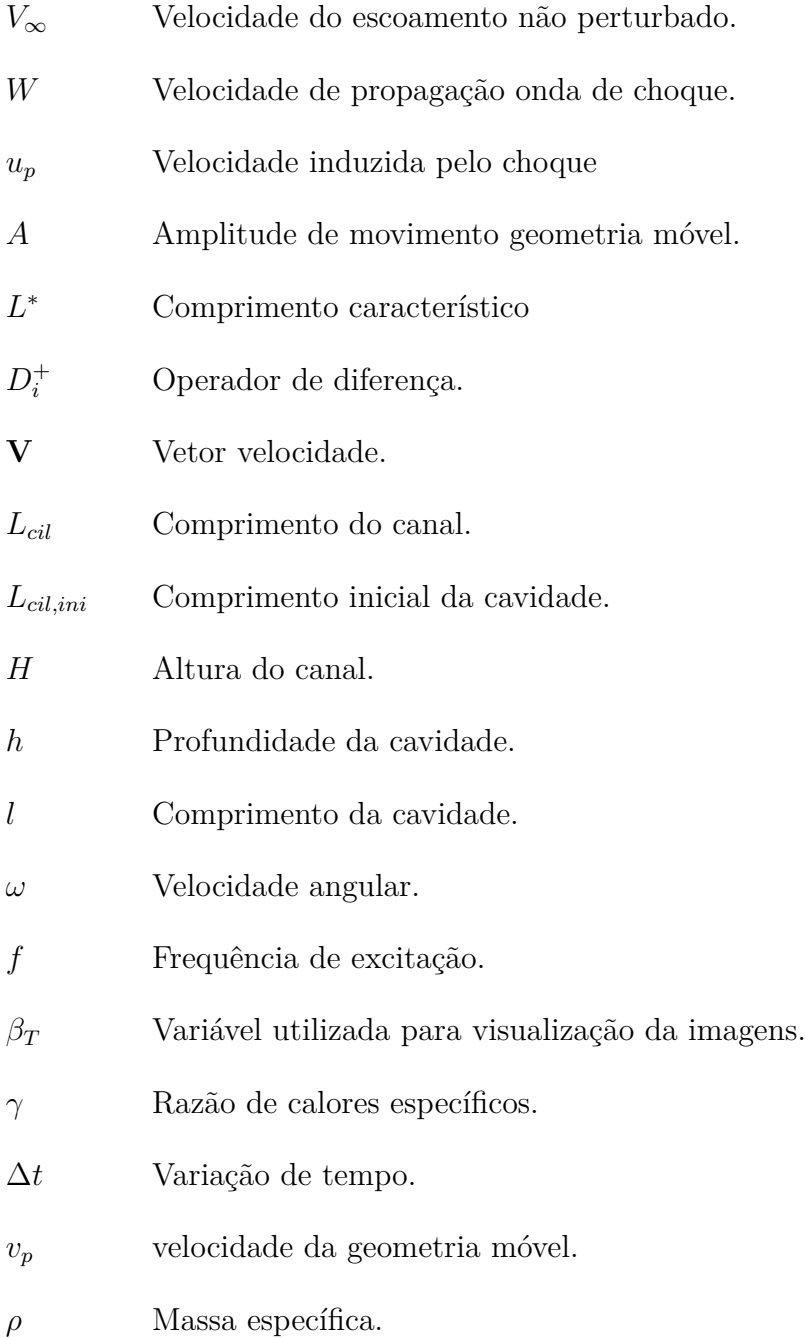

# **GLOSSÁRIO**

- CAALab Computacional Aeroacoustic Laboratory
- VAT Virtual Aeroacoustic Tunnel
- CAPES Coordenação de Aperfeiçoamento de Pessoal e Nível Superior

## **1 INTRODUÇÃO**

#### **1.1 MOTIVAÇÃO**

<span id="page-16-1"></span><span id="page-16-0"></span>O rápido crescimento tecnológico da indústria aeronáutica tem sido fundamental para o desenvolvimento de aeronaves, principalmente pela possibilidade de se obter uma maior capacidade de transporte. Em contrapartida, o desenvolvimento cada vez maior das aeronaves faz com que se tenha um aumento significativo do tráfego aéreo. Em função disso, as áreas que estão nas proximidades onde ocorrem pousos e decolagens sofrem com os intensos ruídos provenientes das turbinas dos aviões. Nesse sentido, há a frequente preocupação no que diz respeito a minimizar os efeitos desses ruídos, principalmente devido às regulamentações que exigem níveis de ruído cada vez menores.

Com o objetivo de melhor entender a fonte destes ruídos, vários estudos foram desenvolvidos ao longo dos anos para caracterizar os tipos de ruídos presentes em turbofans e turbojatos. Um tipo de ruído que possui grande importância nesse contexto é o ruído de serra elétrica. Segundo FISHER(2007), o ruído de serra elétrica está associado à velocidade supersônica da ponta pá do fan, gerando um ruído tonal que são harmônicos da frequência de rotação do rotor. Ondas de choque são formadas a montante do fan e pode ser observado uma assinatura acústica na forma de dente de serra.

Com a finalidade de reduzir os efeitos deste tipo de ruído são utilizados painéis acústicos dentro da nacele. De acordo com Dhoore(2008), uma maneira bastante eficaz de atenuar a intensidade do ruído gerado é por meio de um painel acústico formado por uma colméia e uma camada absorvente. A vantagem deste tipo de estrutura em sanduíche é que a parte da colméia é responsável por reduzir os efeitos de frequencias seletivas e a parte absorvente pelos ruídos de banda larga associados. Estes painéis são largamente utilizados na indústria aeronáutica, principalmente pela sua efetividade, porém conforme mostra Dhoore(2008), há algumas desvantagens em se utilizar esses painéis de múltiplas camadas, uma delas é o acúmulo de contaminantes nos orifícios de passagem de escoamento dos painéis. Um outro fator mencionado é o congelamento de água dentro dos oríficios e o encharcamento da camada absorvente, que pode afetar o desempenho do painel em reduzir a intensidade do ruído para qual foi projetado. As imagens [1.1](#page-17-0) e [1.2](#page-17-1) representam o esquema de como são montados os painéis de multicamadas, bem como uma imagem, em detalhe, que apresenta a forma como são as colméias e os orifícios.

<span id="page-17-0"></span>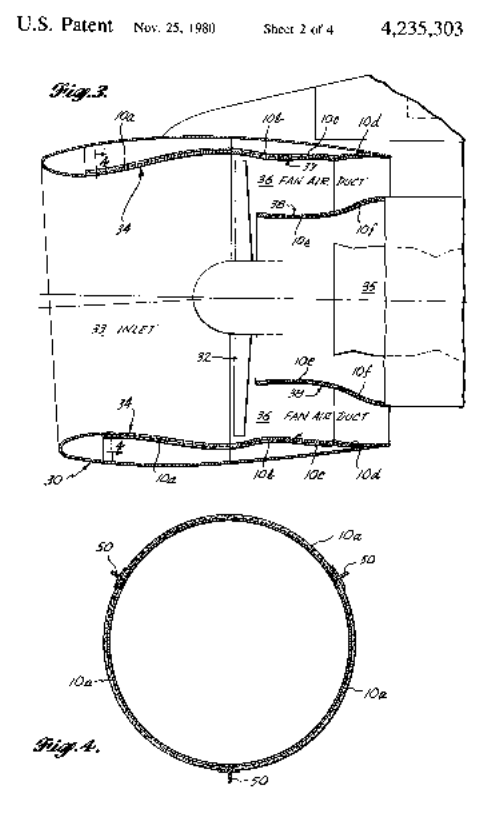

<span id="page-17-1"></span>Figura 1.1: Representação do tratamento acústico dentro de uma nacelle por meio de painéis multicamadas. DHOORE(2008).

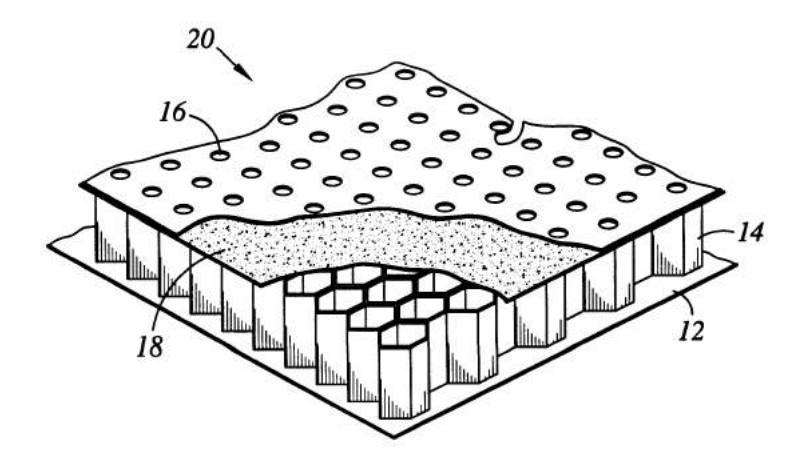

Figura 1.2: Representação em detalhe do painél acústico em forma de colmeia. Fonte: www.google.com/patents/US7921966.

Nesse contexto, propõe-se o estudo simplificado da propagação de uma onde de choque em um canal bidimensional. Verificando a possibilidade de atenuação por meio de uma série de expansões e compressões da onda de choque dentro deste canal.

#### **1.2 OBJETIVOS**

<span id="page-18-0"></span>O objetivo deste trabalho, como mencionado anteriormente, tem por base a análise da propagação de uma onda de choque em um canal bidimensional, quando esta sofre uma série de expansões/compressões bruscas, por meio de uma simulação numérica.

Utilizando o Virtual Aeroacoustics Tunnel (VAT) é possível realizar a simulação proposta. É necessário impor condições iniciais para o programa poder simular o fenômeno físico desejado.

Com base nisso, propõe-se a geração de ondas de choque normais em um canal fechado, a fim de verificar se existe possibilidade de redução de intensidade do choque gerado por meio de uma expansões/compressões repentinas em sua trajetoória. A condições iniciais são impostas e os resultados são obtidos a partir da visualização do campo aeroacústico e também por meio de sondas posicionadas no domínio da simulação.

<span id="page-18-1"></span>O objetivo final do trabalho é atenuar o nível de ruído produzido pelas ondas de choque por meio do tratamento acústico proposto.

#### **1.3 FUNDAMENTAÇÃO TEÓRICA**

#### **1.3.1 Escoamento compressível**

<span id="page-18-2"></span>O contexto físico no qual se insere este trabalho é o fênomeno de compressibilidade de um escoamento. Um escoamento é, comumente, definido como compressível quando há variação de massa específica. Pode-se pensar dessa maneira quando comparado a um escoamento incompressível, tomando-se a hipótese que a massa específica é constante ao longo do tempo. A verdade é que todo escoamento é de alguma forma compressível, em magnitudes diferentes. Porém para escoamentos de líquidos e gases em algumas condições, as variações de massa específica são tão pequenas que podem ser considerado, com certa precisão, que o escoamento é imcompressível. (Anderson,1990)

<span id="page-18-3"></span>Fisicamente, é possível entender a compressibilidade com uma variação infinitesimal de volume, quando submetido a um acréscimo de pressão infinitesimal por unidade de volume. Matematicamente a compressibilidade de um fluido pode ser entendida a partir da equação [1.1.](#page-18-3)

$$
\tau = -\frac{1}{v} \frac{\partial v}{\partial p} \tag{1.1}
$$

<span id="page-18-4"></span>Pode-se ainda fazer a consideração que  $v$  é o volume específico e reescrever a massa específica em função do volume específico,  $\rho = 1/v$ . Sendo assim, reescreve-se a compressibilidade em função da massa específica, de acordo com a equação [1.2.](#page-18-4)

$$
\tau = -\frac{1}{\rho} \frac{\partial \rho}{\partial p} \tag{1.2}
$$

. Assumindo que o fluido se encontra em movimento, normalmente o processo de aceleração do

escoamente está associado a uma força que, por sua vez, é relacionada a um gradiente de pressão e quanto maior a velocidade do fluido, maior o gradiente de pressão verificado. De acordo com Anderson(1990), altos gradientes de pressão levam a variações significantes de velocidade em gases. Na prática, em escoamentos de gases com velocidades de 0.3 vezes a velocidade de som, estes podem ser considerados incompressíveis, visto que a variação da massa específica é mínima. Com o objetivo de se ter um critério mais claro, Anderson(1990) define que para escoamentos em gases, uma diferença de 5% na massa específica é suficiente para considerar que o escoamento é compressível.

#### **1.3.2 Regimes de escoamentos**

<span id="page-19-0"></span>Como mencionado na sessão anterior, a compressibilidade de um fluido pode ser verificada em função da velocidade do escoamento, e o parâmetro de comparação para isso é o número de mach, que é entendida como a velocidade relativa entre a velocidade do escoamento e a velocidade do som. O número de Mach é um parâmetro adimensional, definido pela letra  $M$ .

$$
M = \frac{Velocidade do escoamento}{Velocidade do som no meio} = \frac{U}{\sqrt{\gamma RT}},
$$
\n(1.3)

em que,  $\gamma$  representa a razão entre os calores específicos a pressão constante e volume constante, respectivamente. R é a constante universal dos gases e T é a temperatura em Kelvin.

Definindo o número de Mach, tem-se a possibilidade de definir regimes de escoamento em função do número de Mach. Estes regimes de escoamentos possuem características bem definida. Segundo anderson(1990), os regimes de escoamento podem ser definidos em:

∙ Escoamento Subsônico: o escoamento é dito subsônico quando a sua velocidade é menor que a velocidade do som, nesse meio, para todos os pontos, sendo  $M < 1$  em todos os pontos. Este tipo de escoamento é definido, principalmente, pela variação contínua de propriedades termodinâmicas e por apresentar linhas de corrente suaves. Uma outra característica importante é que o escoamento não-perturbado sente a presença do corpo antes da passagem do mesmo. Além disso, em um aerofólio, há um aumento da velocidade local do escoamento, consequentemente no número de Mach, todavia se o número de mach no escoamento não perturbado é suficientemente menor que 1, mesmo com o aumento local de velocidade o regime de escoamento ainda é subsônico.

<span id="page-19-1"></span>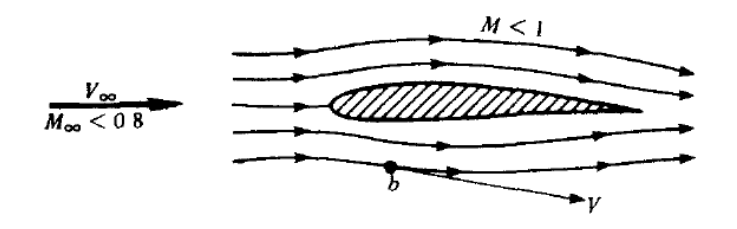

Figura 1.3: Representação de um escoamento subsônico.Anderson(1990)

∙ Escoamento Transônico: é o tipo de escoamento caracterizado por ter velocidade subsônica no escoamento não perturbado, porém localmente é possível verificar valores de  $M > 1$ , devido a essa característica mista de escoamentos subsônicos e supersônicos, pode-se verificar a presença de uma onda de choque na região em que o escoamento é supersônico. A presença deste choque está relacionada com a mudança descontínua e severa das propriedades naquele local. Por conseguinte, aumentando-se a velocidade do escoamento para valores de  $M > 1$ , o choque formado no regime transônico, se move em direção ao bordo de fuga e há o aparecimento de um segundo choque no bordo de ataque, chamado de boom sônico, neste tipo de regime, é comum verificar-se que há uma região atrás do choque que possui um regime subsônico. As figuras [1.4](#page-20-0) e [1.5](#page-20-1) ilustram esse fenômeno.

<span id="page-20-0"></span>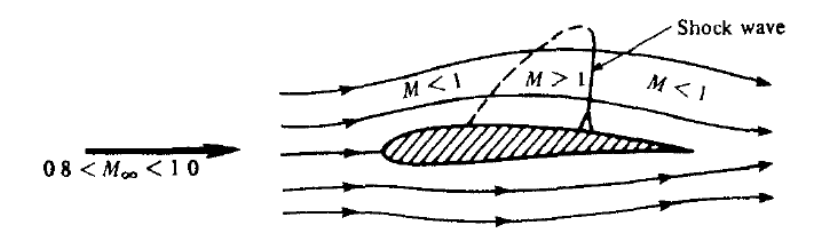

<span id="page-20-1"></span>Figura 1.4: Representação de um escoamento transonico .Anderson(1990)

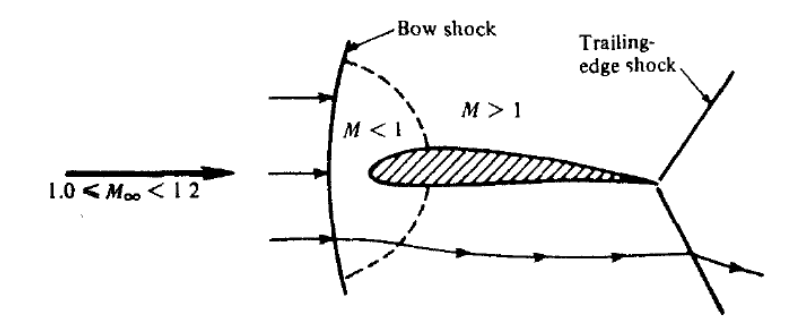

Figura 1.5: Representação de um escoamento transonico com  $M > 1$ . Anderson(1990)

∙ Escoamento Supersônico: é o tipo de escoamento em que o número de Mach é maior que 1 em todo o domínio. é formado uma onda de choque no bordo de ataque. Na onde de choque, as linhas de corrente mudam descontinuamente e, diferentemente do escoamento subsônico, o escoamento não-perturbado não sente a presença do choque antes que o mesmo aconteça. A figura [1.6](#page-21-1) mostra um choque oblíquo formado sobre uma superfície pontuda em um regime supersônico.

<span id="page-21-1"></span>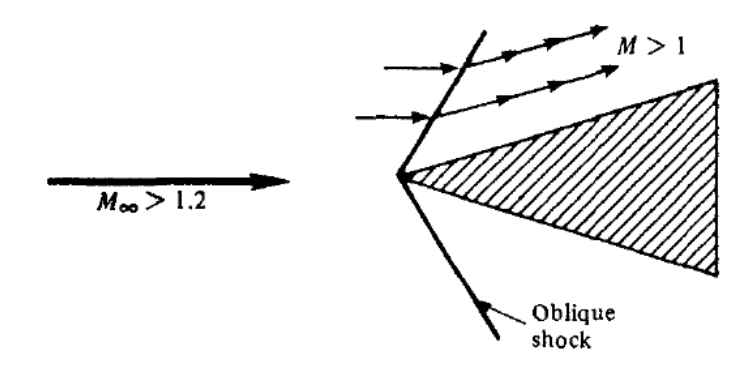

Figura 1.6: Representação de um escoamento supersônico. Anderson(1990)

<span id="page-21-2"></span>∙ Escoamento hipersônico: O regime hipersônico está associado a escoamentos cujo  *>* 5, a temperatura e massa específica sobem de maneira significativa e o choque oblíquo observado anteriormente se aproxima cada vez mais do corpo, essa proximidade gera um aumento tão grande de temperatura que permite a dissociação de gases ou ionização oxigênio e nitrogênio. Este tipo de regime pode ser observado na figura [1.7.](#page-21-2)

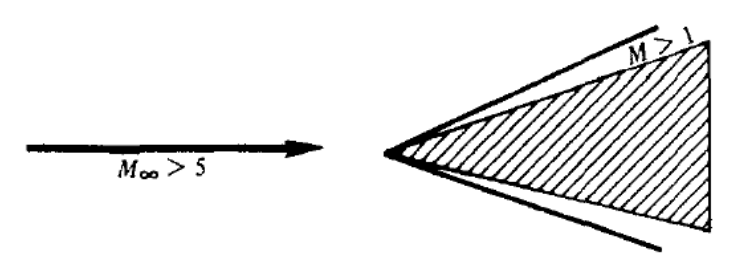

Figura 1.7: Representação de um escoamento hipersônico. Anderson(1990)

#### **1.3.3 Ondas de choque**

<span id="page-21-0"></span>No tópico apresentado sobre regimes de escoamento, foi utilizado um termo com bastante frequência que trata sobre o fenômeno que acontece em regimes de escoamentos transônicos, supersônicos e hipersônicos, este fenômeno é a onda de choque. Uma onda de choque pode ser caracterizada como uma descontinuidade de propriedades termodinâmicas no espaço, que está associada a um salto de pressão, temperatura, massa específica e velocidade. A formação da onda de choque é a maneira que o escoamento encontra para lidar com a presença de um objeto que se propaga a uma velocidade superior à velocidade do som,(Miserda,2014).

Em escoamentos bidimensionais e tridimensionais é bastante comum caracterizar a onda de choque formada como um choque oblíquo. Um choque oblíquo é formado pelo mesmo princípio físico já mencionado, porém sua análise se dá para casos bidimensionais. Pode-se endenter uma onda oblíqua pela propagação de uma onda sonora em um meio com a fonte em movimento. Em uma situação em que a velocidade de propagação é subsônica, em um instante inicial, a fonte emite uma onda sonora e ao se mover em uma direção qualquer - em um instante de tempo a frente - a emissão da próxima onda acontece em uma posição diferente, contudo por apresentar velocidade subsônica, a próxima onda emitida se encontra dentro da onda anterior e assim sucessivamente. Entretanto esse fenômeno não acontece quando a velocidade de movimento da fonte é supersônica, pois ao emitir uma segunda onda, a fonte já se encontra fora do raio de propagação da primeira onda gerada no instante inicial. Esse fenômeno é conhecido como Onda de Mach, e uma descrição detalhada é apresenta em Anderson(1990). A onda de mach possui um ângulo característico que depende exclusivamente do número de mach. A figura [1.8](#page-22-0) representa como se comporta uma onda de mach.

<span id="page-22-0"></span>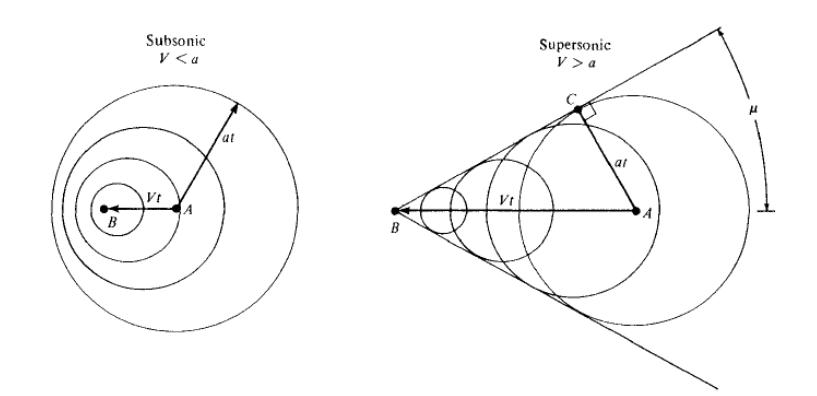

Figura 1.8: Propagação de ondas em regimes subsônico e supersônico com a fonte em movimento. Anderson (1990).

Um caso particular de ondas de choque oblíquas são as ondas de choque normais. As ondas de choque normais são caracterizadas por serem normais ao campo de velocidade, tornando válida a simplificação de que o escoamento é unidimensional. Segundo Miserda(2014), todo choque possui em algum lugar uma componente normal ao campo de velocidade, nesse local pode ser verificado que o aumento de pressão e temperatura será máximo. Ondas de choque normais estão relacionadas com intensas mudanças de pressão e temperatura e são considerados como choques fortes.

É possível fazer uma análise quantitativa das propriedas em um onda de choque, relacionando as propriedas antes do choque e depois do choque, tais propriedades são pressão, temperatura e massa específica. Utilizando as equações da continuidade, momento, energia e equações para um gás caloricamente perfeito, com a consideração de que o processo é adiabático, sem troca de calor. Podem ser definidas relações entre a massa específica, pressão e temperatura antes (região 1) e depois (região 2) do choque. Anderson(1990).

$$
\rho_1 u_1 = \rho_2 u_2 \tag{1.4}
$$

$$
p_1 + \rho_1 u_1^2 = p_2 + \rho_2 u_2^2 \tag{1.5}
$$

$$
h_1 + \frac{u_1^2}{2} = h_2 + \frac{u_2^2}{2}
$$
\n(1.6)

$$
p = \rho RT \tag{1.7}
$$

$$
h = c_p T \tag{1.8}
$$

Dividindo a equação 1.4 pela equação 1.5, tem-se que

$$
\frac{p_1}{\rho_1 u_1} - \frac{p_2}{\rho_2 u_2} = u_2 - u_1,\tag{1.9}
$$

<span id="page-23-0"></span>e substituindo  $a = \sqrt{\gamma p/\rho}$ ,

$$
\frac{a_1^2}{\gamma u_1} - \frac{a_2^2}{\gamma u_2} = u_2 - u_1.
$$
\n(1.10)

. Uma forma alternativa de reescrever a equação da energia é na forma

$$
a_1^2 = \frac{\gamma + 1}{2}a^{*2} - \frac{\gamma - 1}{2}u_1^2,\tag{1.11}
$$

$$
a_2^2 = \frac{\gamma + 1}{2}a^{*2} - \frac{\gamma - 1}{2}u_2^2,\tag{1.12}
$$

como o escoamento é considerado adiabático, \* possui o mesmo valor para ambas equações. Sendo assim, substitui-se o valor de  $a_1^2$  e  $a_2^2$  na equação [1.10](#page-23-0) e divide-se por  $(u_2 - u_1)$ . obtém-se que

$$
a^{*2} = u_1 u_2 \tag{1.13}
$$

<span id="page-23-2"></span>Dessa forma, mostra-se que

$$
M_2^* = 1/M_1^*,\tag{1.14}
$$

confirmando que para uma onda de choque normal, o escoamento atrás da onda de choque é subsônico.

<span id="page-23-1"></span>Definindo-se o número de mach característico  $M^*$ , conforme Anderson(1990), de forma que,  $M^* = U/a^*$ , pode-se escrever a equação da energia interna de uma outra maneira, de forma que

$$
M^{*2} = \frac{(\gamma + 1)M^2}{2 + (\gamma - 1)M^2}
$$
\n(1.15)

substituindo a equação [1.15](#page-23-1) na equação [1.14](#page-23-2) e isolando $M_2^2$ , de maneira que

$$
M_2^2 = \frac{1 + [(\gamma - 1)/2] M_1^2}{\gamma M_1^2 - (\gamma - 1)/2}
$$
\n(1.16)

<span id="page-24-1"></span>sendo possível, mostrar as relações desejadas entre as propriedades antes e depois do choque, representas pelas equações [1.17](#page-24-1) a [1.19.](#page-24-2)

$$
\frac{\rho_2}{\rho_1} = \frac{(\gamma + 1)M_1^2}{2 + (\gamma - 1)M_1^2}
$$
\n(1.17)

$$
\frac{p_2}{p_1} = 1 + \frac{(2\gamma)}{(\gamma + 1)} \left( M_1^2 - 1 \right) \tag{1.18}
$$

$$
\frac{T_2}{T_1} = \left[1 + \frac{(2\gamma)}{(\gamma + 1)}\left(M_1^2 - 1\right)\right] \left[\frac{2 + (\gamma - 1)M_1^2}{(\gamma + 1)M_1^2}\right]
$$
\n(1.19)

<span id="page-24-2"></span>Além dessa maneira de encarar o problema, pode-se considerar que a onda de choque possui um movimento na direção x, tópico que será mostrado neste trabalho. Nesse sentido, uma onda de choque se propagando possui uma velocidade de propagação característica, representada por , que é função da razão de pressões e da velocidade de propagação do som no meio em que a onda de choque se propaga. Vale ressaltar que movimento dessa onda de choque induz uma movimentação de massa atrás do choque que também possui uma velocidade associada. A velocidade de propagação do choque pode ser representado por

$$
W = a_1 \sqrt{\frac{\gamma + 1}{2\gamma} \left(\frac{p_2}{p_1} - 1\right) + 1} \tag{1.20}
$$

e a velocidade induzida pela onda de choque,  $u_p$  pode ser representada por

$$
u_p = W\left(1 - \frac{\rho_1}{\rho_2}\right) \tag{1.21}
$$

#### **1.3.4 Relações isentrópicas**

<span id="page-24-0"></span>As relações isentrópicas são importantes porque estas relacionam massa especíca, pressão e temperatura. Neste trabalho, sua importância se dará ao impor condições de contorno para o problema, mostrado com mais detalhe em outro capítulo. É importante lembrar que estas relações são válidas para gases caloricamente perfeitos.

$$
\frac{p_2}{p_1} = \left(\frac{\rho_2}{\rho_1}\right)^\gamma = \left(\frac{T_2}{T_1}\right)^{\gamma/(\gamma-1)}\tag{1.22}
$$

## $1.3.5$  Nível de pressão sonora e  $P^{'}_{rms}$

<span id="page-25-0"></span>O nível de pressão sonora é utilizado para medir níveis de ruído. É uma grandeza baseada em uma escala logarítimica definida com o referencial da audição humana. Relaciona as flutuações de pressão com uma pressão de referência. Por ser uma razão entre funções logarítimas de base 10 é uma escala medida em decibéis (dB).

<span id="page-25-3"></span> $P_{rms}^{'}$ é definido como a raiz da média quadrática da flutuações de pressão em relação à pressão média. Representa a soma de todas as parcelas que flutuam em relação à média. O nível de pressão sonora e  $P_{rms}^{'}$  podem ser representados pelas equações [1.23](#page-25-3) e [1.24.](#page-25-4)

$$
SPL = 20log\left(\frac{P'_{rms}}{P_{ref}}\right) \tag{1.23}
$$

$$
P'_{rms}(\tau) = \left(\frac{1}{\tau} \int_{t-\tau}^{t} [P'(t)]^2 dt\right)^{1/2}
$$
\n(1.24)

<span id="page-25-4"></span>em que  $P_{ref} = 2x10^{-5}Pa$ , representa a pressão de referência para cálculo do nível de presão sonora e  $P^{'}(t)$  representa a flutuação de pressão ao longo do tempo.

#### **1.4 REVISÃO BIBLIOGRÁFICA**

<span id="page-25-1"></span>Com o objetivo de verificar trabalhos anteriores que tratam sobre o assunto foi realizada uma revisão bibliográfica, na qual tem como principal fonte de base de dados os periódicos da CAPES.

Uma onda de choque normal que se propaga em um canal, está sujeita a um decaimento de intensidade ao longo do espaço em que se propaga. Tal fato é relacionado com a irreversibilidade do processo de propagação da onda de choque. PEREIRA (2014) mostra que este decaimento da onda de choque em um tubo de choque é proporcional a 1/x. A figura [1.9](#page-25-2) mostra o decaimento apresentado por PEREIRA (2014).

<span id="page-25-2"></span>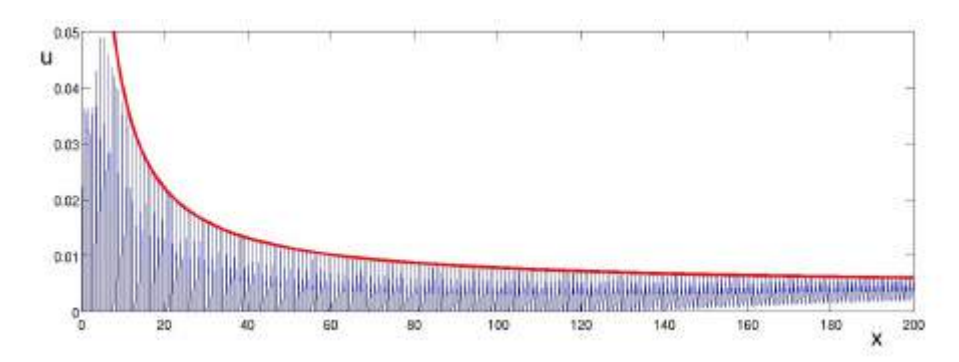

Figura 1.9: Representação do decaimento de uma onda de choque se propagando em um tubo de choque. PEREIRA (2014).

Diversos estudos que tratam sobre propagação de ondas de choque em tubos foram inves-

tigados. Segundo DOWSE (2014), quando uma onda de choque normal, que se propaga em um canal, encontra um mudança de área, a intensidade e o formato do choque sofrem alterações, além disso, o escoamento atrás do choque sofre alterações. Segundo o autor, quando a onda de choque se depara com uma redução de área, espera-se que a intesidade do choque aumente, consequentemente é esperado que a velocidade média do choque também aumente. Em contrapartida, quando o mesmo sobre um aumento de área de seção, a intensidade do choque sofre uma redução.

O estudo de DOWSE (2014) teve como objetivo um aumento da intensidade do choque por meio de redução de área de seção de um duto, mas de uma forma em que a redução de área fosse gradual. O estudo realizado indicou que quando há uma redução da área de propagação, no local onde há a mudança é gerado um choque refletido que tem intensidade proporcional ao choque incidente. Nesse contexto, a melhor forma de conseguir aumentar a intesidade do choque depois da redução é reduzindo a quantidade de energia perdida através da reflexão do choque. Por este motivo, o autor decidiu impor a condição de redução da área de forma contínua, a fim de reduzir os efeitos da reflexão. A figura [1.10](#page-26-0) representa o esquema de redução contínua de área proposto por DOWSE (2014).

<span id="page-26-0"></span>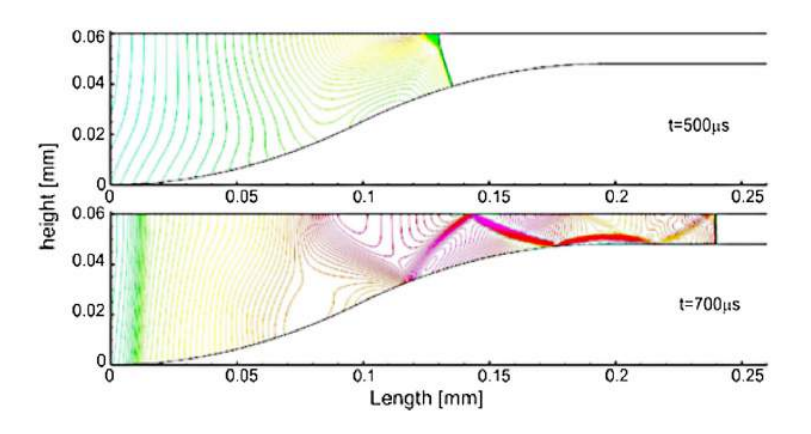

Figura 1.10: Redução de área proposta por Dowse. DOWSE (2014)

DVIR et. al (1966) realizou uma experiência em que analisa o movimento de uma onda de choque em dutos que possuem um aumento de área e também uma redução. Seu estudo foi realizado para elevados números de Mach, além disso compara a diferença de mudança de área para diferentes ângulos entre as áreas.

Os resultados obtidos para o caso em que há um aumento de área podem ser observados a partir do gráfico ilustrado na figura [1.11.](#page-27-0)

<span id="page-27-0"></span>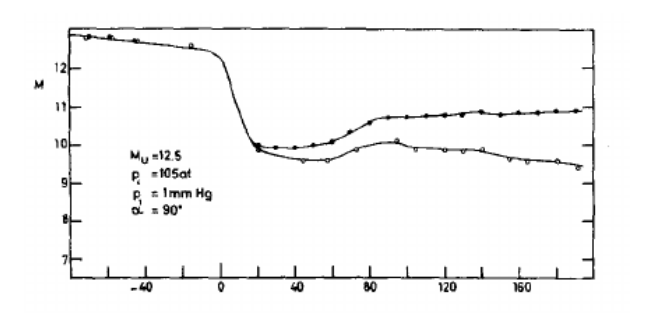

Figura 1.11: Gráfico que relaciona número de Mach em função da distância em cm. O aumento de área possui razão de 1:4. DVIR (1966).

O gráfico apresentado mostra que no ponto que há um aumento da área, representado pelo ponto 0, o número de Mach depois da mudança de seção sofre uma redução.

Antes do tempo de CFD, as análises de ondas de choque se propagando em canais eram feitas por meio de aproximações numéricas. Estudos realizados por CHESTER (1960),CHIS-NELL(1957) E WHITHAM(1958), propuseram relações aproximadas que relacionam a propagação de uma onda de choque com a área de seção da propagação, sendo possível estabeler de forma numérica o comportamento de uma onda de choque quando há uma mudança de área de seção. A relação entre as áreas e os números de mach, antes e depois da mudança de área, podem ser representada por

$$
\frac{A}{A_0} = \frac{f(M)}{f(M_0)} \qquad em \, que,\tag{1.25}
$$

$$
f(M) = exp\left(-\int_{M_0}^{M} \frac{m.\lambda(m)}{m^2 - 1} dm\right)
$$
 (1.26)

IGRA et. al (1993) faz o estudo da propragação dos choques aumentando e diminuindo a área de propagação, com um método chamado de "random choice method"e compara os resultados obtidos com a aproximação proposta por Whitham, mostrado anteriormente. A geometria que utilizou para analisar o caso em que há um aumento de área pode ser representado pela figura [1.12.](#page-28-0)

<span id="page-28-0"></span>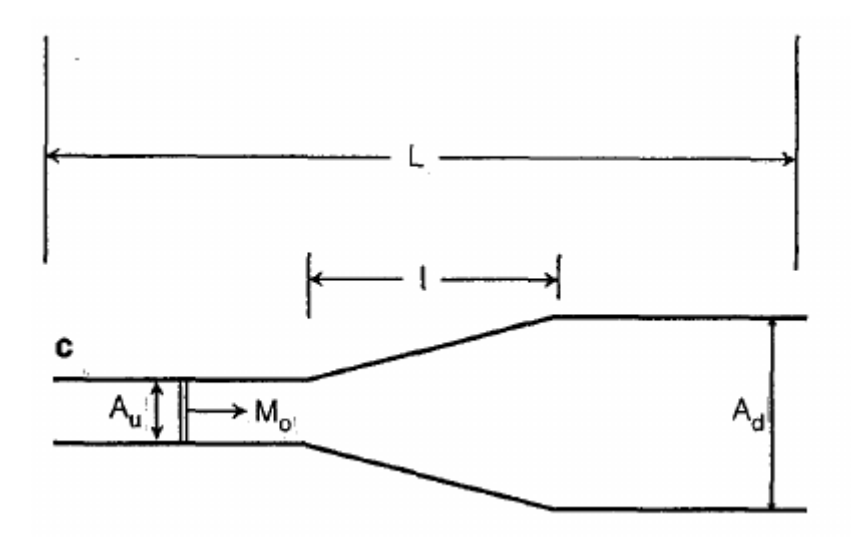

Figura 1.12: Modelo utilizado para analisar o efeito de um aumento de área na propagação de um choque. IGRA(1993).

<span id="page-28-1"></span>Os parâmetros utilizados por IGRA(1993) consistem em um aumento de área de razão  $A_u/A_d = 0.2$ , número de Mach incidente igual a 1.8 e um comprimento  $l/L$ , que varia entre 0*.*1875 e 0*.*75. Os resultados obtidos para a distribuição de pressão em função do espaço é ilustrado na figura [1.13.](#page-28-1)

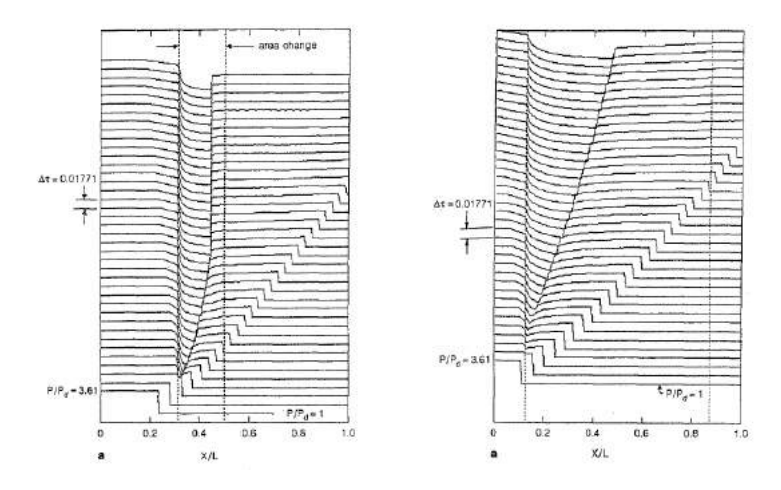

Figura 1.13: Distribuição de pressão em função do espaço, comparando esquerda: $l/L = 0.1875$ , direita:  $l/L = 0.75$ . IGRA (1993).

A partir do gráfico de distribuição de pressão apresentado, pode-se observar que quanto maior o comprimento em que há a mudança de área, mais suave é a diminuição de pressão da onda de choque. A conclusão que o autor chega com seu estudo é de que o seu método se aproxima bastante com o proposto por Whitham para o casos de choques moderados e razão de área pequenas. Apresentado erro bastante elevado para choques mais intensos e razões de área maiores.

De acordo com, BEN DOR et al. (2000), existem maneiras de se reduzir a intensidade de

uma onda de choque por meio de uma modificação na geometria em que a mesma se propaga. Tanto um aumento de área quanto uma redução da mesma podem ser aplicados de maneira que o choque perca intensidade. Com a redução de área é possíver criar obstáculos para a onda de choque, como por exemplo, uma abertura no centro fazendo com que parte da energia do choque se dissipe por meio da difração e reflexão. Além disso próximo dos cantos dos obstáculos são formado vórtices que retiram energia do choque. Com choques subsequentes é possível obter uma redução desejada. A figura [1.14](#page-29-0) representa a forma de construtiva dos obstáculos mencionados.

<span id="page-29-0"></span>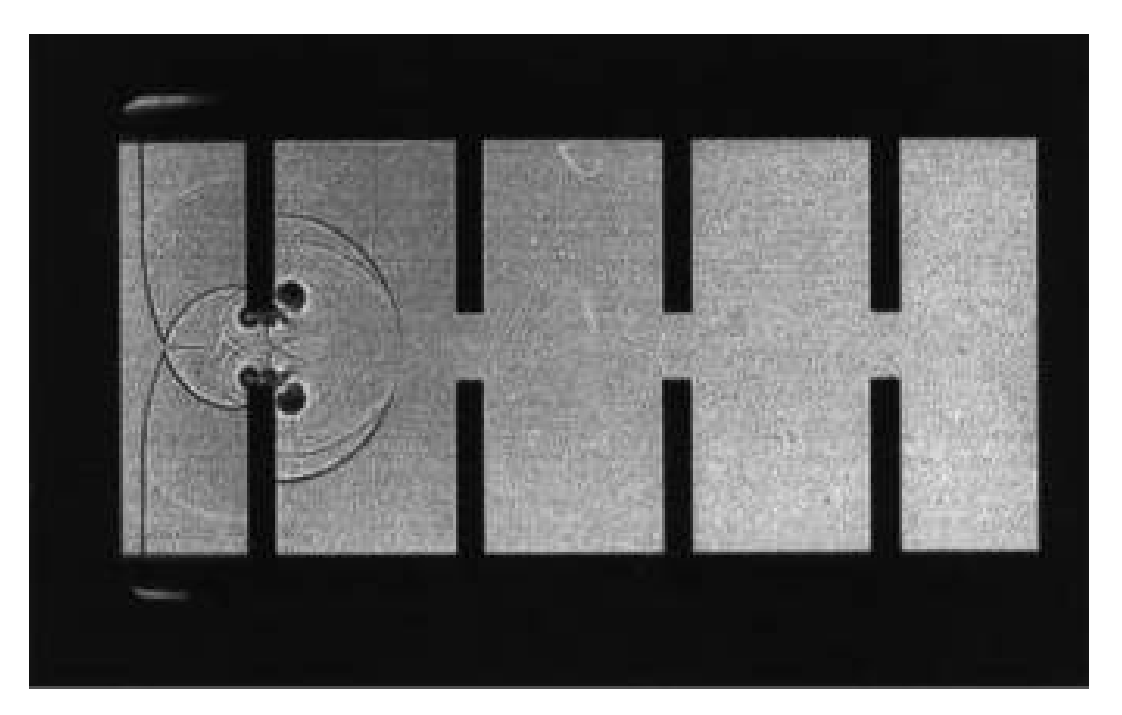

Figura 1.14: Representação obstáculos para atenuação de uma onda de choque. BEN DOR  $(2000)$ .

De forma análoga, a atenuação da onda de choque pode ser realizada por meio de uma expansão de área. Na medida em que o choque se propaga e encontra uma sequência de cavidades, o mesmo vai perdendo parte do escoamento, que vazam para dentro dos dutos, gerando ondas internas às cavidades, que posteriormente são refletidas de volta para o duto. De acordo com BEN DOR et al. (2000), a perda de massa para os orifícios presentes é o principal fator que contribui para a redução de intensidade do choque. As figuras [1.15](#page-30-0) e [1.16](#page-30-1) representam a forma dos orifícios mencionados.

<span id="page-30-0"></span>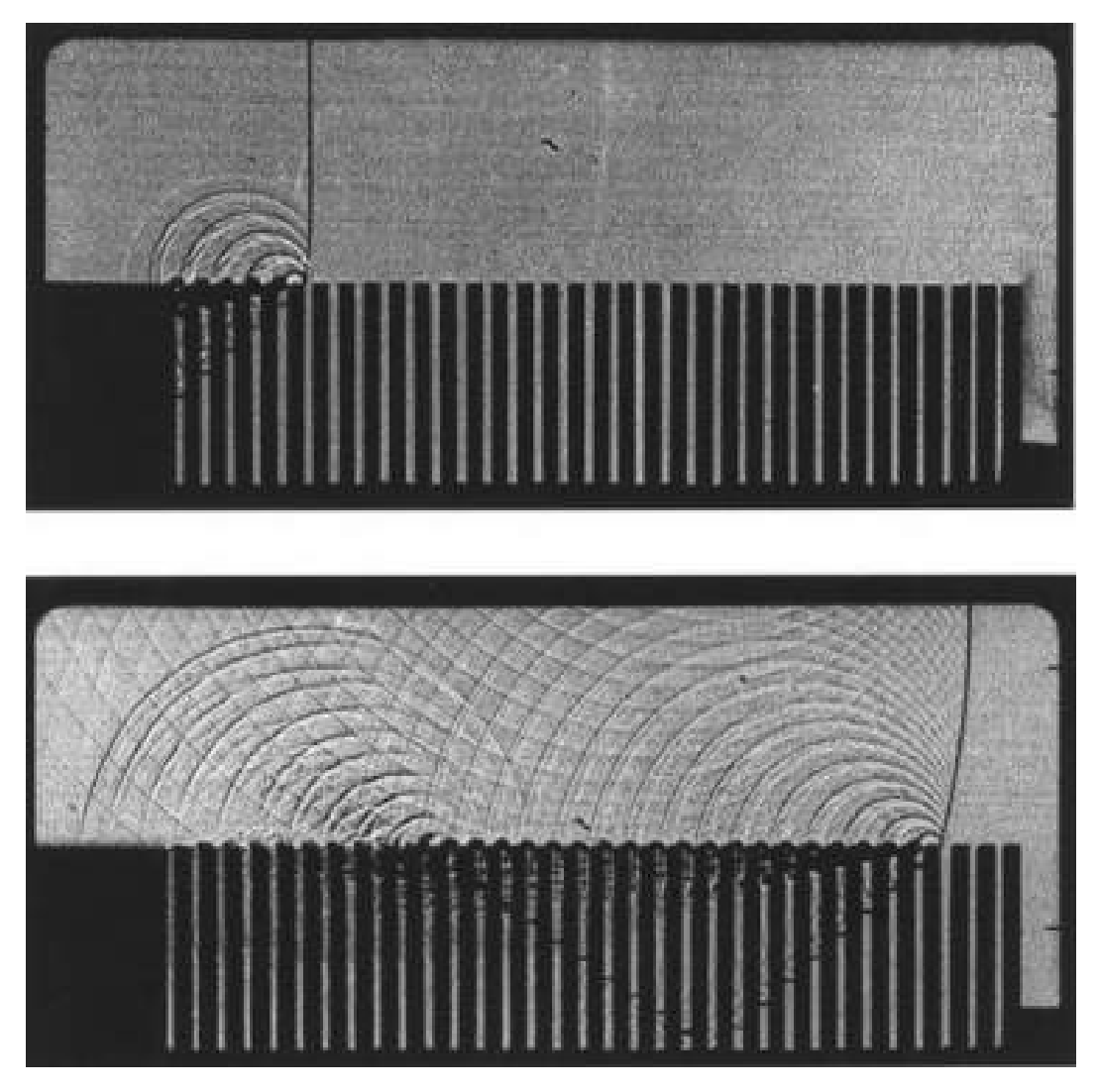

Figura 1.15: Representação de geometria com orifícios para atenuação de uma onda de choque. BEN DOR et al (2000).

<span id="page-30-1"></span>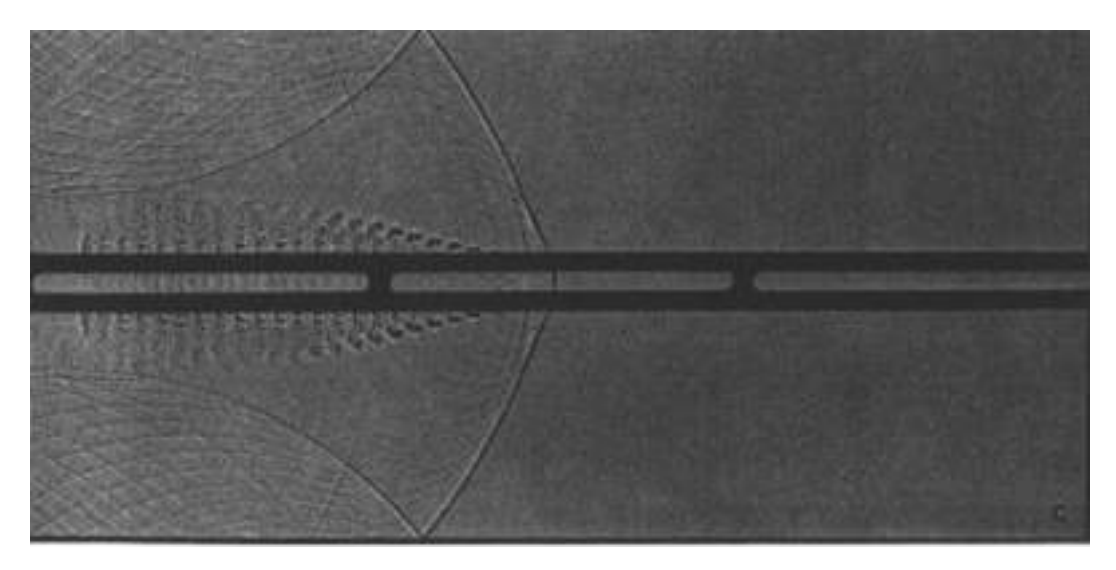

Figura 1.16: Representação de geometria para atenuação de uma onda de choque. BEN DOR et al (2000).

A queda de intensidade do choque pode ser visualizada nestas imagens pela curvatura que o choque apresenta após a passagem pela sequência de orifícios, visto que o mesmo se encontra reto em um momento inicial. Isso acontece devido a diferença de velocidade de propagação entre a parte superior e inferior da onda de choque. Sabe-se que a velocidade de propagação de um choque é função de sua intensidade, então se há uma curvatura associada, a parte inferior do choque estará menos intensa, pois está perdendo energia para as cavidades. Nesse contexto, quanto maior a curvatura observada maior a dissipação realizada.

BEN DOR et al. (2000) ilustra ainda que a atenuação da onda de choque pode ser obtida pela inserção de câmaras para dissipar o choque. Estas câmaras podem ter uma mudança de direção em diferentes ângulos. A figura [1.17](#page-31-1) mostra uma onda de choque atravessando o espaço de uma câmara.

<span id="page-31-1"></span>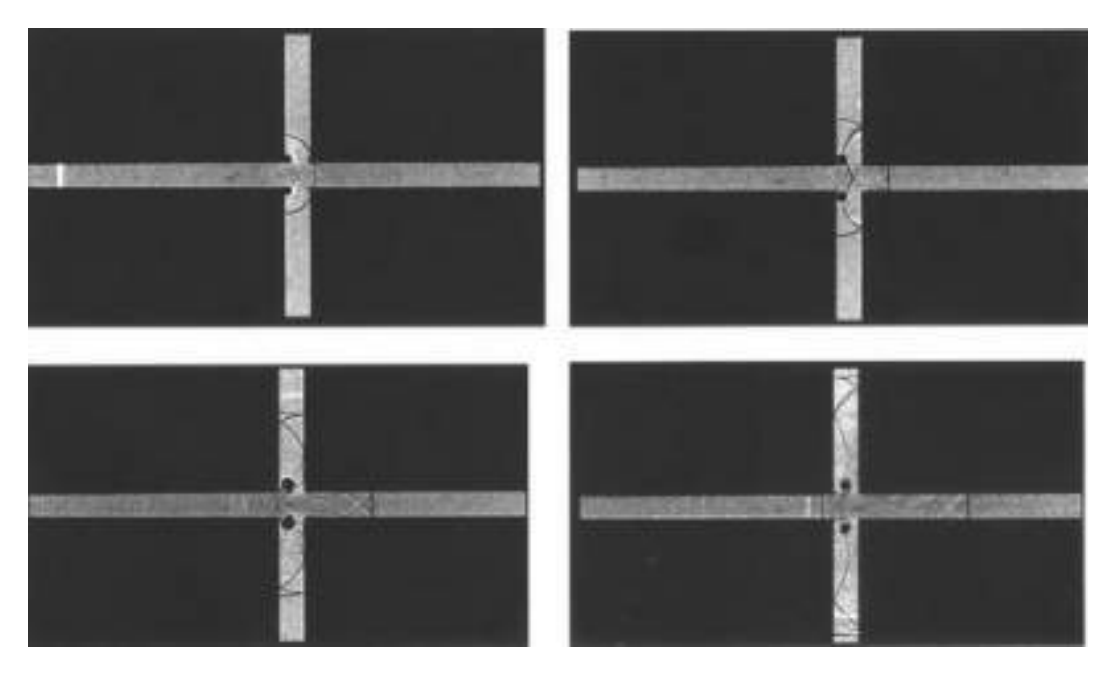

<span id="page-31-0"></span>Figura 1.17: Representação de geometria de uma câmara para atenuação de uma onda de choque. BEN DOR et al (2000).

#### **1.4.1 Análise espectral do ruído**

A análise espectral do ruído é uma forma de análise quantitativa para problemas de aeroacústica. Esta análise consiste em verificar os níveis de ruído associados a cada frequência do problema aerocústico. É feita a partir da transformada rápida de Fourier transformando um sinal no domínio do tempo para um sinal no domínio da frequência.

Sabe-se que ruído é associado a flutuações de pressão, que são percebidas por nossos ouvidos. Então a partir de um sinal de pressão em relação ao tempo é possível verificar as flutuações de pressão ao redor de uma pressão média e medir os níveis de ruído no domínio da freqûencia, por meio da transformada rápida de Fourier.

O teorema de Fourier trata o sinal de pressão como uma soma de sinais senoidais, de forma

que

$$
P'(t) = \sum_{i=1}^{n} A_i \operatorname{sen}(\omega_i t) \tag{1.27}
$$

, permitindo discretizar o nível de ruído para cada freqûencia associada e seus harmônicos.

Com essa análise, classifica-se os ruídos em 3 tipos: ruído tonal, ruído de banda larga e ruído branco. Ruído tonal é o tipo de ruído em que a potência acústica está asociada a uma freqûencia característica. Ruído de banda larga, a potência acústica está associada a um leque de frequências. O Ruído branco acontece quando a potência acústica é distribuída em todas as frequências, MISERDA (2017).

### **2 METODOLOGIA**

<span id="page-33-0"></span>A metodologia utilizada para realização do trabalho foi baseada na metodologia proposta pelo Laboratório de aeroacústica computacional da Universidade de Brasília (Computational Aeroacoustic Laboratory-CAALab) e descrita por MISERDA et al.(2016). A metodologia proposta foi implementada no código virtual aeroacoustic tunnel (VAT) desenvolvido pelo laboratório citado,que utiliza a linguagem FORTRAN na construção do código fonte.

#### **2.1 EQUAÇÕES GOVERNANTES**

<span id="page-33-2"></span><span id="page-33-1"></span>As equações governantes utilizadas na metodologia são as equações de euler para fluidos compressíveis, invíscidos. A abordagem de euler é uma simplificação das equações de Navier-Stokes, que considera a viscosidade nula. Além disso, as equações são representadas na forma conservativa, que considera o elemento fluido fixado no espaço. A forma conservativa das equações permite maior facilidade para soluções numéricas. As equações da continuidade, momento e energia são representadas nas equações de [2.1](#page-33-2) a [2.4.](#page-33-3)

$$
\frac{\partial \rho}{\partial t} + \nabla \cdot (\rho \mathbf{V}) = 0 \tag{2.1}
$$

$$
\frac{\partial (\rho u)}{\partial t} + \nabla \cdot (\rho u \mathbf{V}) = -\frac{\partial p}{\partial x} + f_x \tag{2.2}
$$

$$
\frac{\partial (\rho v)}{\partial t} + \nabla \cdot (\rho v \mathbf{V}) = -\frac{\partial p}{\partial y} + f_y \tag{2.3}
$$

$$
\frac{\partial (\rho e_T)}{\partial t} + \nabla \cdot (\rho e_T \mathbf{V}) = -\nabla \cdot (p\mathbf{V}) + \mathbf{f} \cdot \mathbf{V}
$$
\n(2.4)

<span id="page-33-3"></span>Observa-se das equações apresentadas que as variáveis estão escritas na forma adimensional. Esta forma de tratar as variáveis tem a função principal de aumentar a eficiência numérica do código, sendo representado a seguir a forma como são adimensionalizadas as variáveis de espaço, tempo, velocidade, massa específica, pressão, temperatura e energia interna.

$$
x = \frac{x^*}{L^*}, \quad y = \frac{y^*}{L^*}, \quad t = \frac{t^*}{L^*/U_{ref}^*}, \quad u = \frac{u^*}{U_{ref}^*}, \quad v = \frac{v^*}{U_{ref}^*}
$$
  
\n
$$
\rho = \frac{\rho^*}{\rho_{ref}^*}, \quad p = \frac{p^*}{\rho_{ref}^*/U_{ref}^*)^2}, \quad T = \frac{T^*}{T_{ref}^*}, \quad e = \frac{e^*}{(U_{ref}^*)^2}
$$
\n(2.5)

Em que  $*$  representa a variável na forma dimensional,  $U_{ref}^*$  representa a velocidade de referência na forma dimensional,  $\rho_{ref}^*$  a massa específica do escoamento não perturbado,  $p_{ref}^*$ 

a pressão de referência adotada para o problema e  $L^*$  representa o comprimento característico para o problema.

<span id="page-34-1"></span>Além destas equações faz-se necessário o uso de equações constitutivas para complementar o sistema de equações, dessa maneira são utilizadas relações para pressão, temperatura e energia interna, considerando um gás caloricamente perfeito, que possui valores constantes para os calores específicos a volume constante e a pressão constantes, representados por  $c_v$  e  $c_p,$  respectivamente. As esquações mencionadas são: equação dos gases perfeitos e relação de energia interna representadas pelas equações [2.6](#page-34-1) e [2.7](#page-34-2)

$$
p = \rho RT \tag{2.6}
$$

$$
e_i = c_v T \tag{2.7}
$$

### **2.2 MÉTODO NUMÉRICO**

<span id="page-34-3"></span><span id="page-34-2"></span><span id="page-34-0"></span>As equações governantes podem ser reescritas na forma vetorial, maneira utilizada para resolver numericamente o problema através da discretização do espaço em volumes finitos. a equação [2.8](#page-34-3) representa essa forma de representar as equações governantes.

$$
\frac{\partial \mathbf{U}}{\partial t} + \frac{\partial \mathbf{E}}{\partial x} + \frac{\partial \mathbf{F}}{\partial y} = \mathbf{R}
$$
 (2.8)

sendo, **U** o vetor das variáveis conservativas

$$
\mathbf{U} = \begin{bmatrix} \rho \\ \rho u \\ \rho v \\ \rho e_T \end{bmatrix}
$$

**E** e **F** os vetores das variáveis de fluxo.

$$
\mathbf{E} = \begin{bmatrix} \rho u \\ \rho u u + p \\ \rho u v \\ (\rho e_T + p) u \end{bmatrix}, \ \mathbf{F} = \begin{bmatrix} \rho v \\ \rho v u \\ \rho v v + p \\ (\rho e_T + p) v \end{bmatrix}
$$

O vetor **R** no lado direito da equação [2.8](#page-34-3) é um vetor definido para acelerar o escoamento da condição de estagnação para a condição de operação. Pseudo-forças são definidas em cada direção e um pseudo-trabalho está associado. Após o período de aceleração definido, **R** = 0.

$$
\mathbf{R} = \begin{bmatrix} 0 \\ f_x \\ f_y \\ f_x u + f_y v \end{bmatrix}
$$

em que  $f_x$  e  $f_y$  são as pseudo-forças nas direções x e y.

<span id="page-35-0"></span>A equação [2.8](#page-34-3) pode ser reescrita como

$$
\frac{\partial \mathbf{U}}{\partial t} + \nabla \cdot \Pi = 0 \tag{2.9}
$$

em que, Π é o tensor definido como

$$
\Pi = \mathbf{E} \otimes \mathbf{i} + \mathbf{F} \otimes \mathbf{j} \tag{2.10}
$$

Observa-se que ao se utilizar a equação [2.9](#page-35-0) é possível relacionar a taxa de variação das variáveis conservativas com o tensor Π por meio da integração em um volume de controle. A integração da equação em um volume de controle é da forma

$$
\frac{\partial}{\partial t} \int_{V} \mathbf{U}dV = -\int_{V} (\nabla \cdot \Pi)dV \tag{2.11}
$$

Utilizando o teorema da divergência, o lado direito da equação pode ser reescrito como o fluxo do tensor Π através de uma superfície de controle. A superfície de controle, no caso 2D, é uma superfície quadrada, considerando o fluxo do tensor Π constante ao longo das superfícies e divindo ambos os lados da equação pelo volume, é possível escrever **U** e **R** como uma média volumétrica e, assim, obter uma expressão discretizada no tempo e no espaço. Representado pela equação [2.12.](#page-35-1)

<span id="page-35-1"></span>
$$
\frac{\Delta \overline{\mathbf{U}}_{i,j}}{\Delta t} = -\frac{1}{V_{i,j}}[(\Pi \cdot \mathbf{S})_{i+1/2} + (\Pi \cdot \mathbf{S})_{i-1/2} + (\Pi \cdot \mathbf{S})_{j+1/2} + (\Pi \cdot \mathbf{S})_{j-1/2}] + \overline{\mathbf{R}}_{i,j},
$$
(2.12)

Em que,  $S_{i+1/2}$  é a superfície comum entre os volumes  $V_{i,j}$  e  $V_{i+1,j}$ , por exemplo. A partir disso, pode-se definir a função de fluxo do tensor Π ao longo do volume finito no intervalo de tempo  $\Delta t$ , multiplicando a equação [2.12](#page-35-1) por  $\Delta t$ . Em adição a estes termos adiciona-se um fator definido por MISERDA et al.(2016) como dissipação artificial, que quantifica o erro da consideração de que o tensor Π é constante ao longo da superfície e que está associado ao esquema de interpolação utilizado para cálculo da função de fluxo. A equação [2.12](#page-35-1) pode ser reescrita como

$$
\Delta \mathbf{U}_{i,j} = -\mathcal{F}_{i,j} + \mathcal{R}_{i,j} + \mathcal{D}_{i,j} \tag{2.13}
$$

Com o objetivo de calcular o valor da função de fluxo, faz-se necessário calcular o valor do 20
fluxo das propriedades do volume de controle sobre todas as superfícies, e para tal é utilizada uma metodologia de interpolação investigada por MISERDA et al(2016), que calcula as propriedades conservativas e primitivas na fronteira das superfícies baseado em uma média ponderada entre valores das propriedades em volumes posteriores e em volumes anteriores. O esquema de interpolação proposto é um esquema não amplificado, proposto por Lele(1992) e representado pela equação [2.14.](#page-36-0)

$$
f_{i+\frac{1}{2},j} = \frac{9}{16}(\overline{f}_{i,j} + \overline{f}_{i+1,j}) - \frac{1}{16}(\overline{f}_{i-1,j} + \overline{f}_{i+2,j})
$$
\n(2.14)

<span id="page-36-0"></span>Sabendo o valor das propriedades na fronteira e o valor da velocidade, é possível definir um fluxo das propriedades na fronteira, com o fluxo definido e com um avanço temporal discreto é possível calcular a variação da propriedades dentro do volume de controle, sendo esse método, um método explícito que so depende das variáveis no passo temporal  $n$  para calcular a váriaveis no passo  $n+1$ . Além disso, com o objetivo de se obter uma resolução temporal alta, O cálculo de  $\overline{\mathbf{U}}^{n+1}_{i,j}$  é realizado por meio de um método de Runge-Kutta de 3ª ordem em 3 passos representados por

$$
\overline{\mathbf{U}}_{i,j}^{1} = \overline{\mathbf{U}}_{i,j}^{n} - (\mathcal{F}_{i,j}^{n} - \mathcal{D}_{i,j}^{n} - \mathcal{R}_{i,j}^{n})
$$
\n
$$
\overline{\mathbf{U}}_{i,j}^{2} = \frac{3}{4} \overline{\mathbf{U}}_{i,j}^{n} + \frac{1}{4} \overline{\mathbf{U}}_{i,j}^{1} - \frac{1}{4} (\mathcal{F}_{i,j}^{1} - \mathcal{D}_{i,j}^{1} - \mathcal{R}_{i,j}^{1})
$$
\n
$$
\overline{\mathbf{U}}_{i,j}^{n+1} = \frac{1}{3} \overline{\mathbf{U}}_{i,j}^{n} + \frac{2}{3} \overline{\mathbf{U}}_{i,j}^{2} - \frac{2}{3} (\mathcal{F}_{i,j}^{2} - \mathcal{D}_{i,j}^{2} - \mathcal{R}_{i,j}^{2})
$$
\n(2.15)

## **2.3 MÉTODO DA FRONTEIRA IMERSA**

O VAT faz o uso da metodologia da fronteira imersa para imposição das condições de contorno na fronteira. Essa imposição é feita de forma direta nos volumes de fronteira, que contém um ou mais pontos de superfície. A velocidade na superfície sólida é decomposta em componentes normal e tangencial, de maneira que

$$
\tilde{\mathbf{u}} = \tilde{u}\mathbf{i} + \tilde{v}\mathbf{j} = \tilde{\mathbf{u}}_n \mathbf{n} + \tilde{\mathbf{u}}_t \mathbf{t}
$$
\n(2.16)

A condição de impenetrabilidade nos volumes de fronteira impõe que a componente normal da velocidade do fluido é igual a componente normal da velocidade da superfície sólida,  $\tilde{u}_n=u_{nB}$ sendo  $u_{nB} = 0$  se a componente normal da velocidade da fronteira é nula, por exemplo uma parede. Em contrapartida, se existe uma geometria que se move,  $u_{nB}$  é igual a velocidade instantânea na direção normal. Tem-se ainda que nã há difusão de quantidade de movimento na direção normal das paredes, resultando em

$$
\frac{\partial \tilde{\mathbf{u}}}{x_n} = 0 \tag{2.17}
$$

21

Além disso, a metodologia apresentada por MISERDA et al.(2016), mostra que

$$
\frac{\partial \tilde{p}}{\partial x_n} = 0, \quad \frac{\partial \tilde{T}}{\partial x_n} = 0, \quad \frac{\partial \tilde{e}}{\partial x_n} = 0, \quad \frac{\partial \tilde{\rho}}{\partial x_n} = 0.
$$
\n(2.18)

Como **n** é um vetor unitário, as derivadas na direção normal das variáveis de velocidade, energia e massa específicas podem ser calculadas, reescrevendo as equações na forma

$$
0 = n_x \left(\frac{\partial \tilde{\mathbf{u}}}{\partial x}\right)_{i,j}^b + n_y \left(\frac{\partial \tilde{\mathbf{u}}}{\partial y}\right)_{i,j}^b + n_z \left(\frac{\partial \tilde{\mathbf{u}}}{\partial z}\right)_{i,j}^b,
$$
  
\n
$$
0 = n_x \left(\frac{\partial \bar{\rho}}{\partial x}\right)_{i,j}^b + n_y \left(\frac{\partial \bar{\rho}}{\partial y}\right)_{i,j}^b + n_z \left(\frac{\partial \bar{\rho}}{\partial z}\right)_{i,j}^b,
$$
  
\n
$$
0 = n_x \left(\frac{\partial \tilde{\mathbf{e}}}{\partial x}\right)_{i,j}^b + n_y \left(\frac{\partial \tilde{\mathbf{e}}}{\partial y}\right)_{i,j}^b + n_z \left(\frac{\partial \tilde{\mathbf{e}}}{\partial z}\right)_{i,j}^b.
$$
\n(2.19)

O superescrito b indica que o cálculo é realizado para os volumes de fronteira. Se  $n_x$  é maior que 0, o cálculo das derivadas é realizado por meio de uma aproximação polinomial proposta por Tannenhill(1997) e definindo um operador de diferença.

<span id="page-37-0"></span>
$$
\left(\frac{\partial \bar{\rho}}{\partial x}\right)_{i,j}^{b} = \frac{1}{12\Delta x} \left[ -25\bar{\rho}_{i,j}^{b} + 48\bar{\rho}_{i+1,j}^{b} - 36\bar{\rho}_{i+2,j}^{b} + 16\bar{\rho}_{i+3,j}^{b} - 3\bar{\rho}_{i+4,j}^{b} + O(\Delta x)^{4} \right],
$$
\n(2.20)

sendo que o operador de diferença é definido como

$$
D_i^+ \bar{\rho} = \frac{1}{25} \left( 48 \bar{\rho}_{i+1,j}^b - 36 \bar{\rho}_{i+2,j}^b + 16 \bar{\rho}_{i+3,j}^b - 3 \bar{\rho}_{i+4,j}^b \right), \tag{2.21}
$$

Pode-se reescrever a equação [2.20](#page-37-0) de maneira que

$$
\left(\frac{\partial \bar{\rho}}{\partial x}\right)_{i,j}^b = \frac{25}{12\Delta x} \left[ -\bar{\rho}_{i,j}^b + D_i^+ \bar{\rho} + O(\Delta x)^4 \right]. \tag{2.22}
$$

Sabendo que para uma direção normal  $i$  ou  $j$  , de maneira que se  $i=1, j=0$  e  $j=1, i=0,$ o valor da derivada é

$$
\left(\frac{\partial \bar{\rho}}{\partial x}\right)^b_{i,j} = 0. \tag{2.23}
$$

Sendo assim, o valor de  $\bar{\rho}^b_{i,j}$  pode ser calculado para cada direção em função do operador diferença. Com esse racíocinio realiza-se uma média ponderada entre os valores das normais para o caso geral, em que  $n_x, n_y \neq 0$ ,como mostrado a seguir.

22

Se  $i = 1, j = 0,$ 

$$
\bar{\rho}_{i,j}^b = D_i^+ \bar{\rho} + O(\Delta x)^4,\tag{2.24}
$$

se  $i = 0, j = 1$ ,

$$
\bar{\rho}_{i,j}^b = D_j^+ \bar{\rho} + O(\Delta y)^4 \tag{2.25}
$$

se  $n_x, n_y \neq 0$ 

$$
\bar{\rho}_{i,j}^b = \frac{|n_x| \, D_i \bar{\rho} + |n_y| \, D_j \bar{\rho}}{|n_x| + |n_y|} \tag{2.26}
$$

Analogamente, é realizada a mesma análise para as demais variáveis  $\frac{\partial \tilde{\epsilon}}{\partial x} = \frac{\partial \tilde{\mathbf{u}}}{\partial x} = 0$ . Nota-se ainda, que o operador diferença pode assumir valor positivo ou negativo dependendo da direção das normais. Em ultima análise, sabe-se que o valor de  $\tilde{\mathbf{u}}_{i,j}^{b}$  pode ser calculado por meio da média ponderada apresentada anteriormente e o valor de  $(\tilde{u}_n)_{i,j}^b$  é conhecido. Nesse sentido, a componente tangencial da velocidade dos volumes de fronteira pode ser calculada para cada direção, tendo assim uma componente normal e uma componente tangencial associadas a cada direção. O cálculo da componente tangencial é realizado de acordo com a equação [2.27.](#page-38-0)

$$
(\tilde{u}_t)_{i,j}^b = \tilde{\mathbf{u}}_{i,j}^b - (\tilde{u}_n)_{i,j}^b.
$$
\n(2.27)

<span id="page-38-0"></span>O cálculo das variáveis conservativas é realizado por meio da integração temporal em todo o domínio computacional, a cada iteração. Sendo assim, faz-se necessário definir volumes de isolamento, que tem a função de isolar o escoamento externo do interno, de maneira que, o que é calculado na parte interna da geometria móvel ou estática, não influencie na parte externa. Estes volumes são definidos de forma que os mesmos sejam adjacentes a geometria definida. O cálculo das variáveis conservativas nestes volumes é realizado por meio de uma média volumétrica dos volumes vizinhos. É válido mencionar que quando há a presença de uma geometria móvel, um mesmo volume do domínio pode ser um volume externo, interno, volume de fronteira ou volume de isolamento, devido ao movimento da geometria no domínio computacional.

# **3 PARÂMETROS DA SIMULAÇÃO**

Com o objetivo de realizar uma simulação eficiente é necessário definir parâmetros quem podem facilmente ser alterados para análises posteriores. Nesse sentido, o VAT precisa de dados de entrada tais que sejam condizentes com o problema proposto.

### **3.1 Geometria**

O principal objetivo do trabalho é realizar a simulação de ondas de choque passando por cavidades, conforme dito anteriormente. Sendo assim, é necessário definir uma geometria para análise do problema e como serão geradas as ondas de choque que se propagam. A geração destas ondas de choque foi baseada no trabalho de PEREIRA(2014), que fez uma análise unidimensional do movimento oscilatório de um pistão em um duto. Em seu estudo, verificou que quando o pistão apresenta amplitude de movimento suficientemente alta é possível perceber a formação de ondas de choque. Dessa forma, em uma primeira tentativa, foi proposta a implementação do movimento oscilatório de uma geometria móvel dentro de uma geometria estática que possui duas regiões. Uma região em que o choque se propaga e passa através de cavidades, e outra região para fins comparativos, onde o choque se propaga sem perturbações. A geometria proposta inicialmente pode ser observada pela figura [3.1](#page-39-0) e uma vista detalhada da cavidade é representada pela figura [3.2](#page-40-0)

<span id="page-39-0"></span>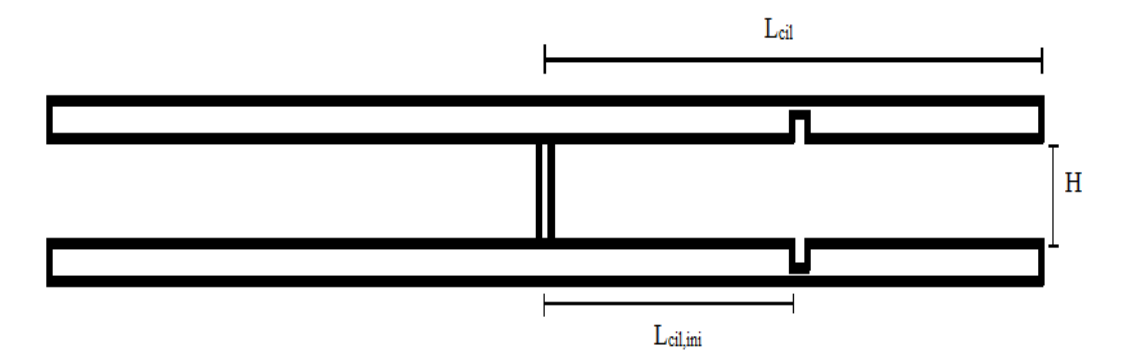

Figura 3.1: Geometria utilizada para a simulação inicial.

<span id="page-40-0"></span>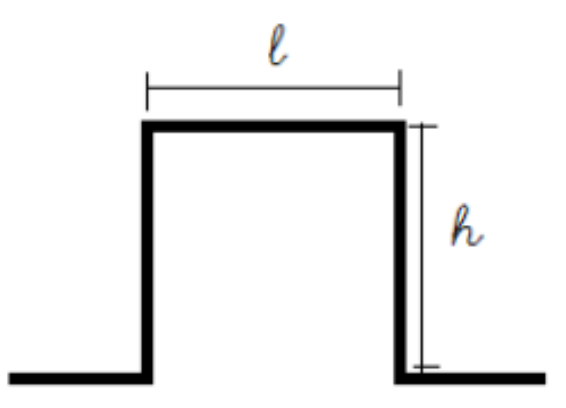

Figura 3.2: Vista em detalhe da cavidade

É importante lembrar que o VAT reconhece uma geometria por meio de suas coordenadas x e y para o caso 2D. Consequentemente, foi necessário criar um programa em fortran que gerasse a geometria com suas respectivas coordenadas e os vetores normais à superfície, tanto em x quanto em y. O programa possui como variáveis de entrada, o comprimento do canal $(L_{cil})$ , comprimento em que a cavidade está posicionada $(L_{cil,ini})$ , a altura do canal  $(H)$ , a profundidade da cavidade(*h*), o comprimento da cavidade (*l*) e a espessura da geometria móvel. Sendo assim, é possível variar a forma da geometria de forma bastante eficiente.

Neste trabalho foi simulada a propagação de ondas de choque em diferentes tipos de geometria. Em um primeiro momento foi utilizado uma geometria móvel, porém foi verificado que seria mais eficiente impor uma condição de contorno que possibilitasse a formação de ondas de choque sem a necessidade de uma geometria móvel.

Foram utilizadas 7 tipos de geometria diferente para a simulação, que se dividem em dois tipos: geometrias que possuem controle na mesma simulação e geometrias que não possuem controle, sendo realizada a simulação do controle de maneira separada. A região do controle é uma região em que a onda de choque se propaga sem perturbação, que é utilizada para fins comparativos. As geometrias utilizadas para a simulação estão representada a seguir.

### **3.1.1 Geometria com 1 cavidade**

A geometria mostrada anteriormente foi utilizada como modelo para outra simulação mudando apenas alguns parâmetros geométricos e retirando a geometria móvel. A imagem [3.3](#page-41-0) mostra a representação da geometria sem a parte móvel

<span id="page-41-0"></span>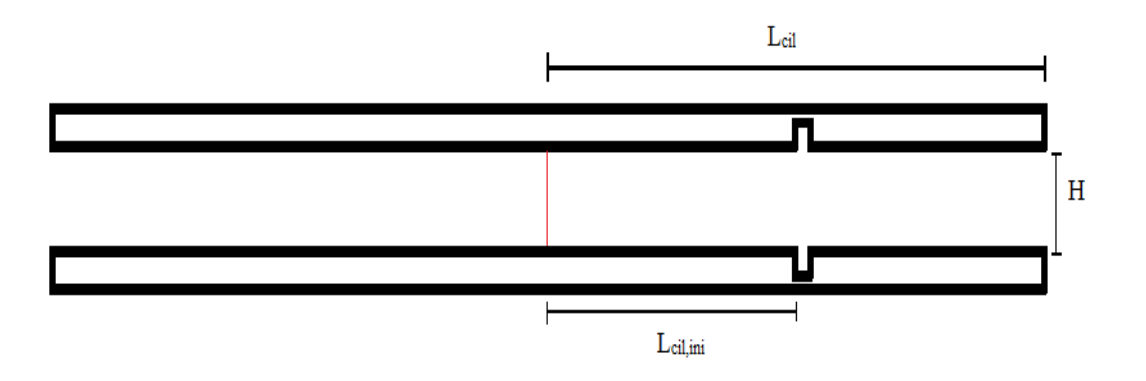

Figura 3.3: Geometria utilizada para a simulação com 1 cavidade.

Lembrando que o lado direito da geometria possui tratamento acústico e o lado esquerdo é o controle.

## **3.1.2 Geometria com 10 cavidades**

Uma outra geometria, com a presença de 10 cavidades e controle, foi utilizada e é representada pela figura [3.4](#page-41-1)

<span id="page-41-1"></span>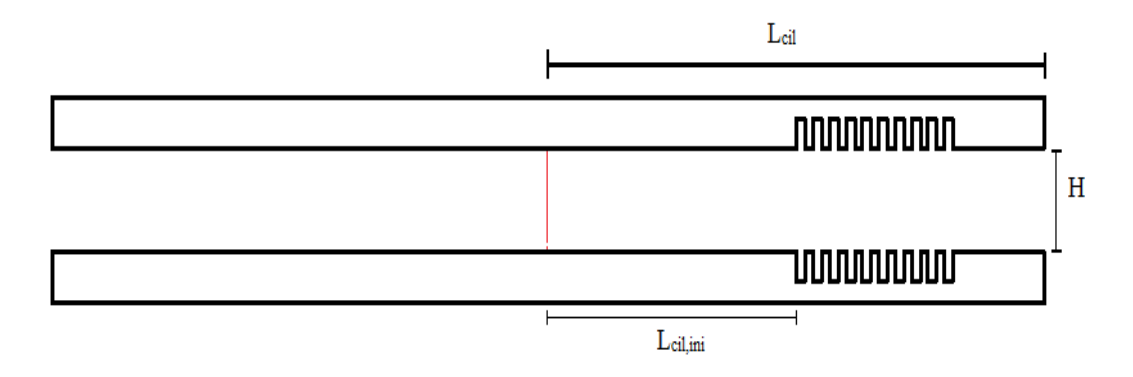

Figura 3.4: Geometria utilizada para a simulação com 10 cavidades.

### **3.1.3 Geometria com 80 cavidades**

Esta geometria tem proposta de aumentar o número de cavidades a fim de verificar se há redução da intensidade sonora. Realizar um tratamento acústico ao longo de todo o canal, mudando apenas alguns parâmetros geométricos. A figura [3.5](#page-42-0) ilustra esta geometria.

<span id="page-42-0"></span>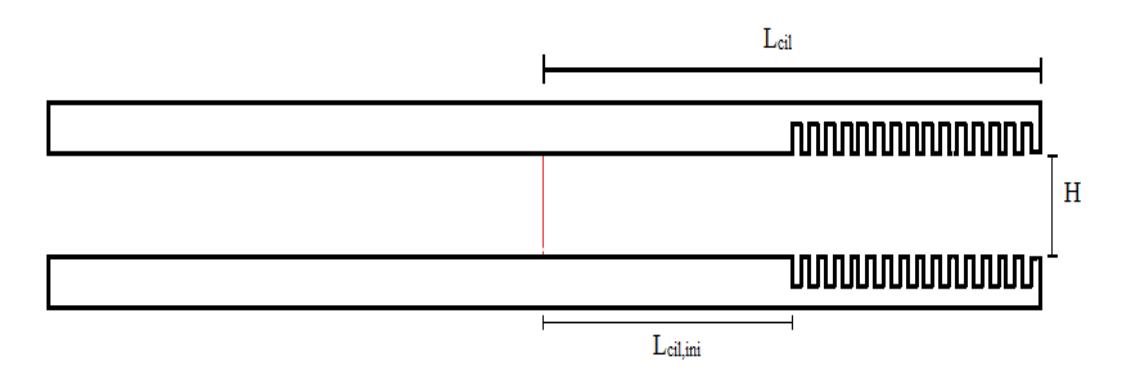

Figura 3.5: Geometria utilizada para a simulação com 80 cavidades.

É possível observar a região com tratamento acústico (direita) e a região de controle (esquerda). A imposição da condição de contorno é representada pela linha vermelha.

## **3.1.4 Geometria com 240 cavidades**

Por fim este último tipo de geometria foi utilizada com o objetivo de aumentar o canal em que as ondas de choque se propagam. Dessa maneira, a parte em que se fazia o controle foi substituída por tratamento acústico, sendo realizado ao longo de todo o canal. Representado pela figura [3.6.](#page-42-1)

<span id="page-42-1"></span>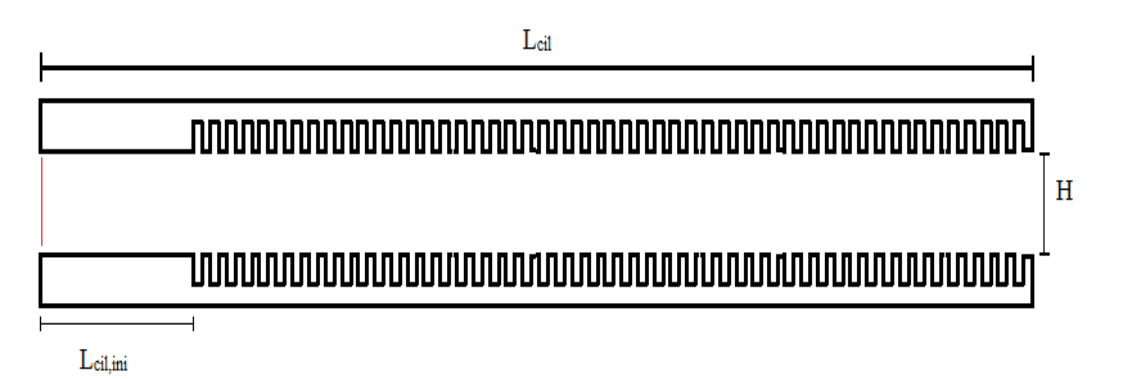

Figura 3.6: Geometria utilizada para a simulação com 240 cavidades.

Nota-se a mudança da posição em que a condição de contorno é imposta, representada pela linha vermelha.

Apesar dos diferentes tipos de geometria, o domínio computacional foi o mesmo para todas as simulações, que é possível devido à abordagem do método da fronteira imersa. Sendo necessária apenas, a implementação da geometria no domínio.

### **3.2 Parâmetros da simulação**

A partir da geometria apresentada é possível definir parâmetros para análise do problema. De acordo com a revisão bibliográfica realizada, existem duas variáveis fundamentais que afetam diretamente a mudança sentida pelo choque. Estas variáveis são a razão entre as áreas e o comprimento da cavidade. Com isto em mente, pode-se definir uma relação entre a área de propagação do choque e a área quando na cavidade, representada por Φ segundo a equação [3.1,](#page-43-0) e um outro parâmetro que relaciona o comprimento da cavidade em função da altura representado por Ψ segundo a equação [3.2.](#page-43-1)

$$
\Phi = \frac{H + 2h}{H} = 1 + 2\left(\frac{h}{H}\right) \tag{3.1}
$$

$$
\Psi = \frac{l}{h} \tag{3.2}
$$

<span id="page-43-1"></span><span id="page-43-0"></span>Definidos estes parâmetros, é importante especificar em quais condições a simulação é realizada. Vale ressaltar que o VAT é um programa adimensionalizado, dessa forma é preciso definir as condições do escoamento não perturbado pelas quais as equações serão adimensionalizadas. Os parâmetros necessários são temperatura, pressão e velocidade de referência, sendo estes, os valores para a condição de estagnação. A tabela [3.1](#page-43-2) apresenta os valores estabelecidos, levando em consideração a temperatura ambiente, a pressão no nível do mar e a velocidade do som em um meio na temperatura ambiente.

<span id="page-43-2"></span>Tabela 3.1: Tabela dos valores utilizados para condição de estagnação.

| $T_{\infty}$ | 300K      |
|--------------|-----------|
| $P_{\infty}$ | 101325 Pa |
| $U_{ref}$    | 347m/s    |

### **3.2.1 Parâmetros geométricos**

Como já mencionado, diferentes geometrias foram utilizadas nas simulações. Os valores dos parâmetros geométricos utilizado em cada caso serão representados a seguir e podem ser visualizados na seção anterior, que trata sobre as geometrias.

∙ **Geometria com 1 cavidade e geometria móvel.** Ψ = 1 Φ = 1*.*5 Esta geometria é equivalente à geometria apresentada na figura [3.3](#page-41-0) e seus parâmetros estão representados pela tabela [3.2](#page-44-0)

<span id="page-44-0"></span>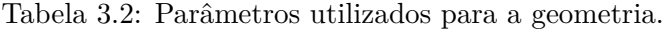

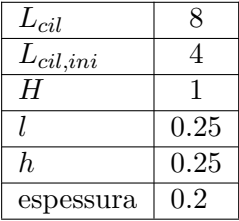

<span id="page-44-1"></span>∙ **Geometria com 1 cavidade.** Ψ = 0*.*2 Φ = 1*.*5 A geometria referente a este caso é representada pela figura [3.3](#page-41-0) e seus parâmetros estão representados pela tabela [3.3.](#page-44-1)

Tabela 3.3: Parâmetros utilizados para a geometria.

| $L_{cil}$     | 8    |
|---------------|------|
| $L_{cil,ini}$ | 4    |
| Н             |      |
|               | 0.05 |
| h.            | 0.25 |

<span id="page-44-2"></span>• Geometria com 10 cavidades.  $\Psi = 0.1 \phi = 1.5$  A represetação geométria deste caso pode ser observada na figura [3.4](#page-41-1) e seus parâmetros estão listados na tabela [3.4.](#page-44-2)

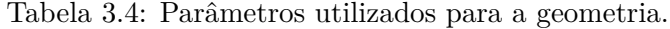

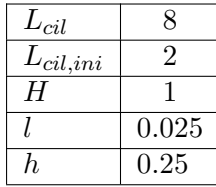

<span id="page-44-3"></span>• **Geometria com 80 cavidades.**  $\Psi = 0.1 \Phi = 1.5$  Neste caso optou-se por realizar um tratamento acústico ao longo de todo o canal. A visualização da geometria é representada na figura [3.5](#page-42-0) e os valores das dimensões geométricas são representados pela tabela [3.5](#page-44-3)

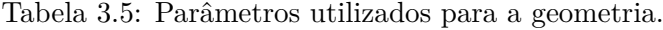

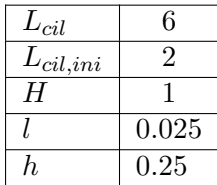

∙ **Geometria com 240 cavidades.** Ψ = 0*.*1 Φ = 1*.*5 Com o objetivo de visualizar melhor o efeito do tratamento acústico na propagação da onda de choque, optou-se por simular o controle separadamente e substituí-lo por tratamento acústico ao longo de todo o domínio, aumentando significantemente o número de cavidades. A sua representação é observada na figura [3.6](#page-42-1) e suas dimensões sao representadas pelas tabela [3.6](#page-45-0)

<span id="page-45-0"></span>Tabela 3.6: Parâmetros utilizados para a geometria.

| $L_{cil}$     | 14    |
|---------------|-------|
| $L_{cil,ini}$ | '2    |
| Н             |       |
|               | 0.025 |
| h.            | 0.25  |

∙ **Geometria com 240 cavidades.** Ψ = 0*.*2 Φ = 1*.*25

<span id="page-45-1"></span>De maneira análoga ao caso anterior, esta geometria tem a proposta de comparar, com o caso anterior, qual o efeito da mudança da profundidade da cavidade. Sendo que esta possui metade da profundidade. A tabela [3.7](#page-45-1) apresenta os valores das dimensões adotadas.

| $L_{cil}$     | 14    |
|---------------|-------|
| $L_{cil,ini}$ | '2    |
| H             |       |
|               | 0.025 |
| h             | 0.125 |

Tabela 3.7: Parâmetros utilizados para a geometria.

∙ **Geometria de controle.** Os parâmetros para definir o controle são apenas 2, visto que este não possui nenhuma cavidade interna na geometria. e foi utilizado igual ao dos últimos dois casos,  $L_{cil} = 14$  e  $H = 1$ .

## **3.3 Domínio Computacional**

O domínio computacional em que o programa trabalha é definido de forma adimensional e depende das condições de cada problema. As dimensões adotadas inialmente para a geometria estão representadas na tabela [3.2](#page-44-0) e são importantes porque a definição do domínio computacional depende das mesmas. Os valores representados na tabela estão na forma adimensional, sendo que todos os valores são normalizados em função da altura do canal, representado por H. O comprimento característico do problema foi definido em  $0.1m$ , que é utilizado para adimensionalização do domínio.

Este domínio pode ser dividido em duas regiões: uma região regular onde são realizados todos os cálculos e também feita a visualização do campo aeroacústico e outra região de stretching que tem a função de dissipação das ondas que saem da região regular, evitando que as fronteiras do domínio exercam influencia sobre a região regular.

As dimensões do tunel aeroacústico foram definidas de maneira que a região regular acomodasse não apenas a geometria mas também existisse uma região de propagação fora da geometria. O espaço definido para a parte exterior à geometria foi de 1 comprimento característico em cada direção. Dessa maneira, o comprimento total do túnel na direção x é igual a 18 comprimentos característicos e 3 comprimentos característicos na direção y. Ressalta-se que a dimensão do túnel foi mantida constante para todas as geometrias, mudando apenas a maneira de impor a condição de contorno e também as coordenadas dessa imposição a depender do caso tratado, que será observado melhor no capítudo 4.

A malha computacional utilizada é uma malha discretizada em volumes finitos, de forma estruturada, em que todos os volumes possuem as mesmas dimensões. Com o objetivo de se ter a maior resolução possível, foi utilizado um valor de 800 volumes de controle para cada comprimento característico, com um total de 34.560.000 volumes de controle em toda a região regular. A região regular está representada na figura [3.7](#page-46-0) e a malha computacional pode ser visualizada a partir da vista em detalhe representada na figura [3.8.](#page-46-1)

<span id="page-46-0"></span>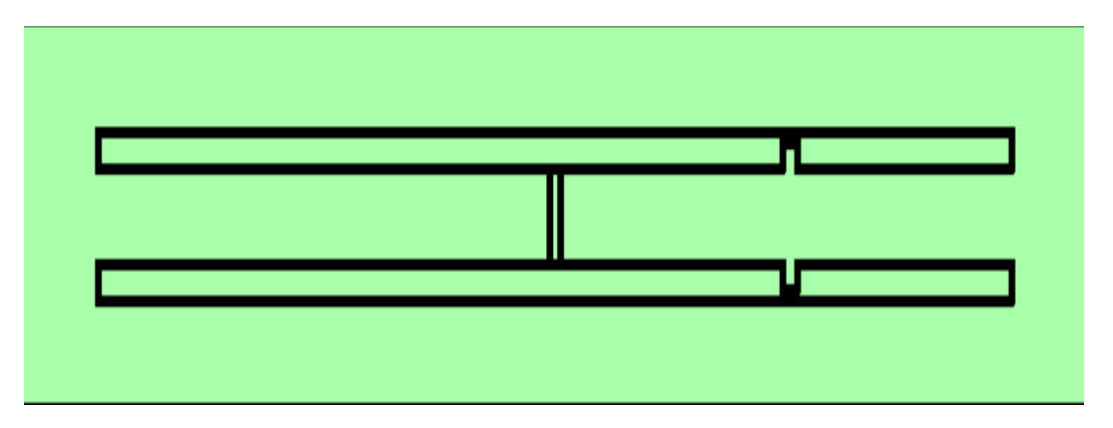

Figura 3.7: Representação região regular do domínio computacional.

<span id="page-46-1"></span>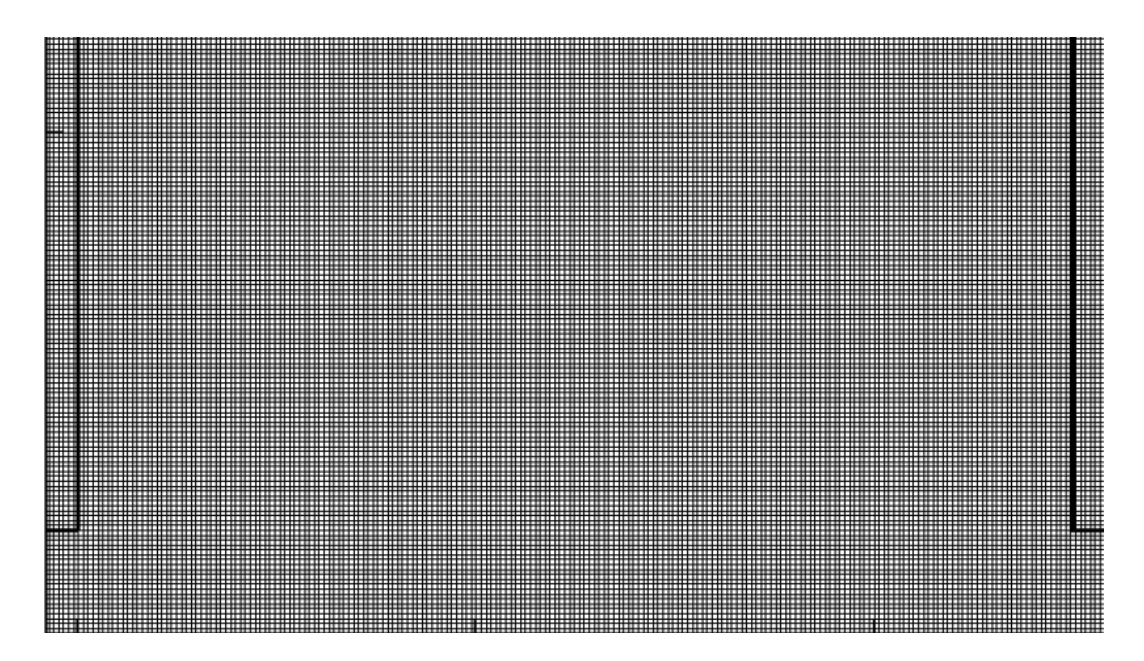

Figura 3.8: Vista em detalhe da entrada da cavidade para representação da malha computacional utilizada.

### **3.4 Estabilidade numérica**

O último parâmetro de grande importância para a simulação numérica é o passo temporal, que é definido de forma que se tenha uma estabilidade númerica. A definição de seu valor é baseado no conhecido número de CFL(Courant-Friedrich-Levy). Este número representa a relação entre a velocidade de propagação Física e a velocidade de propagação númerica. Dessa forma, o passo temporal dimensional depende da resolução da malha adotada, sendo que, quanto maior a resolução, menor é o tamanho de um volume de controle. Quanto menor o volume de controle menor deve ser o passo temporal a fim de se ter uma velocidade de propagação numérica mais rápida. O número de CFL pode ser representado pela equação [3.3.](#page-47-0)

$$
CFL = \frac{a + u_{\text{max}}}{\frac{\Delta x}{\Delta t}},\tag{3.3}
$$

<span id="page-47-0"></span>em que a representa a velocidade de propagação do som no meio,  $u_{\text{max}}$  é a velocidade máxima da geometria móvel,  $\Delta x$  pode ser calculado como o inverso do número de volumes de controle por unidade de comprimento. O passo temporal é definido utilizando um valor de CFL igual a 0,5, lembrando que a velocidade de propagação númerica deve ser maior que a velocidade de propagação física. Vale ressaltar, que como estão sendo formadas ondas de choque, a velocidade de propagaçao física pode atingir valores superior à velocidade do som, fazendo-se necessário corrigir o valor de cfl. O passo temporal utilizado inicialmente foi de  $\Delta t = 8.10^{-8}$  e se apresentou como um valor razoável devido a estabilidade apresentada pelo código.

## **4 RESULTADOS E ANÁLISES**

### **4.1 Geometria móvel**

Como mencionado no capítulo 3, o problema é primeiramente tratado como uma geometria móvel que se move dentro do canal. É importante notar que a geometria móvel se movimenta sobre a parte estática.

<span id="page-48-0"></span>No sentido de garantir que a movimentação do pistão é de forma oscilatória, foi utilizada uma função senoidal para descrever o movimento dos pontos de fronteira da geometria móvel. De tal modo que a condição de velocidade é imposta como condição de contorno para a fronteira imersa. A velocidade pode ser obtida por meio da derivada temporal da função que descreve a posição dos pontos. As equações [4.1](#page-48-0) e [4.2](#page-48-1) representam as funções de deslocamento e velocidade, respectivamente.

$$
x(t) = Asen(\omega t), \tag{4.1}
$$

$$
v_p(t) = \omega A \cos(\omega t),\tag{4.2}
$$

<span id="page-48-1"></span>em que  $\omega$  representa a velocidade angular, representada por  $\omega = 2\pi f$ . A e f são a amplitude e frequência do movimento da geometria móvel.

Esta forma de tratar o problema é baseado no trabalho de PEREIRA(2014), que demonstrou que por meio de um movimento oscilatório unidimensional de um pistão podem ser formadas ondas de choque.

O movimento oscilatório de forma senoidal faz com que ondas de pressão sejam formadas na região de movimento da geometria. Estas ondas de pressão possuem sinal senoidal semelhante ao de movimento da geometria, com regiões de alta pressão e baixa pressão. Devido a não linearidade do problema, a velocidade de propagação não é constante e está relacionada com a temperatura. Sendo assim, a região de alta pressão, que possui maior temperatura, apresenta uma velocidade maior que a parte de baixa pressão - o pico do sinal de pressão se aproxima do vale. Desta maneira, quando a região de alta pressão alcança a região de baixa pressão, há a formação de uma onda de choque. E o sinal que antes tinha uma característica senoidal passa a ter uma característica de dente de serra. Além disso, o trabalho de PEREIRA(2014) mostrou que a velocidade de formação do choque está relacionado com a aplitude da flutuação de pressão associada.

<span id="page-48-2"></span>A visualização dos resultados das simulações pode ser realizada por meio de imagens que representam o campo aeroacústico. A variável que permite tal visualização é  $\beta_t$ . Esta variável pode ser representada pela equação [4.3.](#page-48-2)

$$
\beta_t = \sqrt[10]{\nabla T} \tag{4.3}
$$

33

## **4.1.1 Geometria móvel coincidente com a estática**

O caso em que a geometria móvel é coincidente com a geometria estática foi a primeira tentativa de gerar ondas de choque. Primeiramente, foi utilizado um valor de amplitude alto a fim de gerar as ondas de choque, o mais rápido possível. O valor de amplitude utilizado foi de 1 cm e a frequência na faixa de 2000 Hz. As imagens [4.1](#page-49-0) a [4.3,](#page-50-0) mostram a visualização de  $\beta_t$ para o caso mencionado.

<span id="page-49-0"></span>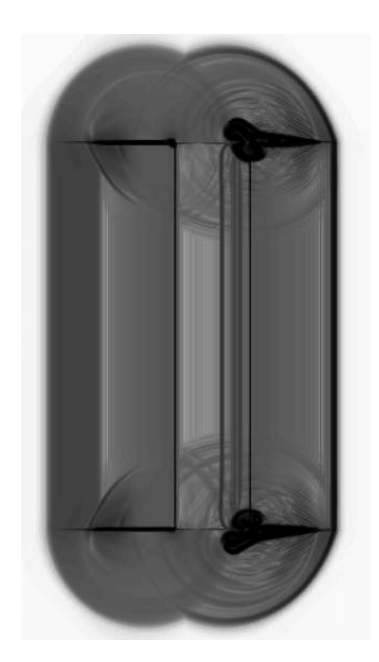

Figura 4.1: Visualização de  $\beta_t$  para a iteração 3500. $\Phi = 1.5, \Psi = 1.$ 

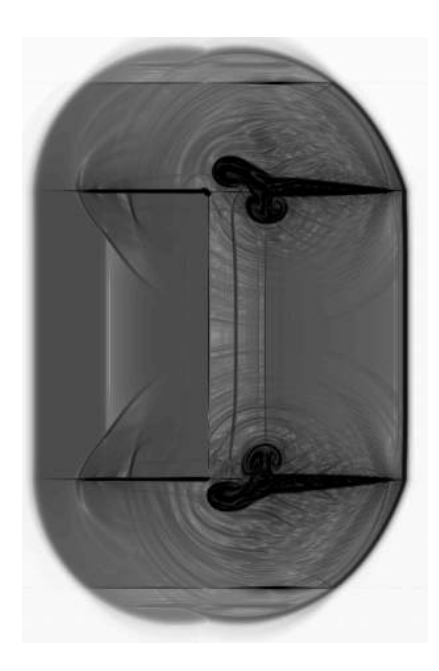

Figura 4.2: Visualização de  $\beta_t$  para a iteração 7000. $\Phi = 1.5, \Psi = 1.$ 

<span id="page-50-0"></span>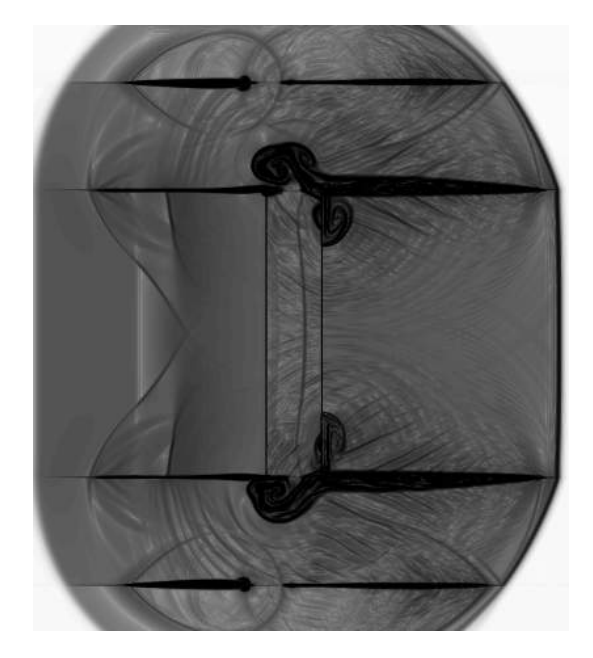

Figura 4.3: Visualização de  $\beta_t$  para a iteração 10500. $\Phi = 1.5, \Psi = 1.$ 

Os resultados mostrados anteriormente permitem fazer a observação que a amplitude de movimento de 1 cm imposta nesse caso, é suficiente para formar uma onda de choque, observado no lado direito da imagem. Porém, foi verificado que o fato de uma geometria estar se movendo sobre outra pode ser a fonte de um erro numérico que propagado ao longo das iterações gera essa grande circulação próxima ao movimento da geometria. Por ser uma imposição não física, o programa pode não representar os fenômenos físicos desejados. Além disso, observa-se que a parte interna da geometria estática influencia os cálculos da parte externa, o que não é condizente com a proposta do método da fronteira imersa. No VAT, o escoamento externo a uma geometria pode influenciar o escoamento interno, porém o contrário não é verdade.

Com estas ideias em mente, foi proposta uma segunda forma de tratar o problema. De forma que, a geometria móvel não se movimentasse sobre a estática mas sim com uma pequena folga nos cantos.

#### **4.1.2 Geometria móvel com folgas**

A imposição da nova geometria no VAT permite que o problema tenha um caráter mais fisíco que o anterior. O objetivo de tal mudança consiste na tentativa de eliminar os erros númericos associados ao contato entre as geometrias. Os parâmetros geométricos foram mantidos, bem como as outras condições. A folga adotada possui dimensão de 1 mm , o que equivale a aproximadamente 7 volumes de controle do domínio. A figura [4.4](#page-51-0) representa o esquema da geometria com as folgas propostas.

<span id="page-51-0"></span>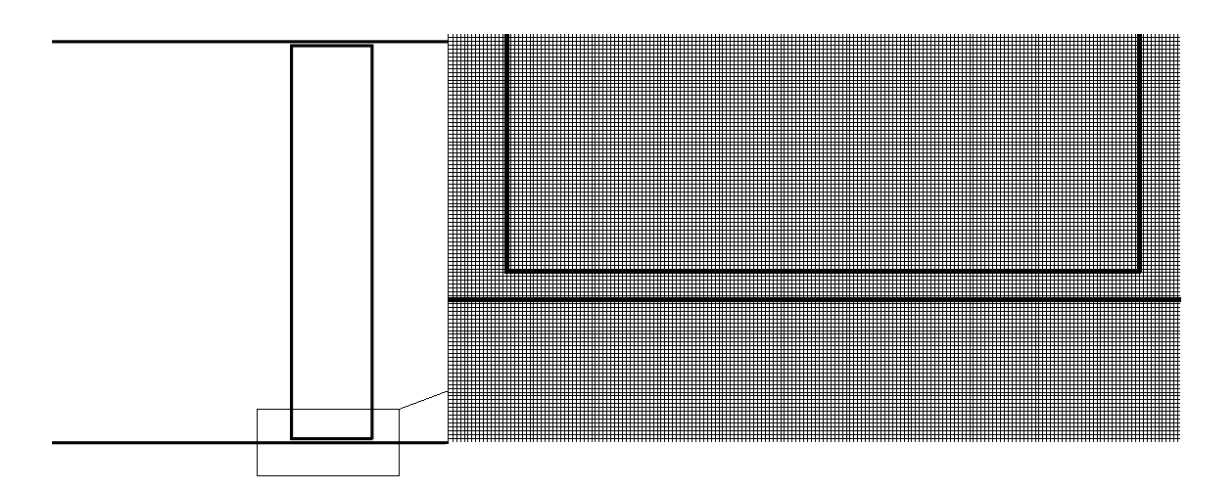

Figura 4.4: Representação em detalhe da geometria móvel para visualização das folgas.

## ∙ **Amplitude 1 cm:**

Com este valor de amplitude foi possível verificar a formação do choque, porém houve uma grande geração de recirculação próximo ao movimento da geometria móvel. Erros numéricos foram verificados devido à divergência do programa para iterações iniciais. Um possível motivos desse problema é o alto valor de amplitude adotado. As figuras [4.5](#page-51-1) e [4.6](#page-52-0) representam as imagens obtidas de tal simulação. O valor de frequência utilizado foi de 2000 Hz.

<span id="page-51-1"></span>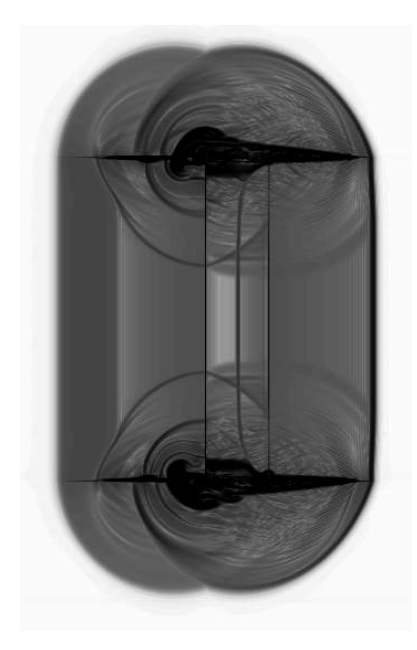

Figura 4.5: Visualização de  $\beta_t$  para a iteração 5000. $\Phi = 1.5$ ,  $\Psi = 1$ .

<span id="page-52-0"></span>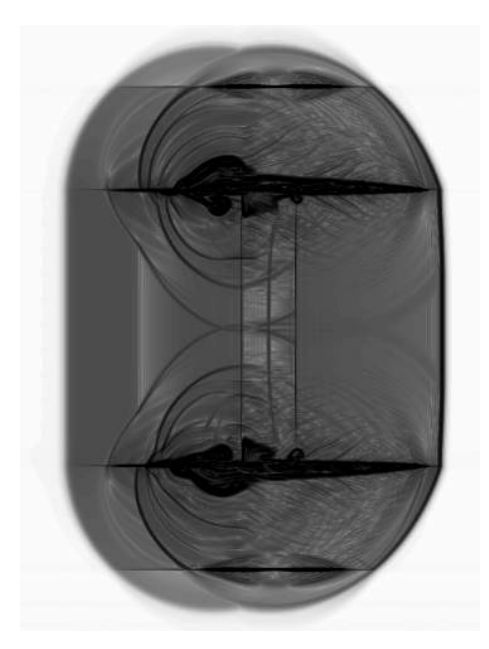

Figura 4.6: Visualização de  $\beta_t$  para a iteração 7000. $\Phi = 1.5, \Psi = 1.$ 

A partir das constatações observadas das imagens, optou-se por diminuir a amplitude de movimento da geometria, a fim de conseguir minimizar os erros gerados e conseguir representar o fenômeno físico desejado.

## ∙ **Amplitude 1 mm**

<span id="page-52-1"></span>A amplitude de movimento foi reduzida em uma ordem de grandeza, mantendo o valor da frequência constante. A primeira diferença verificada em relação ao caso anterios consiste no fato de que o programa conseguir realizar mais iterações antes de divergir. As imagens referentes a esse caso estão ilustradas na figuras [4.7](#page-52-1) a [4.13.](#page-55-0)

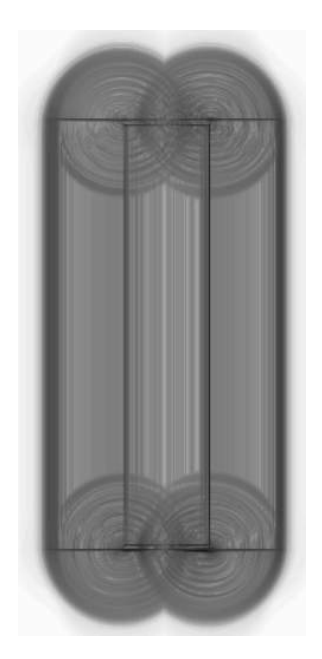

Figura 4.7: Visualização de  $\beta_t$  para a iteração 2500. $\Phi = 1.5, \Psi = 1.$ 

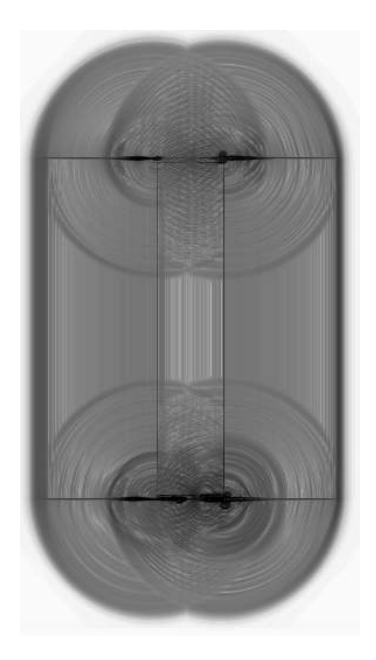

Figura 4.8: Visualização de $\beta_t$ para a iteração 5000. $\Phi=1.5, \, \Psi=1.$ 

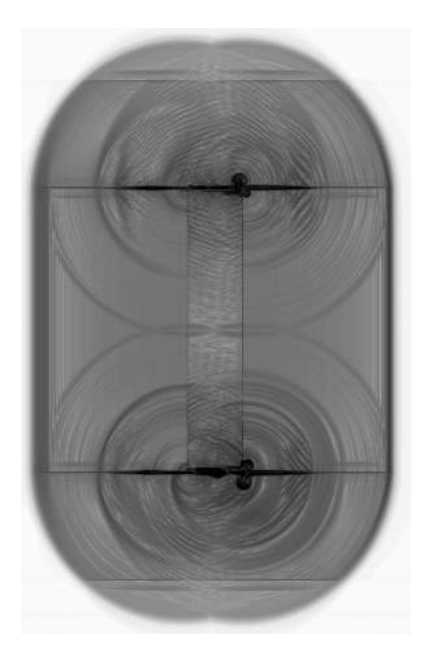

Figura 4.9: Visualização de $\beta_t$ para a iteração 7500. $\Phi=1.5, \, \Psi=1.$ 

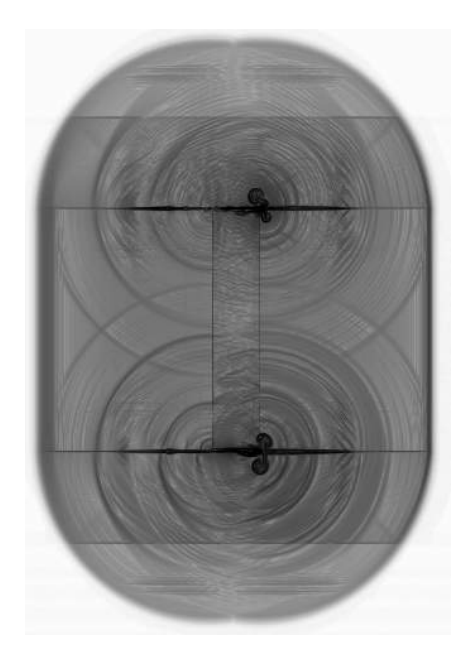

Figura 4.10: Visualização de $\beta_t$ para a iteração 10000. $\Phi=1.5, \, \Psi=1.$ 

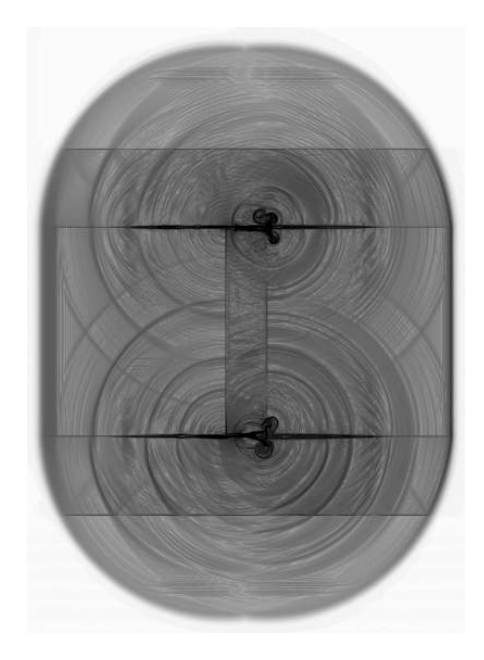

Figura 4.11: Visualização de $\beta_t$ para a iteração 12500. $\Phi=1.5, \, \Psi=1.$ 

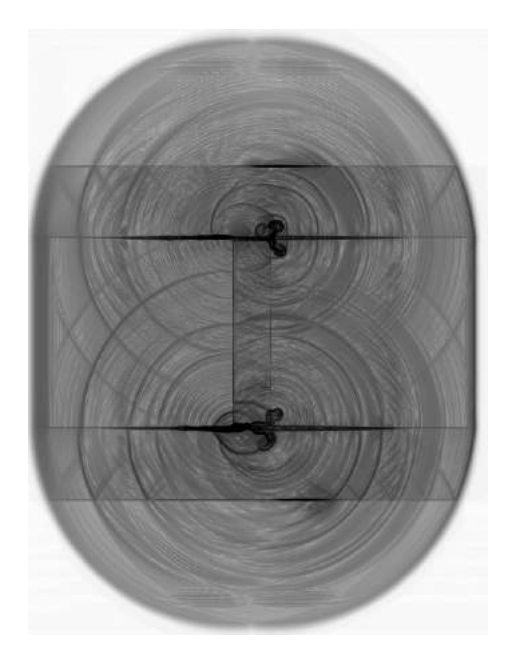

Figura 4.12: Visualização de  $\beta_t$  para a iteração 15000. $\Phi = 1.5, \Psi = 1.$ 

<span id="page-55-0"></span>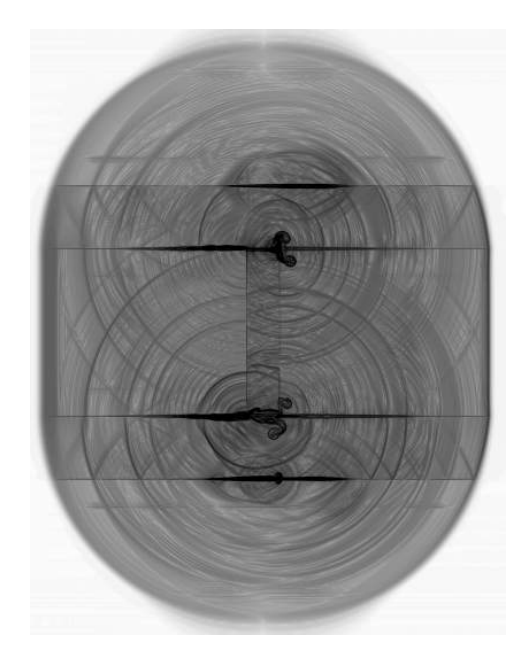

Figura 4.13: Visualização de  $\beta_t$  para a iteração 17500. $\Phi = 1.5, \Psi = 1.$ 

Observando os resultados apresentados, verifica-se que houve a redução da intensidade da compressão visto que não há formação de onda de choque para a amplitude definida. Além disso, observa-se que a propagação de ondas da parte interna para a parte externa ainda se faz presente. Porém, uma questão interessante nestas imagens é a de que pode ser percebido a geração de um ruído de alta frequência próximo da região em que se encontra a folga entre a parte móvel e a parte estática. Tal fenômeno se explica pelo fato de que em um estado de compressão no lado direito, há um estado de sucção do lado esquerdo. Isso faz com que um escoamento seja induzido por entre a folga, podendo ser observado como um ruído de alta frequência, algo que se aproximaria de um assovio.

Após um intensa investigação, chegou-se a conclusão de que o fato de estarem sendo geradas regiões com aspecto de alta vorticidade próximo às paredes das geometrias, deve-se ao alto valor de constantes de dissipação utilizados no cálculo da dissipação artificial, transformando em um regime sobreamortecido. Propõe-se então a simulação do caso anterior alterando os valores das constantes de dissipação. Porém, a alteração das constantes não muda o fato de que um ruído de alta frequência é gerado por entre as folgas, podendo interferir no estudo da propagação do choque. Por este motivo foi proposto uma outra forma de tratar o problema, que será mostrado na próxima seção. As imagens dos resultados para o caso com constantes diferentes é ilustrado nas figuras [4.14](#page-56-0) e [4.15.](#page-56-1)

<span id="page-56-0"></span>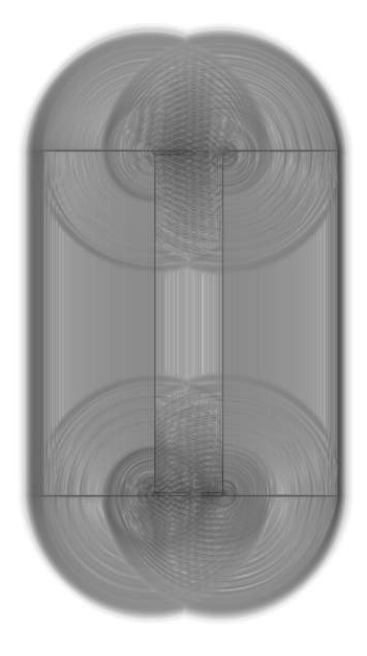

Figura 4.14: Visualização de  $\beta_t$  para a iteração 2500. $\Phi = 1.5, \Psi = 1.$ 

<span id="page-56-1"></span>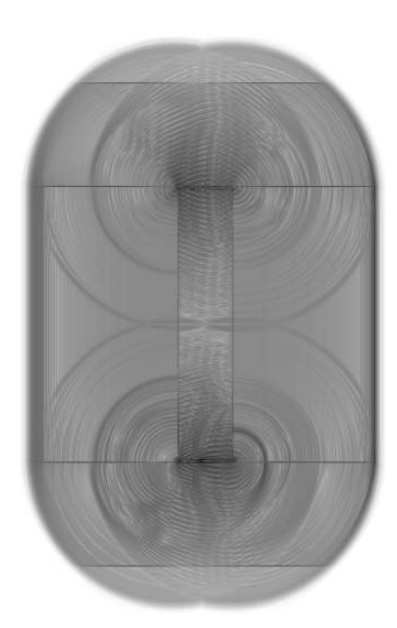

Figura 4.15: Visualização de  $\beta_t$  para a iteração 5000. $\Phi = 1.5, \Psi = 1.$ 

Ao observar as imagens para o novo caso, confirma-se a suspeita de que as contantes anteriores estavam atuando no sentido de sobrearmotecer a simulação. Comparando as imagens com o caso anterior, observa-se que a última simulação apresenta um fenômeno muito mais físico, ficando bastante evidente o ruído gerado nas folgas.

### **4.2 Imposição de condição de contorno**

Como o objetivo do trabalho é apenas avaliar o comportando da onda de choque, o método com que ela é gerada não é fundamental para o estudo, podendo ser avaliada outra maneira de se formar uma onda de choque, deixando de lado o uso do movimento oscilatório da geometria móvel.

De maneira alternativa, é possível impor uma condição de contorno de pressão em volumes de controle específicos. A condição de pressão é imposta de forma que o sinal de pressão oscile segundo uma função senoidal ao longo do tempo, a fim de formar um choque. Uma subrotina teve de ser adicionada ao VAT para que o mesmo conseguisse identificar volumes específicos para impor uma condição inicial. A condição de contorno é imposta em duas colunas de volumes de controles conforme mostra a figura [4.16.](#page-57-0)

<span id="page-57-0"></span>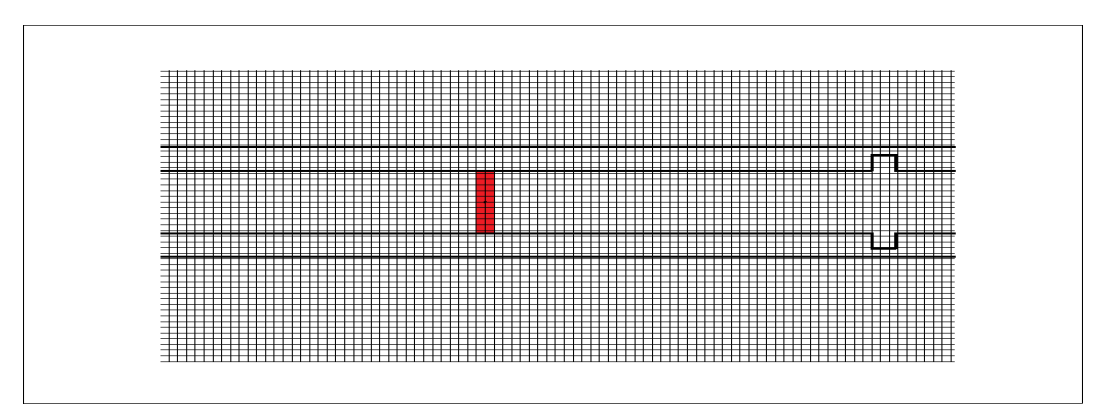

Figura 4.16: Representação esquemática da imposição da condição de contorno em duas colunas de volumes de controle.

A imposição dessa condição de contorno de pressão é realizada por meio das relações isentrópicas apresentadas no capítulo 1. Sendo possível estabelecer uma relação entre a pressão definida, massa específica e temperatura. Dessa maneira, obtém-se uma condição inicial para o vetor **U** nos volumes definidos, em que a massa específica e energia interna são obtidos a partir das relações isentrópicas e a condição de velocidade inicial é nula nas duas direções.

A partir de uma amplitude considerável de pressão, é possível estabelcer um choque em pouco tempo. O processo de formação deste choque por meio de um movimento oscilatório já foi discutida e a imposição de que a pressão varia de acordo com uma função senoide, é equivalente à simulação de uma geometria móvel.

A condição simulada para este último caso consite em uma amplitude de pressão que varia de 0,6 $P_{\infty}$  a 1,6 $P_{\infty}$ , com uma frequência de 3184 Hz. A análise dos dados se baseou visualização

da variável  $\beta_t$ , análise do espectro do sinal ao longo da simulação e verificação do nível de pressão sonora. Valores de  $c_p$  foram verificados para visualização da formações do choque. Além disso, uma sonda de pressão foi colocada na origem, local em que é gerado o sinal de pressão, a fim de verificar se os valores estavam coerentes. As figuras [4.18](#page-59-0) a [4.23,](#page-61-0) mostram a formação e propagação das ondas de choque. O sinal de pressão imposto como condição inicial pode ser representado pela figura [4.17.](#page-58-0)

<span id="page-58-0"></span>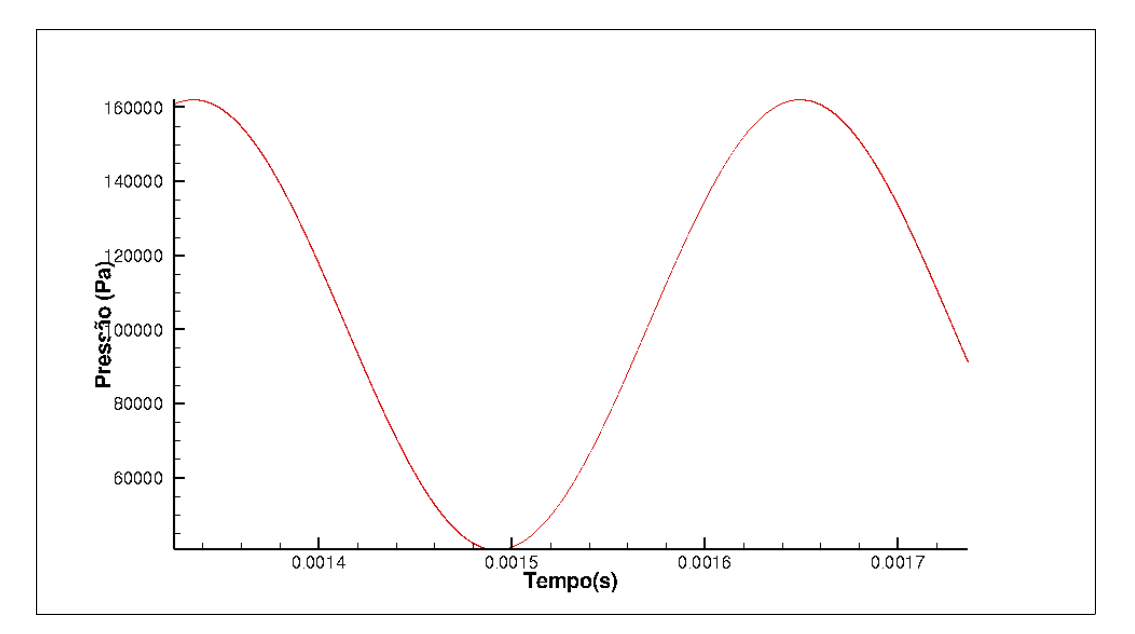

Figura 4.17: Sinal de pressão da condição de contorno.

### **4.2.1 Geometria com 1 cavidade**

## ∙ **Cavidade** Ψ = 1**:**

Esse modelo de simulação foi inicialmente implementado em uma geometria que possui apenas 1 cavidade quadrada. Os resultados estão representados nas figuras a seguir.

<span id="page-59-0"></span>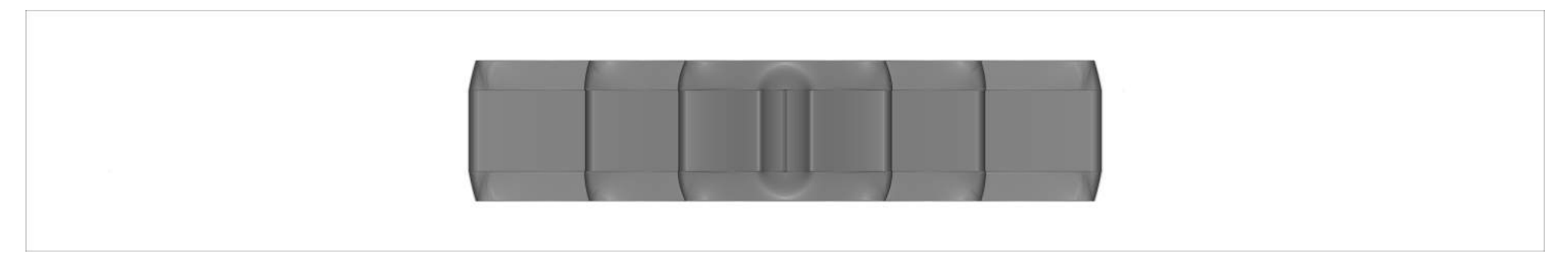

Figura 4.18: Visualização de  $\beta_t$  para iteração 20000. $\Phi = 1.5, \Psi = 1.$ 

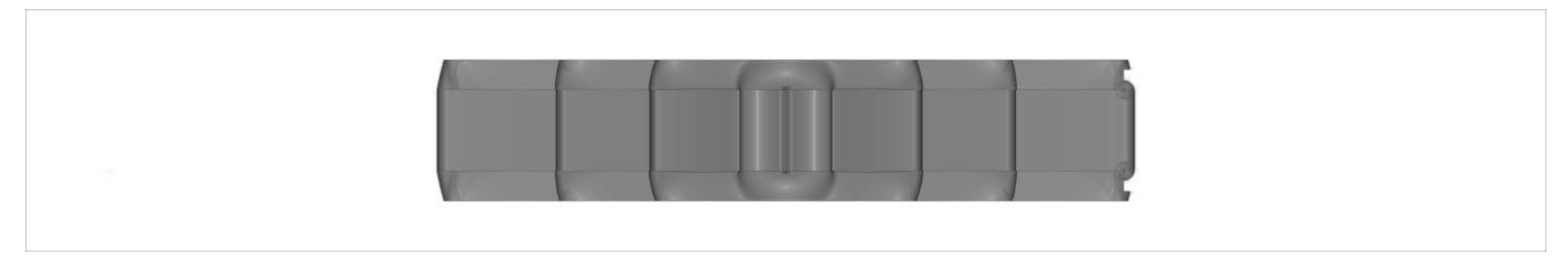

<span id="page-59-1"></span>Figura 4.19: Visualização de  $\beta_t$  para iteração 22000. $\Phi = 1.5, \Psi = 1.$ 

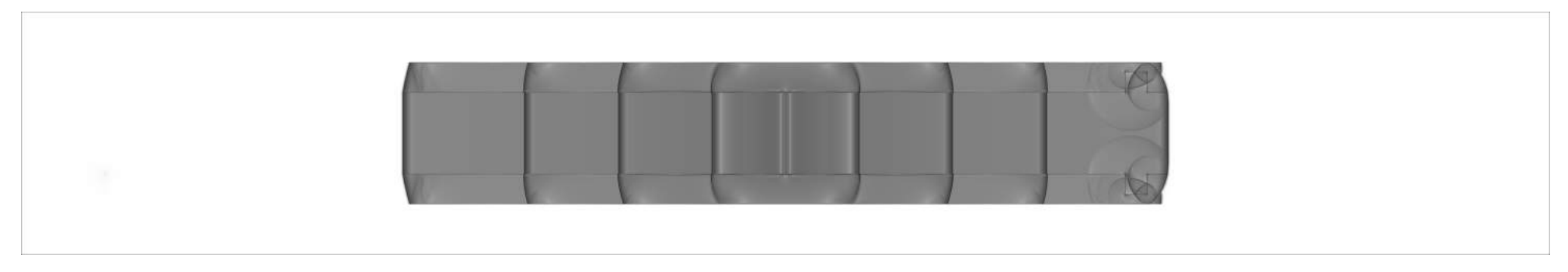

Figura 4.20: Visualização de  $\beta_t$  para iteração 24000. $\Phi = 1.5, \Psi = 1.$ 

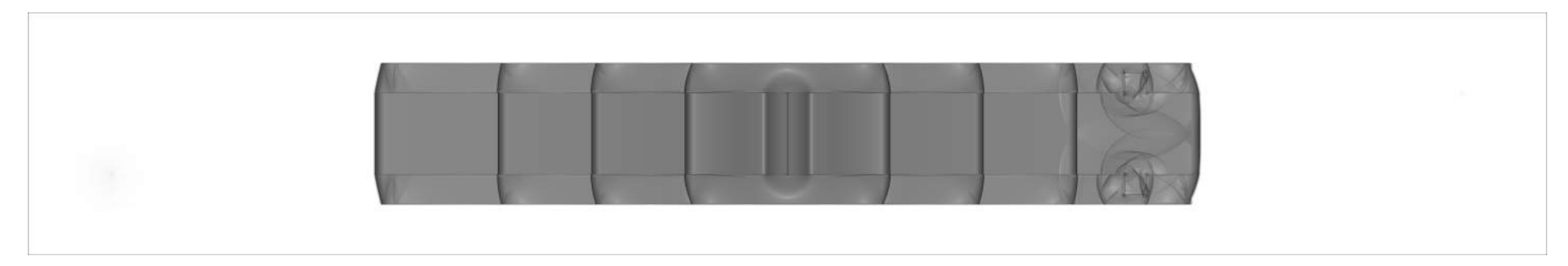

<span id="page-60-0"></span>Figura 4.21: Visualização de  $\beta_t$  para iteração 26000. $\Phi = 1.5, \Psi = 1.$ 

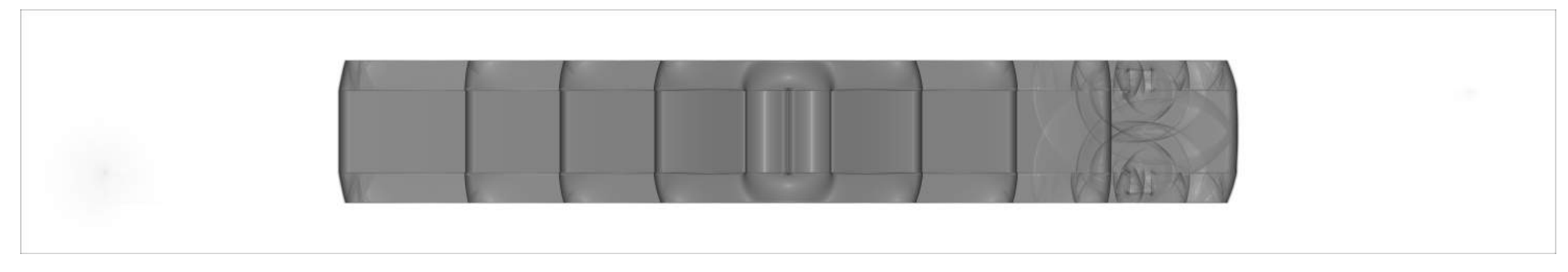

Figura 4.22: Visualização de  $\beta_t$  para iteração 28000. $\Phi = 1.5, \Psi = 1.$ 

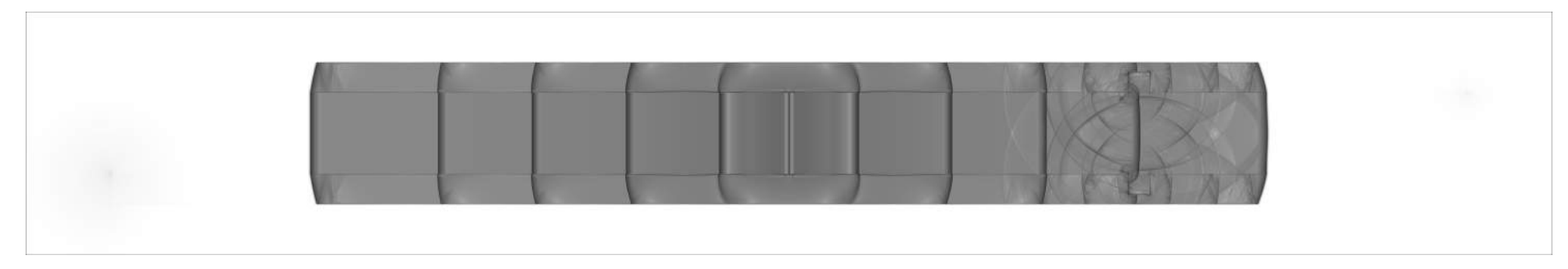

<span id="page-61-1"></span><span id="page-61-0"></span>Figura 4.23: Visualização de  $\beta_t$  para iteração 30000. $\Phi = 1.5, \Psi = 1.$ 

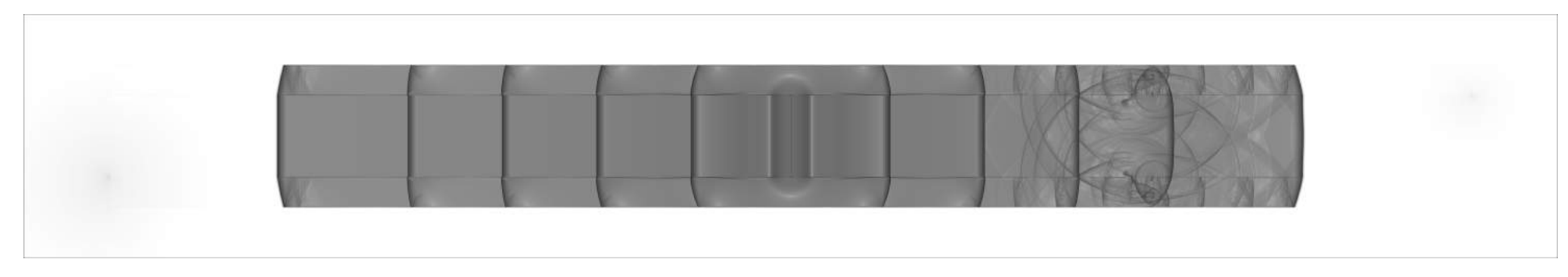

Figura 4.24: Visualização de  $\beta_t$  para iteração 32000. $\Phi = 1.5, \Psi = 1.$ 

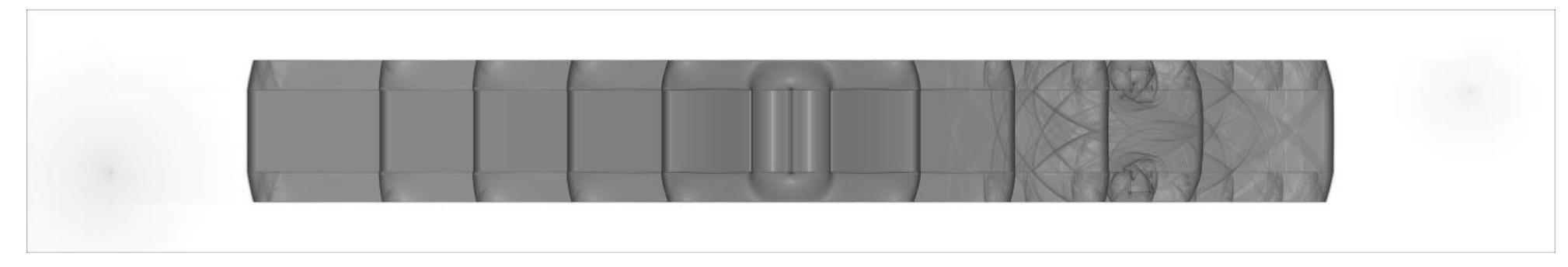

<span id="page-62-0"></span>Figura 4.25: Visualização de  $\beta_t$  para iteração 34000. $\Phi = 1.5, \Psi = 1.$ 

As figuras [4.19](#page-59-1) e [4.20](#page-60-0) representam o momento em que a onda de choque passa pela cavidade. Com uma vista detalhada da cavidade nesse momento, é possível perceber o que acontece com o choque ao se deparar com a expansão brusca. No momento em que entra na cavidade, há uma instantânea propagação na direção radial, ou seja, parte do escoamento se propaga na direção y. Quando o choque que se propaga em x chega ao fim da cavidade, a parte do escoamento, que se propagava dentro da cavidade na direção y, chega à parede interna da cavidade. Nesse momento, há uma reflexão da perturbação havendo um fenômeno de interferência, que pode ser observado por uma imagem em detalhe da figura [4.20,](#page-60-0) como mostra as figuras [4.26](#page-63-0) e [4.27.](#page-64-0) Após a reflexão, parte do escoamento volta para o canal e interage com a passagem das ondas de choque subsequentes, conforme pode ser observado pelas figuras [4.22](#page-61-1) a [4.25.](#page-62-0) As imagens em detalhe da cavidade para as iterações 22000 e 24000 são represetadas pelas figuras [4.26](#page-63-0) e [4.27.](#page-64-0)

<span id="page-63-0"></span>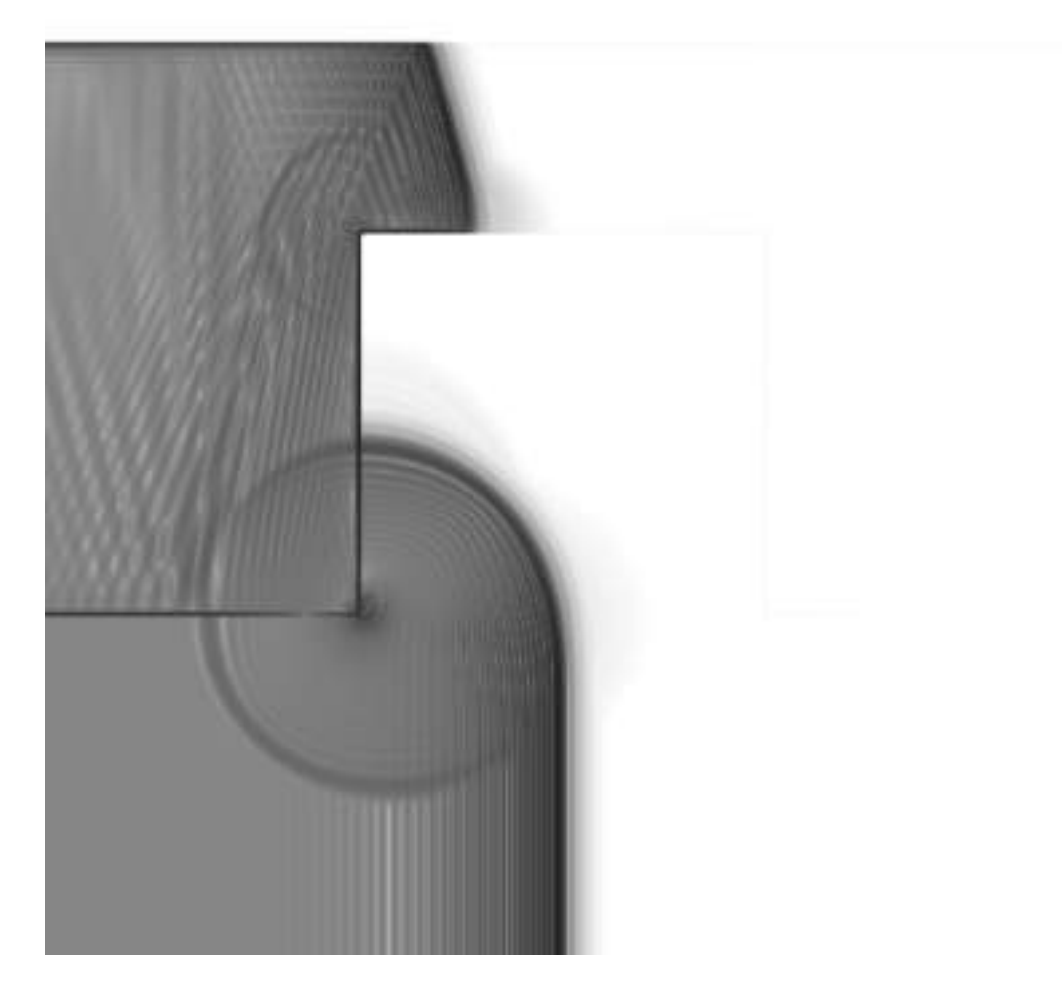

Figura 4.26: Detalhe da cavidade para iteração 22000. $\Phi = 1.5, \Psi = 1.$ 

<span id="page-64-0"></span>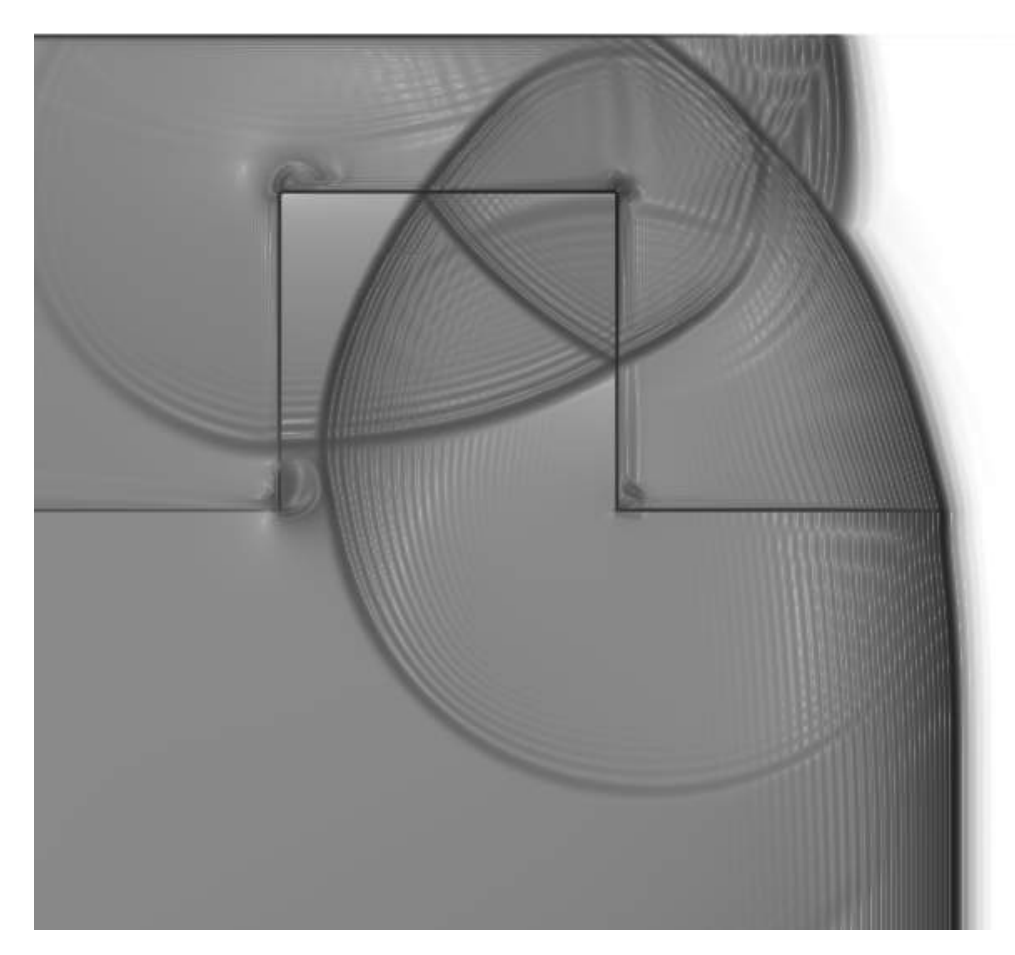

Figura 4.27: Detalhe da cavidade para iteração 24000. $\Phi = 1.5, \Psi = 1.$ 

Além do que já foi citado, é possível perceber que o escoamento não se propaga da parte interna da geometria para a parte externa, como visto nos casos anteriores, demonstrando um caráter mais físico para o problema. É possível verificar a curva do coeficiente de pressão em função do espaço para melhor visualizar o momento de formação da onda de choque.

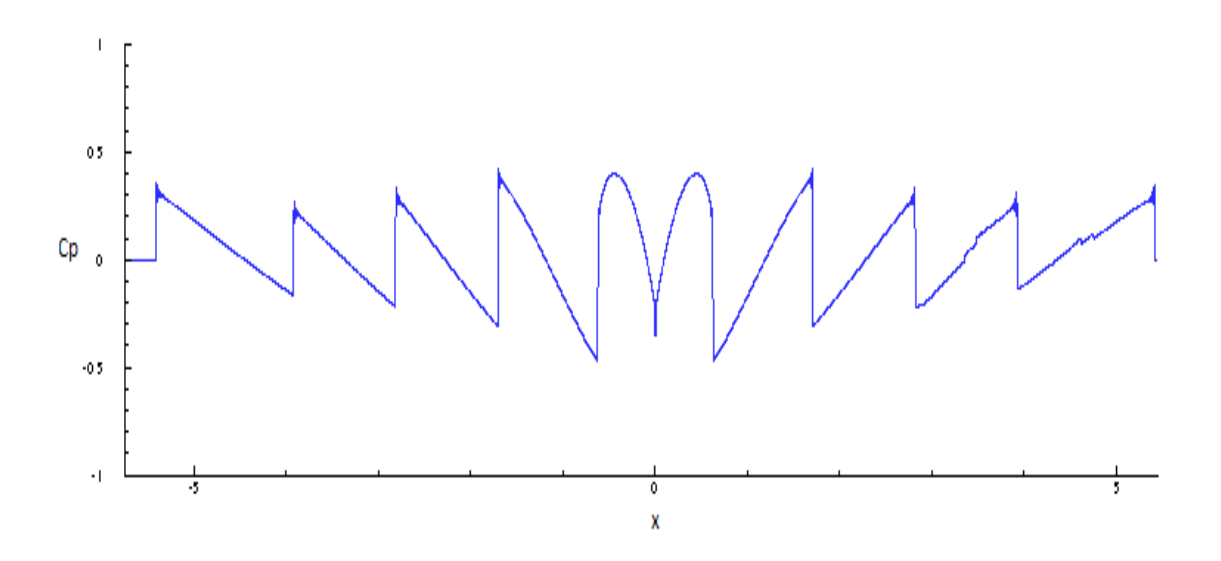

Figura 4.28: Gráfico do coeficiente de pressão em função do comprimento.

Deste gráfico é possível verificar o momento da formação da onda choque, que começa a ser formado próximo ao comprimento 1. Em seguida, observa-se que o padrão antes linear representado pela função senoidal, passa a ter caráter não-linear representado pelo formato de dente de serra. É possível notar ainda que, ao passar pela cavidade há uma oscilação do coeficiente de pressão, porém a intensidade do mesmo se comparado com o outro lado, onde não há cavidade, não apresenta uma redução significante

## • **Cavidade**  $\Psi = 0.2$

A partir da simulação anterior, foi observado que a parte que choque que se propaga dentro da cavidade tem a tendência de se tornar plana. Com o objetivo de tornar o fazer com que essa propagação se torne plana mais rapidamente, o comprimento da cavidade foi diminuído em 5 vezes. Inicialmente foi utilizada apenas 1 cavidade para verificar o comportamento da propagação da parcela do choque. As figuras [4.29](#page-66-0) e [4.30](#page-66-1) representam o momento da passagem da onda de choque pela cavidade. As figuras [4.31](#page-67-0) e [4.32](#page-68-0) ilustram em detalhe a cavidade.

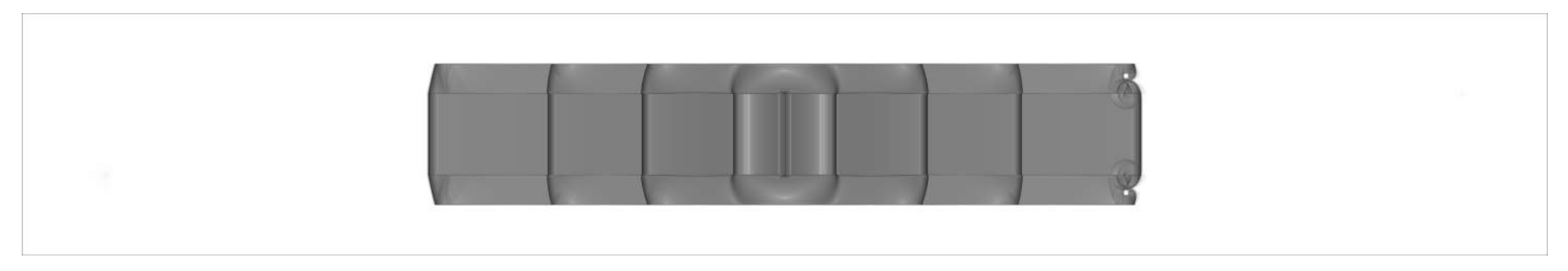

Figura 4.29: Viualização da iteração 14000.Φ <sup>=</sup> 1*.*5, Ψ <sup>=</sup> 0*.*2.

<span id="page-66-0"></span>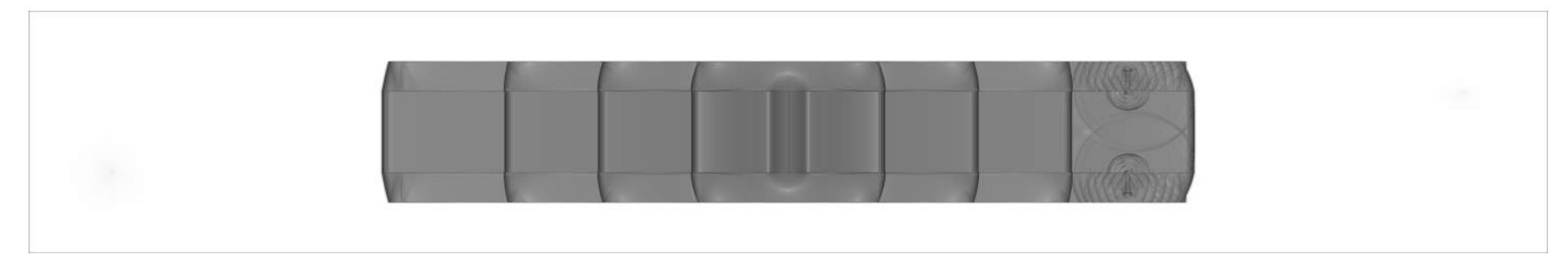

<span id="page-66-1"></span>Figura 4.30: Detalhe da cavidade  $16000.\Phi = 1.5, \Psi = 0.2.$ 

<span id="page-67-0"></span>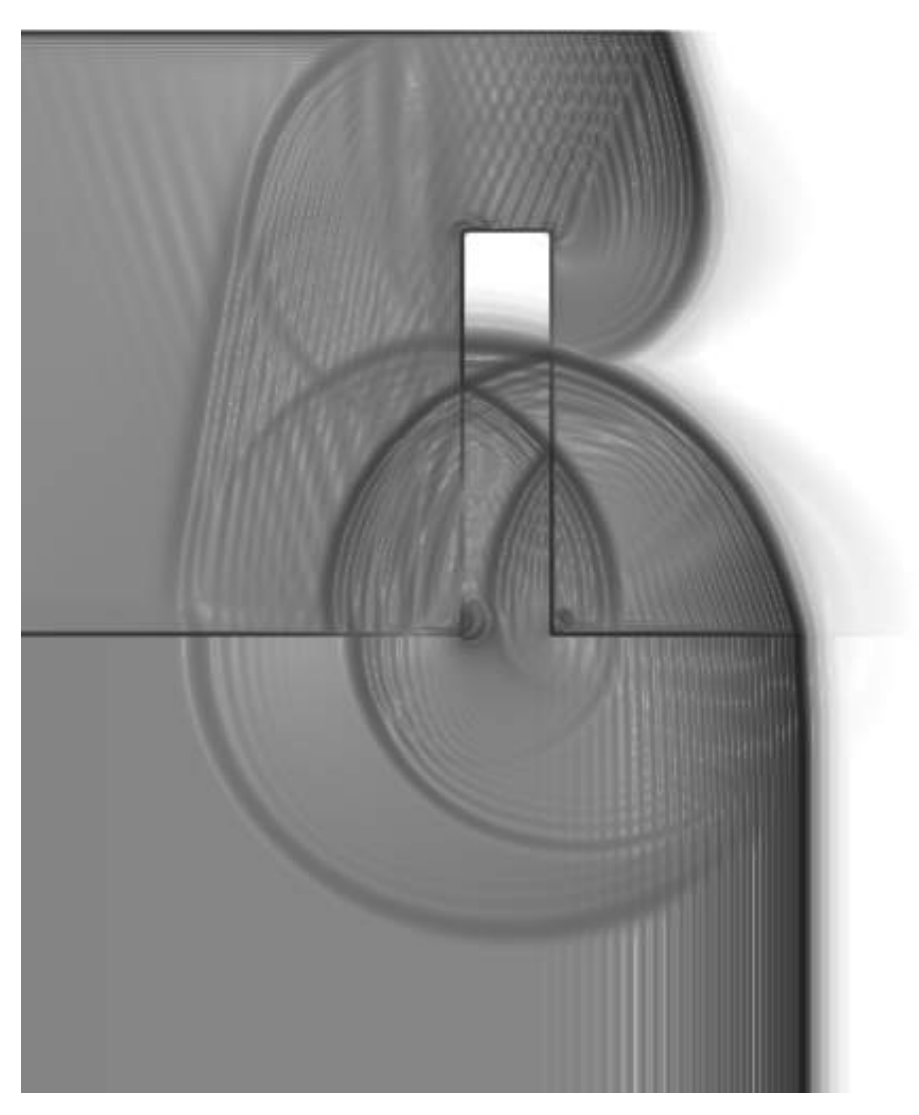

Figura 4.31: Detalhe da cavidade para iteração 14000. $\Phi = 1.5, \Psi = 0.2.$ 

<span id="page-68-0"></span>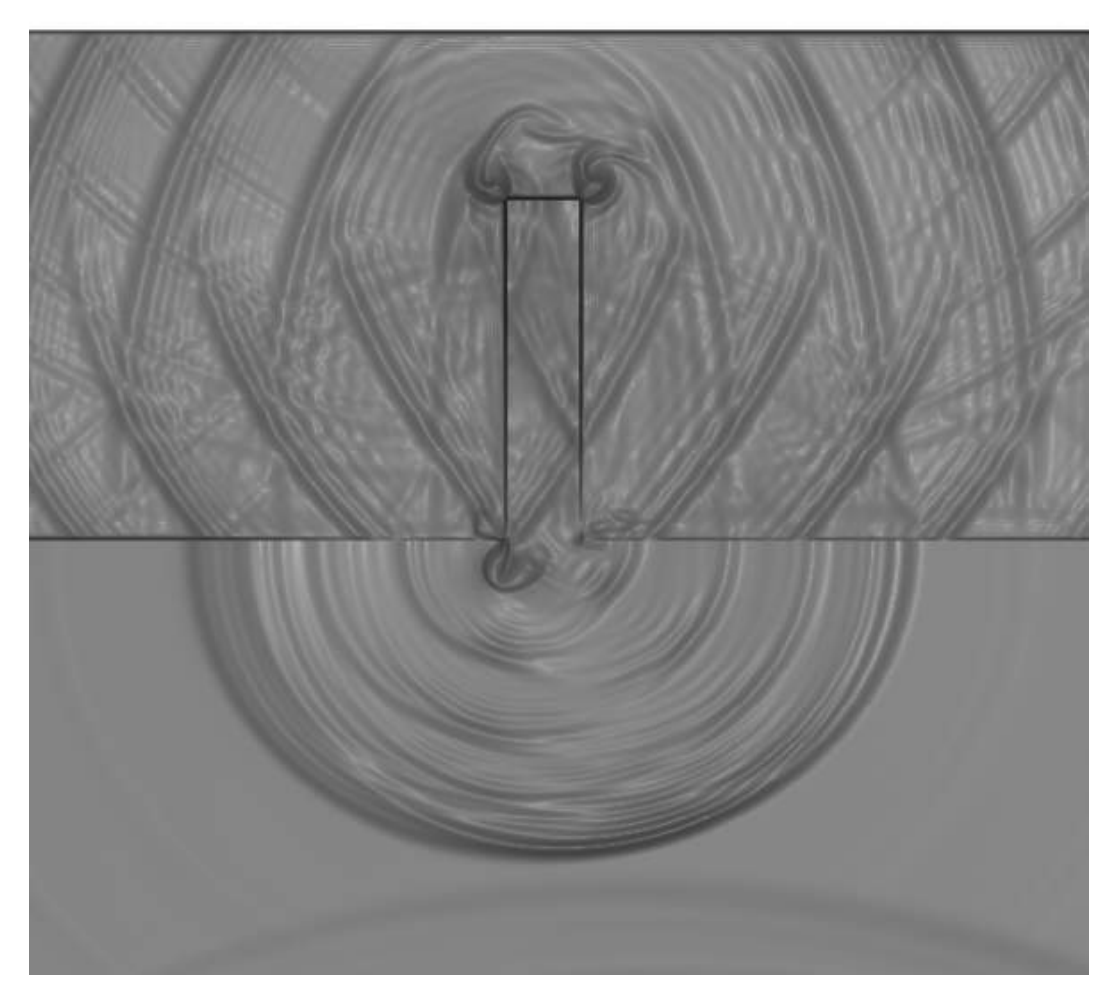

Figura 4.32: Detalhe da cavidade para iteração  $16000.\Phi = 1.5, \, \Psi = 0.2.$ 

A partir das imagens apresentadas, observa-se que o fenômeno físico está bem representado pela simulação, verificado com a comparação entre a iteração 14000 e a visualização experimental, representadas pelas figuras [4.31](#page-67-0) e [1.17,](#page-31-0) respectivamente. A comparação entre os dois casos está ilustrada na figura [4.33.](#page-69-0)

<span id="page-69-0"></span>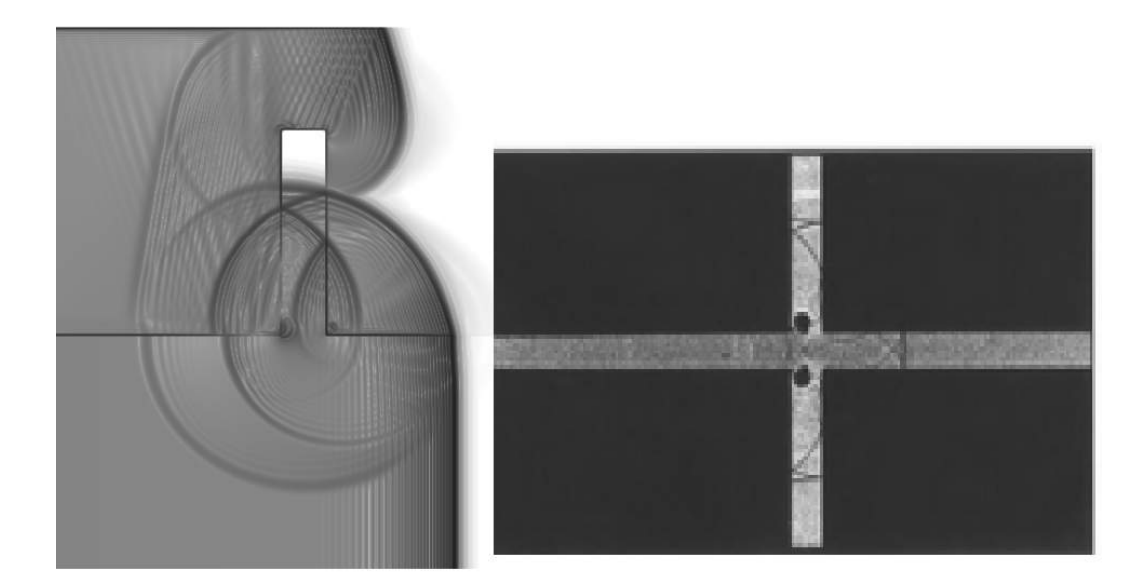

Figura 4.33: Comparação entre a simulação e visualização experimental

A figura [4.32](#page-68-0) mostra que após o momento em que a propagação se torna plana, há uma reflexão quando esta encontra a parede da cavidade e é emitida para a área de propagação das ondas de choque na forma de um monopolo sonoro, que possui uma frequência associada à profundidade da cavidade.

Este resultado evidencia que a presença da cavidade faz com que se tenha uma geração de ruído dentro do canal de propagação. Porém, a geração desse tipo de ruído nem sempre é prejudicial, pois um tratamento acústico - na maioria das vezes - consiste em retirar potência acústica de uma frequência característica e distribuí-la em uma banda de frequências, transformando um ruído tonal em um ruído de banda larga.

Dessa forma, mesmo que a quantidade total de ruído seja maior, é necessário comparar os espectros de frequência para uma análise mais precisa. Sabendo que uma sequência de ondas de choque possui uma característica tonal, é muito importante saber se a partir do tratamento acústico há uma mudança da assinatura acústica do problema. As figuras [4.34](#page-70-0) a [4.41](#page-73-0) ilustram a interação entre as ondas sonoras geradas pela cavidade e as ondas de choque subsequentes, mostrando que nao há mudanças significativas na propagação das ondas de choque.

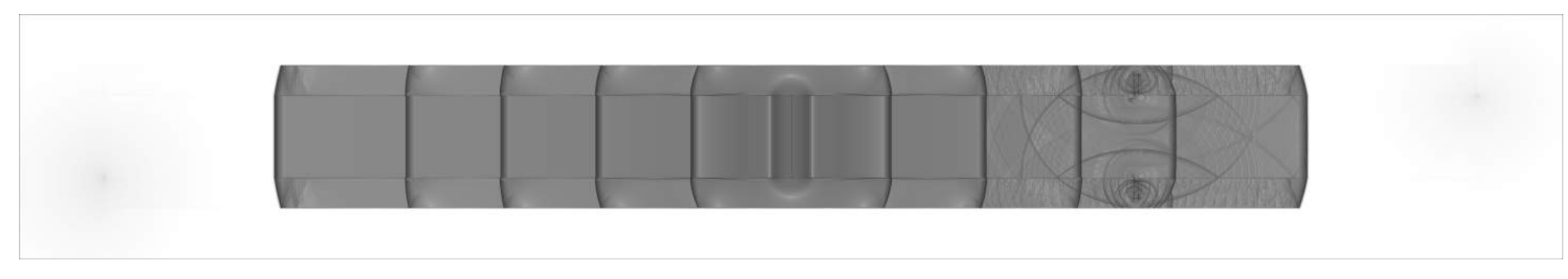

Figura 4.34: Viualização de  $\beta_t$  da iteração 20000. $\Phi = 1.5, \Psi = 0.2.$ 

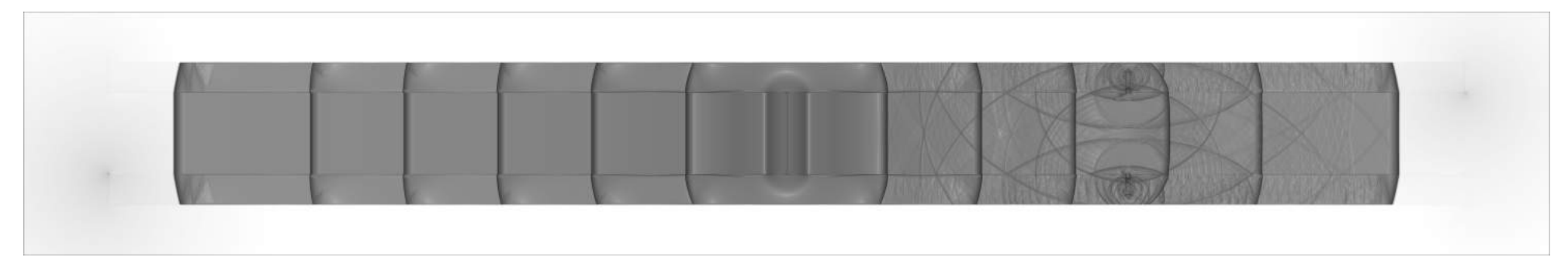

<span id="page-70-0"></span>Figura 4.35: Viualização de  $\beta_t$  da iteração 24000. $\Phi = 1.5, \Psi = 0.2$ .

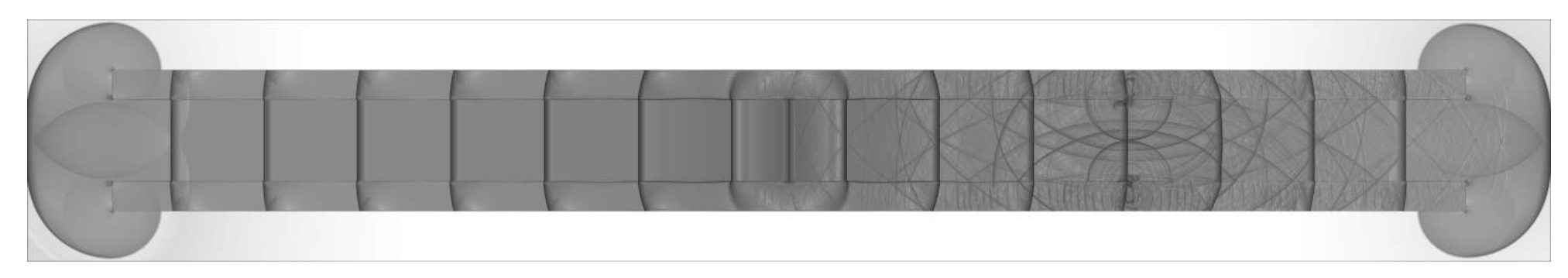

Figura 4.36: Viualização de  $\beta_t$  da iteração 30000. $\Phi = 1.5, \Psi = 0.2.$ 

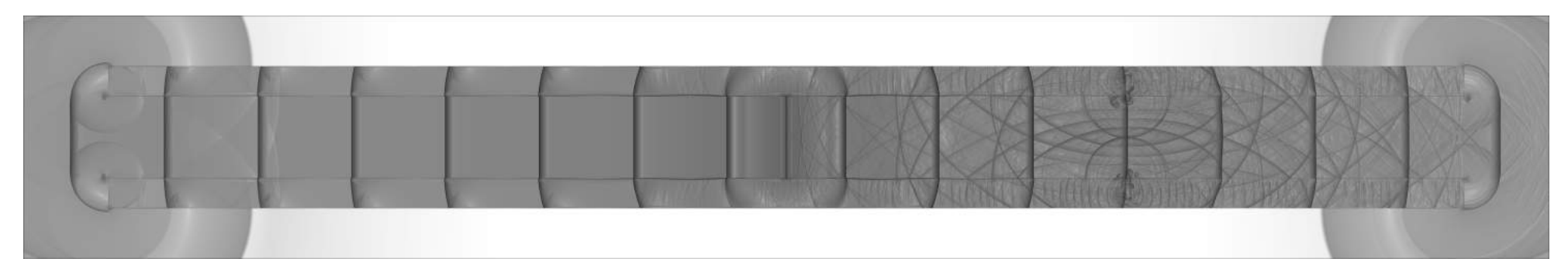

Figura 4.37: Viualização de  $\beta_t$  da iteração 34000. $\Phi = 1.5, \Psi = 0.2$ .
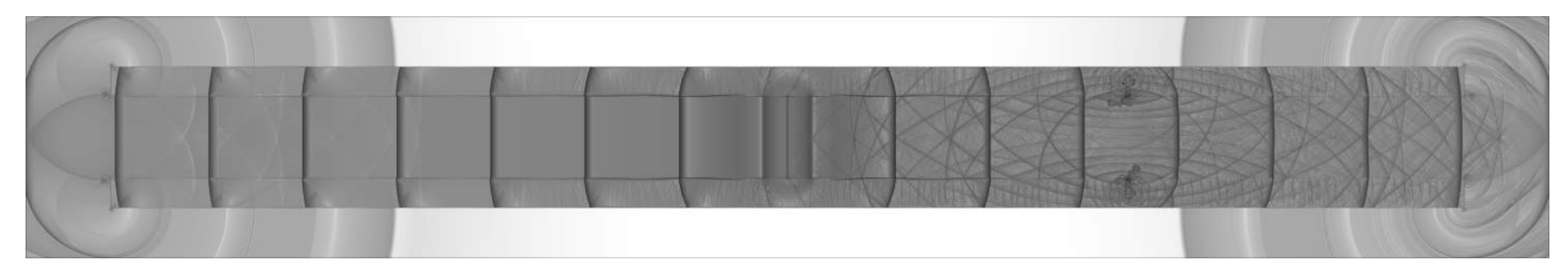

Figura 4.38: Viualização de  $\beta_t$  da iteração 40000. $\Phi = 1.5, \Psi = 0.2.$ 

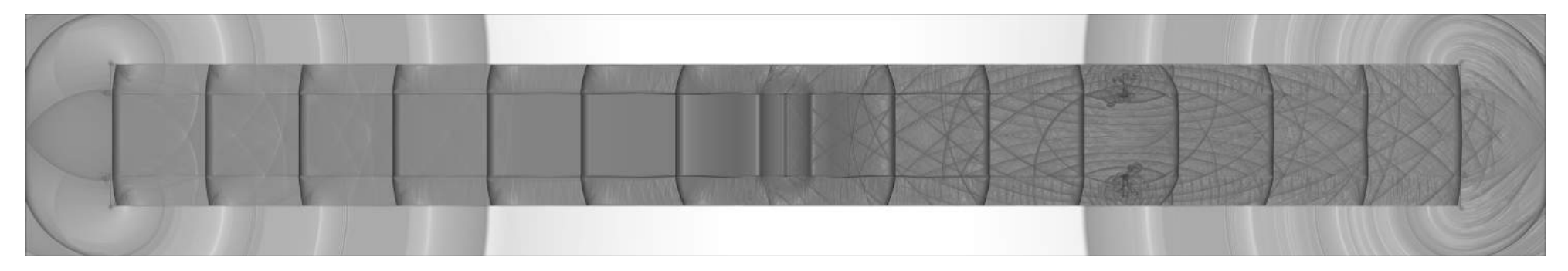

Figura 4.39: Viualização de  $\beta_t$  da iteração 44000. $\Phi = 1.5, \Psi = 0.2$ .

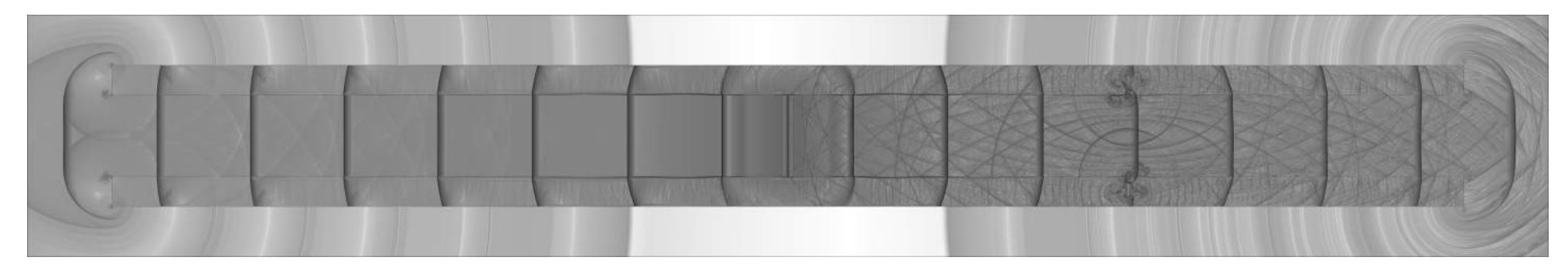

Figura 4.40: Viualização de  $\beta_t$  da iteração 50000. $\Phi = 1.5, \Psi = 0.2.$ 

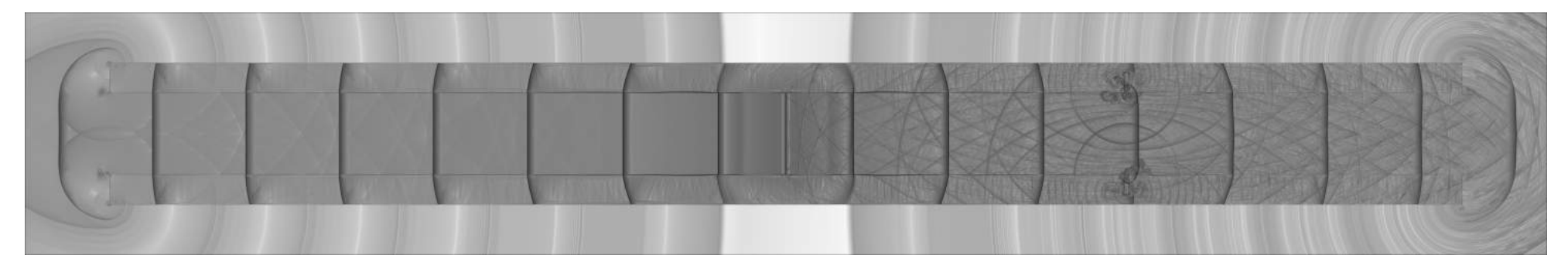

Figura 4.41: Viualização de  $\beta_t$  da iteração 54000. $\Phi = 1.5, \Psi = 0.2$ .

## **4.2.2 Geometria com 10 cavidades**

Como o efeito de 1 cavidade não é significativo, propõe-se o aumento do número de cavidades, a fim de se obter uma redução de intensidade mais expressiva. O número de cavidades passou a ser 10 e o comprimento da mesma sofreu alteração, de forma que tivesse 20 volumes de controle em seu comprimento, que representa  $10\%$  da profundidade da cavidade( $\Psi = 0.1$ ). As imagens [4.42](#page-74-0) e [4.43](#page-74-1) mostram o momento da passagem da onda de choque pelas cavidades.

<span id="page-74-0"></span>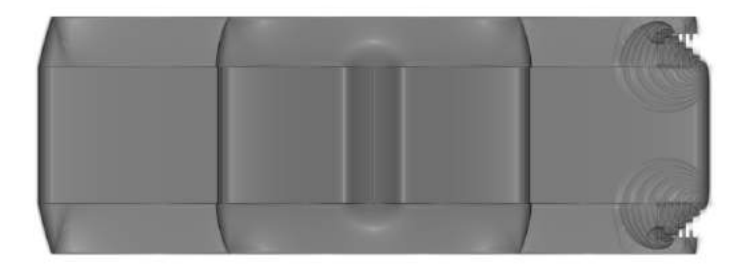

Figura 4.42: Viualização de  $\beta_t$  da iteração 8000. $\Phi = 1.5$ ,  $\Psi = 0.1$ .

<span id="page-74-1"></span>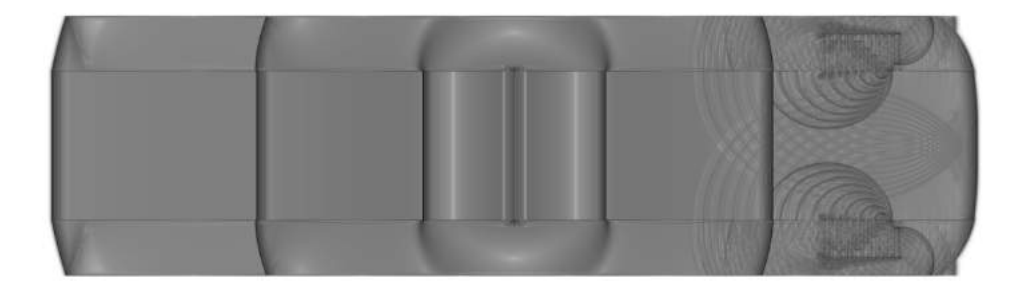

Figura 4.43: Viualização de  $\beta_t$  da iteração 10000. $\Phi = 1.5$ ,  $\Psi = 0.1$ .

A partir das imagens apresentadas observa-se que as ondas sonoras emitidas das cavidades tem a tendencia de se superpor e que o choque apresenta uma curvatura, indicando que houve uma redução de intensidade. A figura [4.44](#page-75-0) mostra claramente a forma com que as ondas sonoras superpõem-se e a imagens subsequentes mostram que essas ondas tem a tendencia de se propagar de forma normal com o passar do tempo. Além disso, observa-se a formação de vórtices próximos às bordas das cavidades, que são devidas a forma não carenada da entrada da cavidade, como ilustra as figuras [4.48](#page-77-0) e [4.49.](#page-77-1)

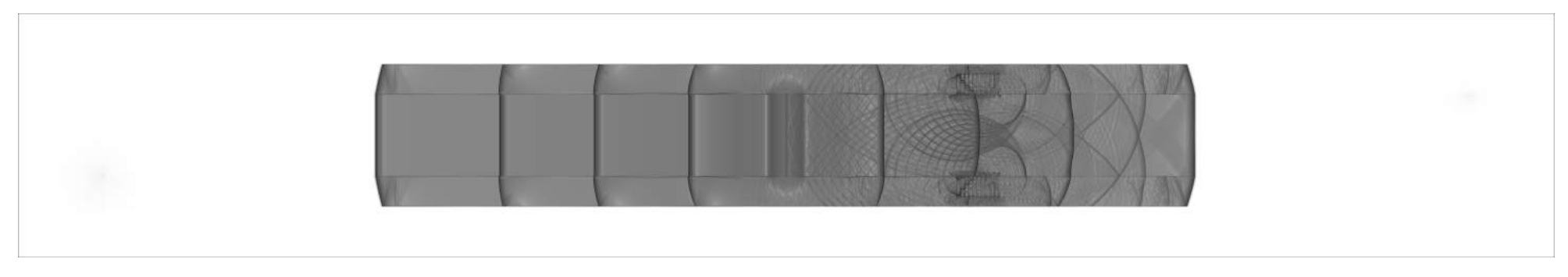

Figura 4.44: Viualização de  $\beta_t$  da iteração 16000. $\Phi = 1.5, \Psi = 0.1.$ 

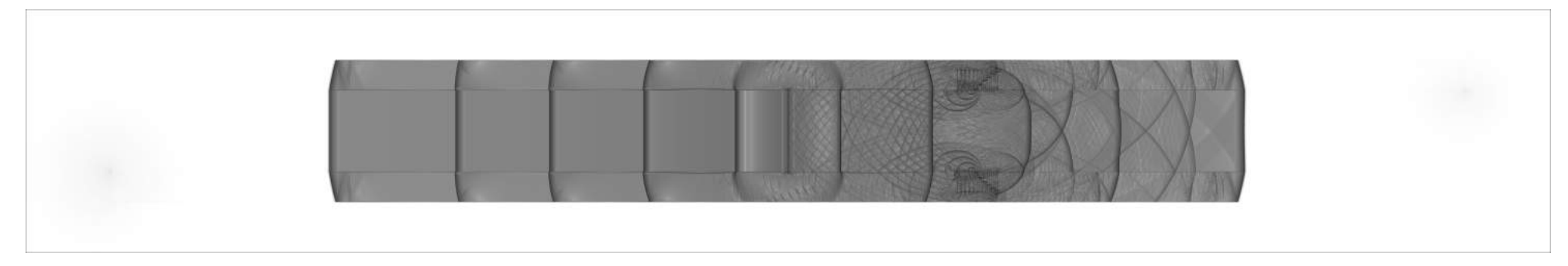

<span id="page-75-0"></span>Figura 4.45: Viualização de  $\beta_t$  da iteração 18000. $\Phi = 1.5, \Psi = 0.1.$ 

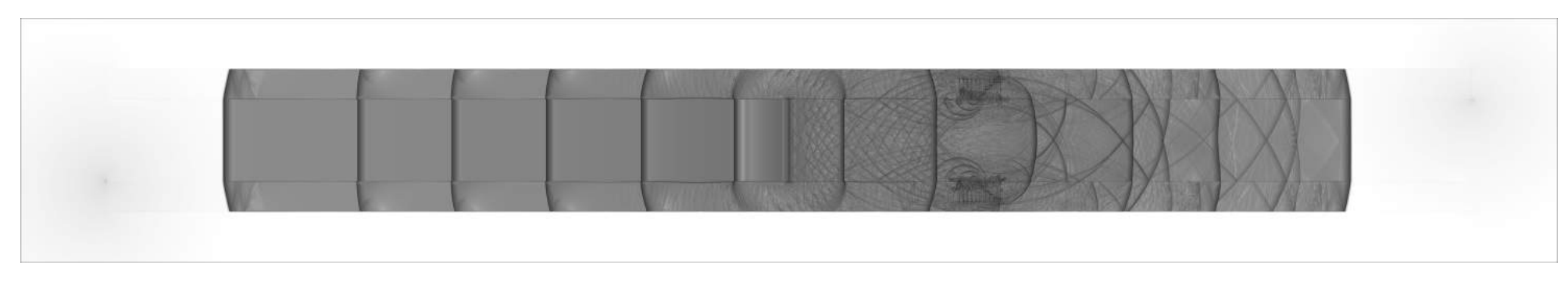

Figura 4.46: Viualização de  $\beta_t$  da iteração 22000. $\Phi = 1.5, \Psi = 0.1.$ 

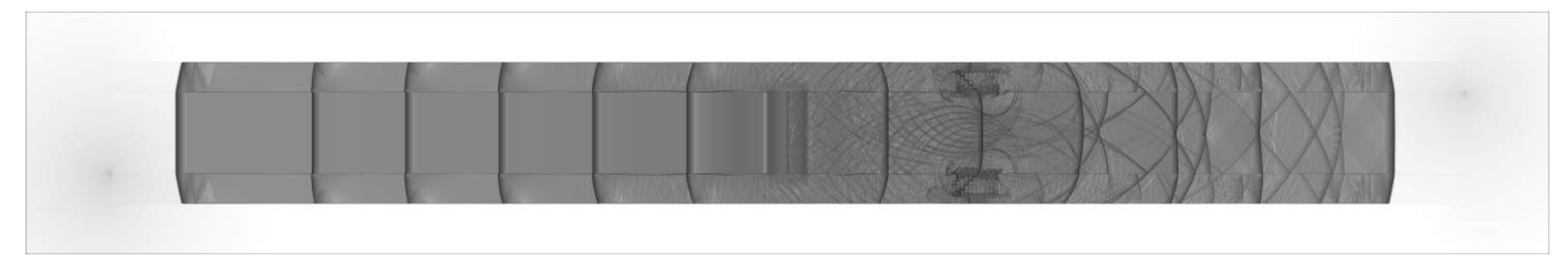

Figura 4.47: Viualização de  $\beta_t$  da iteração 24000. $\Phi = 1.5, \Psi = 0.1.$ 

<span id="page-77-1"></span>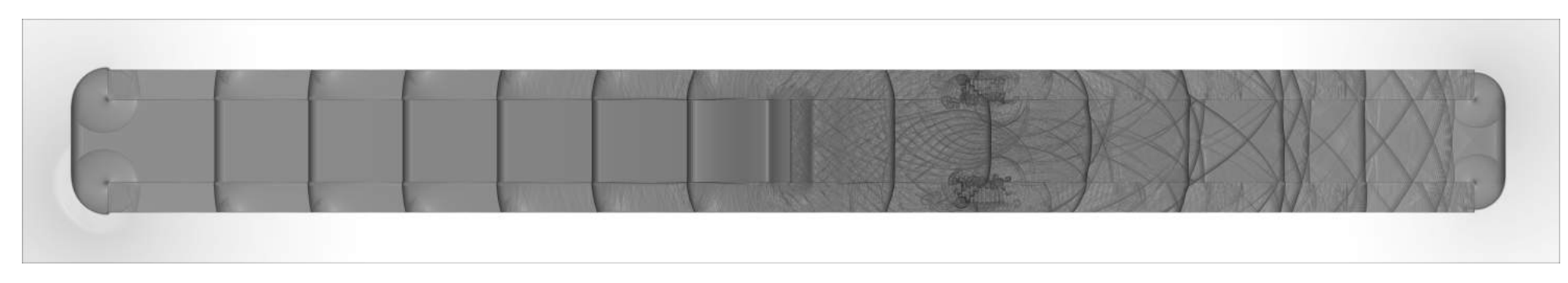

Figura 4.48: Viualização de  $\beta_t$  da iteração 28000. $\Phi = 1.5, \Psi = 0.1.$ 

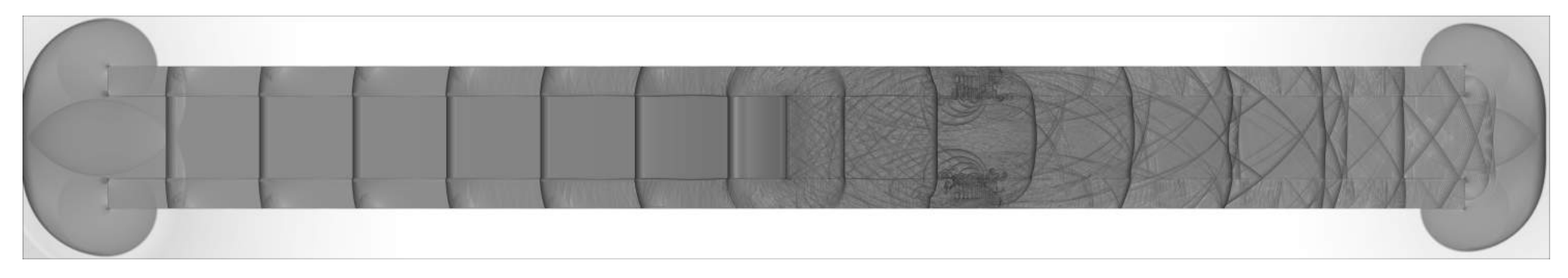

<span id="page-77-0"></span>Figura 4.49: Viualização de  $\beta_t$  da iteração 30000. $\Phi = 1.5, \Psi = 0.1.$ 

## **4.2.3 Geometria com 80 cavidades**

A simulação apresentada anteriormente, mostrou que quanto mais cavidades o choque encontra, mais energia ele vai perdendo e, consequentemente, se curvando. Com isto em mente, decidiu-se por realizar o tratamento acústico ao longo de todo o canal e ver como o choque se comporta ao passar por esta série de expansões e compressões. O número total de cavidades deste caso foi de 80 e o resultado da simulação é apresentado nas figuras [4.50](#page-78-0) a [4.64.](#page-86-0)

<span id="page-78-0"></span>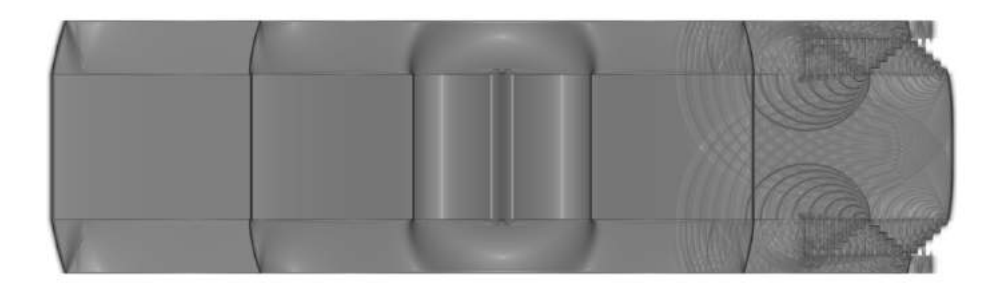

Figura 4.50: Viualização de  $\beta_t$  da iteração 10000. $\Phi = 1.5$ ,  $\Psi = 0.1$ .

<span id="page-78-1"></span>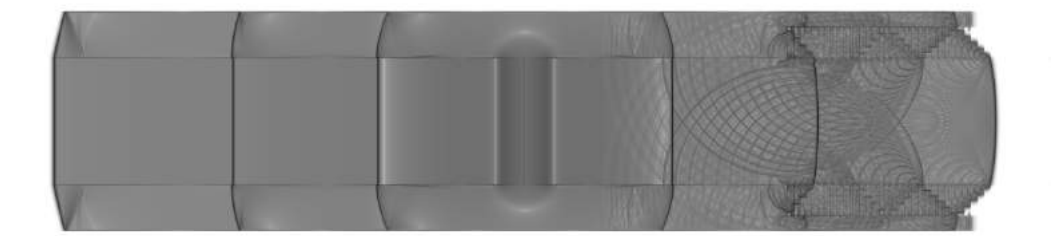

Figura 4.51: Viualização de  $\beta_t$  da iteração 12000. $\Phi = 1.5$ ,  $\Psi = 0.1$ .

As figuras [4.50](#page-78-0) e [4.51](#page-78-1) mostram que ao passar pelas cavidades, a onda de choque vai perdendo energia para cada umas das cavidades e as suas respectivas reflexões geram ondas sonoras que se superpoem, fenômeno semelhante ao verificado no caso anterior. Porém, como o número de cavidades é maior, esta superposição acontece por mais tempo, de forma que, a energia dissipada na cavidade alimenta essa superposição na medida em que essa estrutura se propaga atras do choque, observado na figura [4.51.](#page-78-1)

Em um momento inicial, representado pelas figuras [4.52](#page-79-0) a [4.54,](#page-80-0) a estrutura de superposição tem a tendencia de se tornar uma propagação normal novamente, mas isso acontece devido a propagação estar encontrando uma região não perturbada.

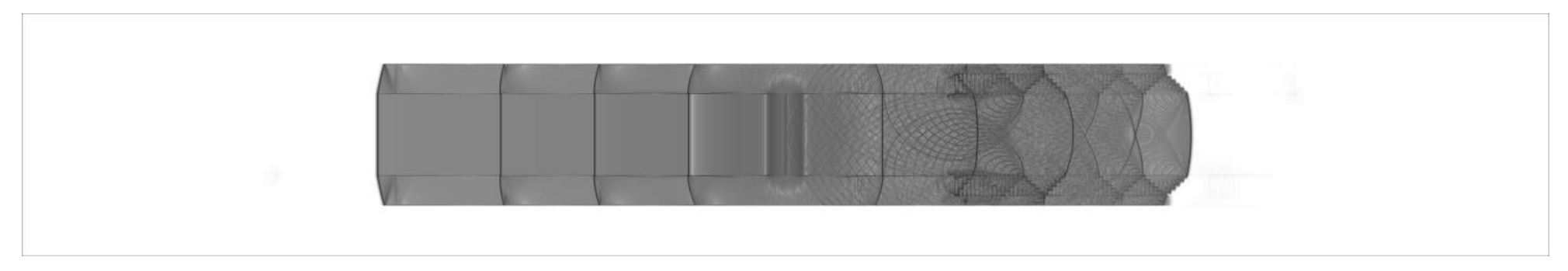

Figura 4.52: Viualização de  $\beta_t$  da iteração 16000. $\Phi = 1.5, \Psi = 0.1.$ 

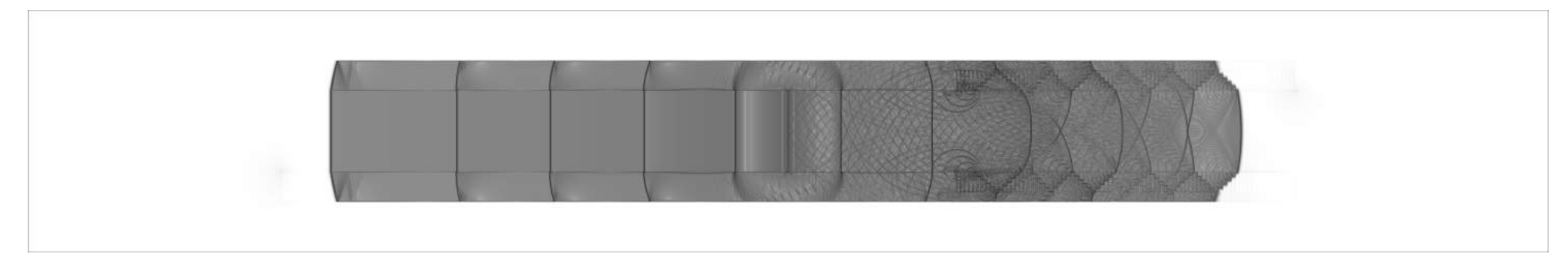

<span id="page-79-0"></span>Figura 4.53: Viualização de  $\beta_t$  da iteração 18000. $\Phi = 1.5, \Psi = 0.1.$ 

<span id="page-80-0"></span>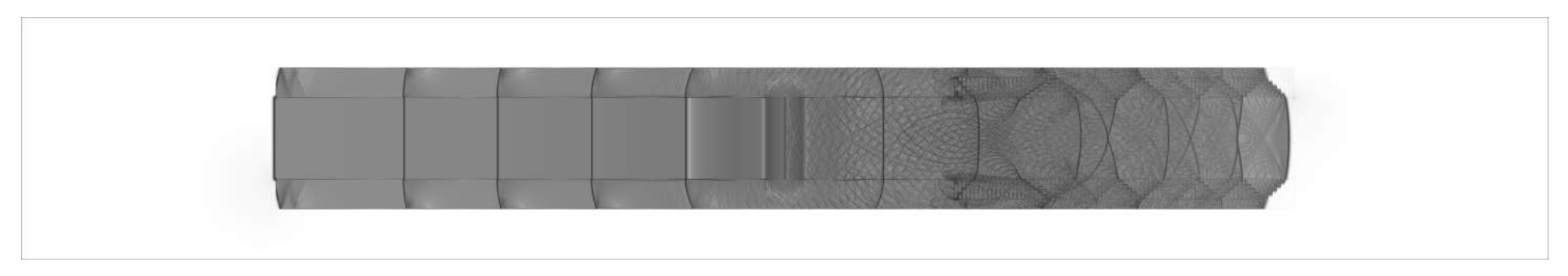

Figura 4.54: Viualização de  $\beta_t$  da iteração 20000. $\Phi = 1.5, \Psi = 0.1.$ 

É possível visualizar, a partir de imagens mais adiante(Figuras **??** a [4.64\)](#page-86-0), que a estrutura de superposição passa se tornar uma estrutura em X, ou seja, a parcela do choque normal dissipada nas cavidades se transforma em 2 choques oblíquos que se propagam ao longo de todo o canal.

Como essa estrutura em X é resultado da superposição das ondas emitidas pelas cavidades, pode-se dizer que é um sistema de auto-alimentado pelo tratamento acústico. E no momento que esse tratamento deixa de existir, a estrutura em X desaparece, como pode ser observado na região fora do canal. O momento do início da formação do choque oblíquo pode ser melhor observado em uma vista em detalhe da região de tratamento acústico para a iteração 26000, como mostra a figura [4.55](#page-81-0)

<span id="page-81-0"></span>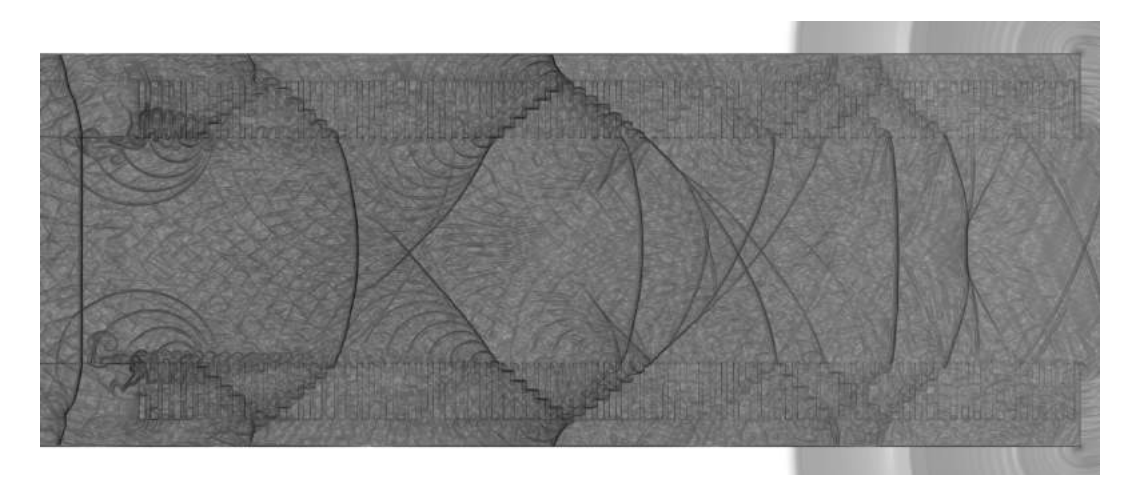

Figura 4.55: Viualização de  $\beta_t$  da iteração 26000. $\Phi = 1.5$ ,  $\Psi = 0.1$ .

É importante mencionar que as ondas X ficam mais definidas conforme a simulação avança. As figuras [4.56](#page-82-0) a [4.64](#page-86-0) mostram a característica bem definida do fenômeno.

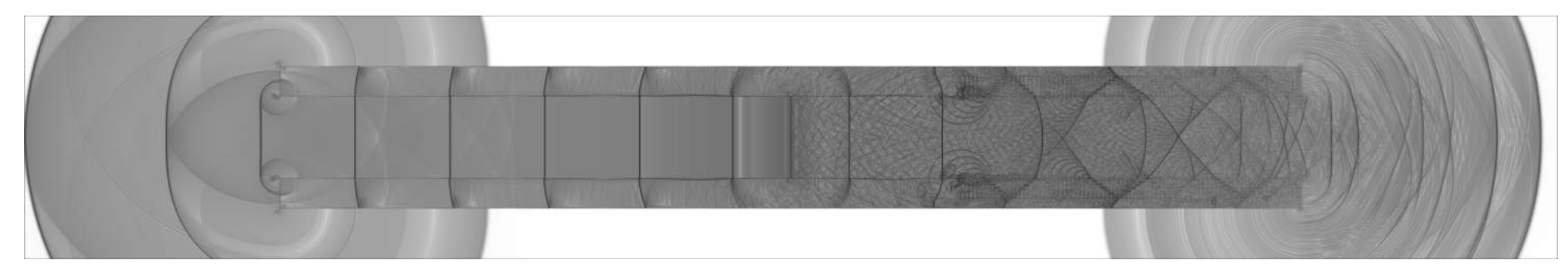

Figura 4.56: Viualização de  $\beta_t$  da iteração 30000. $\Phi = 1.5, \Psi = 0.1.$ 

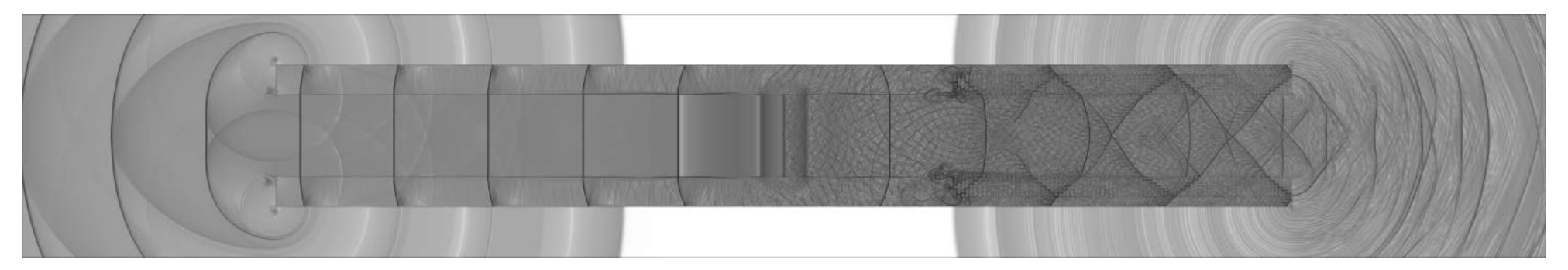

<span id="page-82-0"></span>Figura 4.57: Viualização de  $\beta_t$  da iteração 36000. $\Phi = 1.5, \Psi = 0.1.$ 

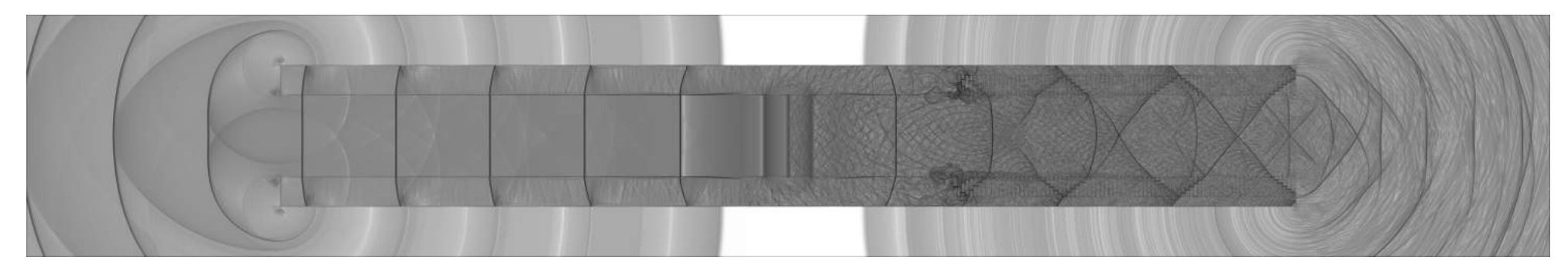

Figura 4.58: Viualização de  $\beta_t$  da iteração 40000. $\Phi = 1.5, \Psi = 0.1.$ 

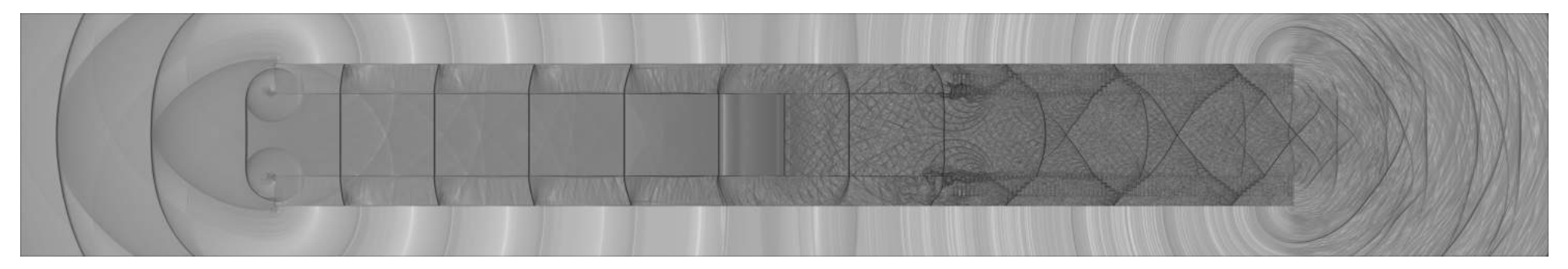

Figura 4.59: Viualização de  $\beta_t$  da iteração 46000. $\Phi = 1.5, \Psi = 0.1.$ 

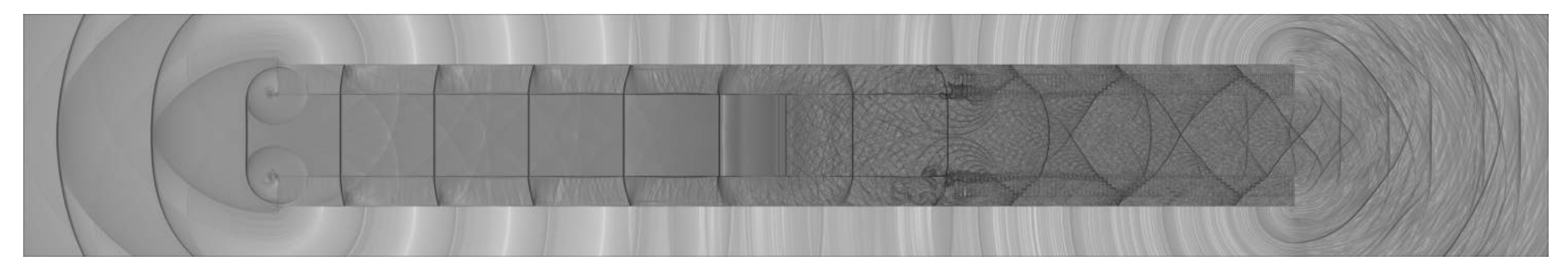

Figura 4.60: Viualização de  $\beta_t$  da iteração 50000. $\Phi = 1.5, \Psi = 0.1.$ 

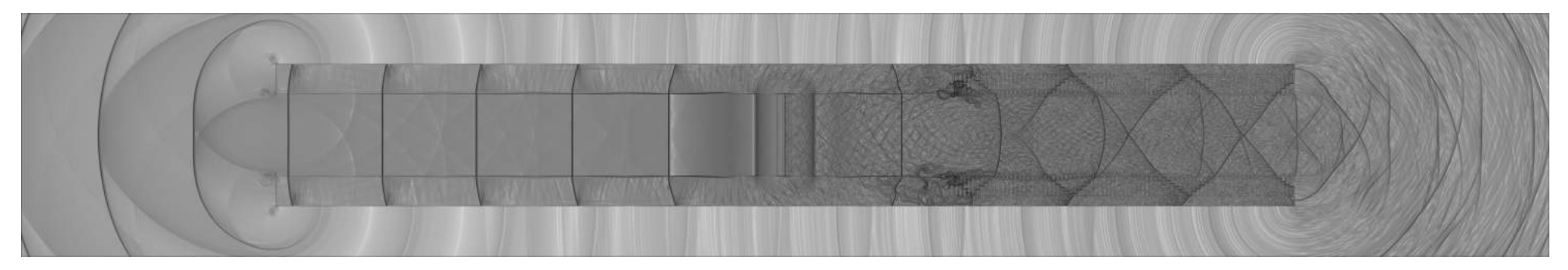

Figura 4.61: Viualização de  $\beta_t$  da iteração 56000. $\Phi = 1.5, \Psi = 0.1.$ 

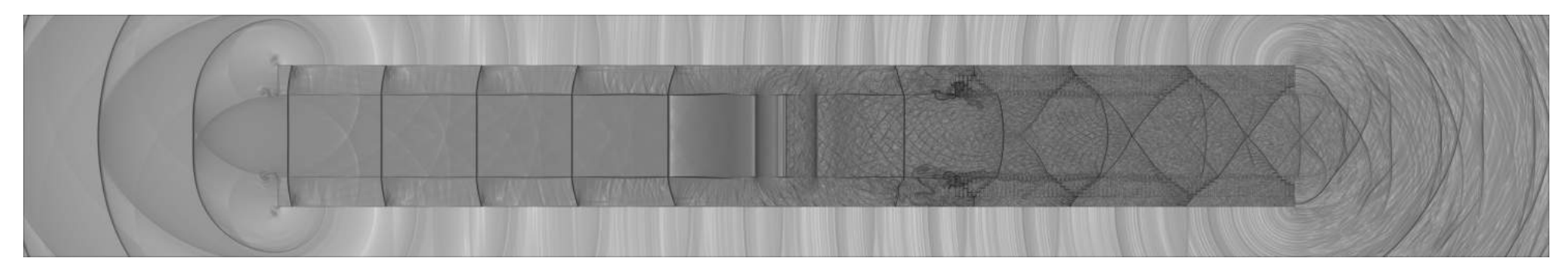

Figura 4.62: Viualização de  $\beta_t$  da iteração 60000. $\Phi = 1.5, \Psi = 0.1.$ 

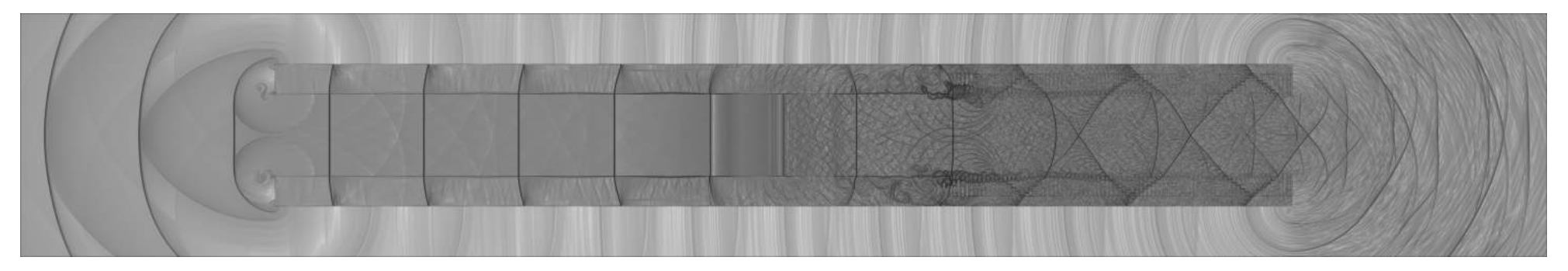

Figura 4.63: Viualização de  $\beta_t$  da iteração 66000. $\Phi = 1.5, \Psi = 0.1.$ 

<span id="page-86-0"></span>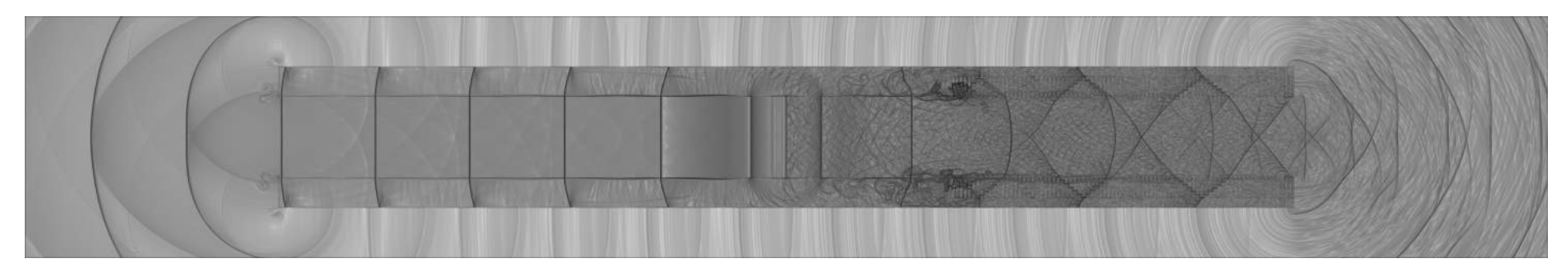

Figura 4.64: Viualização de  $\beta_t$  da iteração 76000. $\Phi = 1.5, \Psi = 0.1.$ 

Foi verificado o sinal de pressão na saída do canal, comparando a região com tratamento acústico com a região de controle. O gráfico de comparação entre os sinais de pressão está ilustrado na figura [4.65](#page-87-0)

<span id="page-87-0"></span>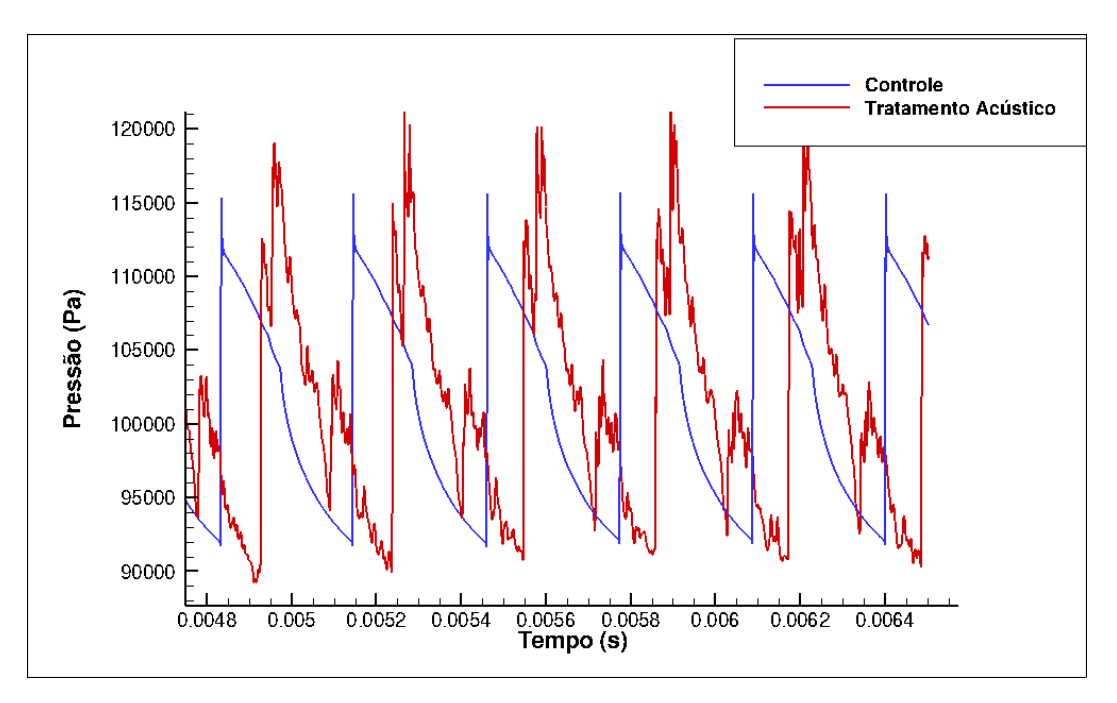

Figura 4.65: Sinal da pressão em relação ao tempo comparando as duas regiões da simulação.

A partir do gráfico é possível perceber que o tratamento acústico aumentou os picos de pressão na saída do túnel. Nota-se que a componente do choque normal foi dividida em duas componente, evidenciando que houve uma mudança na assinatura acústica do problema.

A avaliação qualitativa dos resultados para esse caso motivou a investigação dos próximos casos simulados. Em quem a região de controle foi substituída por tratamento acústico, aumento a região de tratamento acústico, a fim de verificar o comportamento dos choques oblíquos formados.

# **4.2.4 Geometria com 240 cavidades**

### ∙ **Controle**

A decisão aumentar a região de tratamento acústico fez com que a parte comparativa do controle tivesse que ser simulada separadamente por conta de limitações computacionais. Além disso, a imposição da condição de contorno passou a ser no ínicio do canal, como ilustrado no capítulo 3. A geometria não possui nenhuma cavidade, então as ondas de choque se propagam livremente ao longo do canal. A simulação se estende até o mesmo período dos casos com tratamento acústico para que se possa comparar com uma maior precisão. As figuras [4.67](#page-89-0) a [4.73](#page-92-0) mostram as visualizações de  $\beta_t$  da simulação. Sondas de pressão foram distribuídas ao longo do canal para quantificar o nível de ruído corresponde, de forma que estivessem posicionandas no centro do canal com uma distância de 1 comprimento característico entre as sondas. A representação da posição das sondas está ilustrada na figura [4.66.](#page-88-0) O gráfico de pressão ao longo do tempo para a saída do canal está representado pela figura [4.73](#page-92-0)

<span id="page-88-0"></span> $\overline{2}$ 

Figura 4.66: Representação da posição das sondas

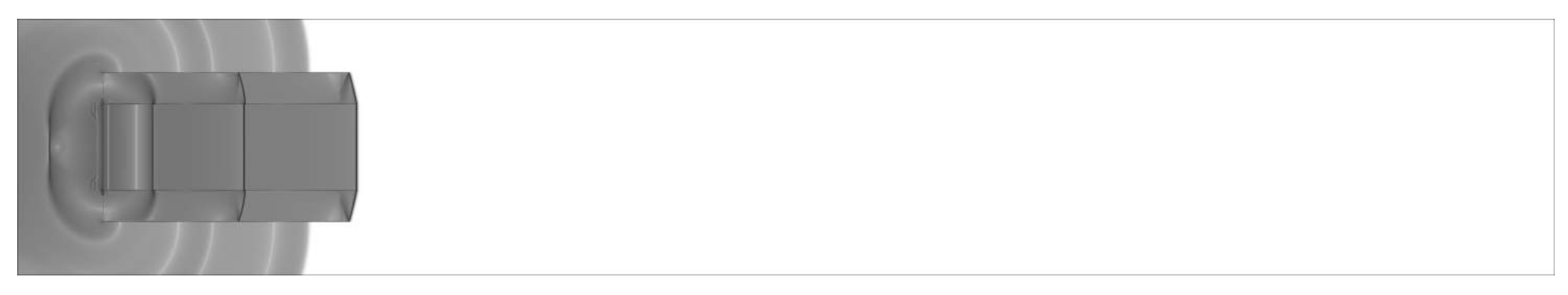

Figura 4.67: Viualização de  $\beta_t$  da iteração 10000. $\Phi = 1.5, \Psi = 0.1.$ 

<span id="page-89-0"></span>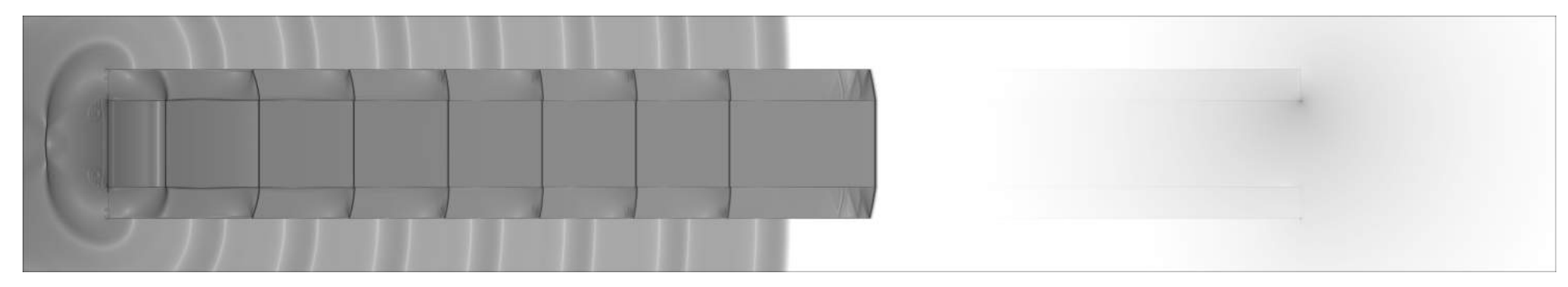

Figura 4.68: Viualização de  $\beta_t$  da iteração 30000. $\Phi = 1.5, \Psi = 0.1.$ 

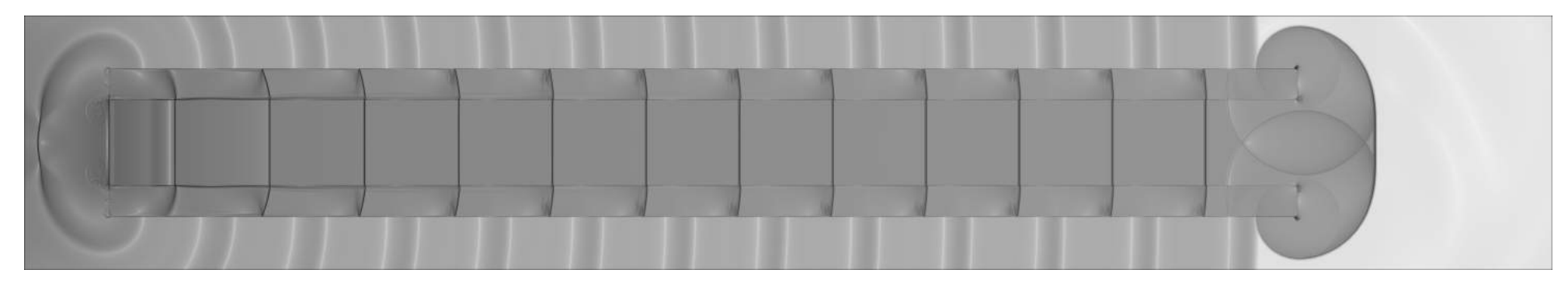

Figura 4.69: Viualização de  $\beta_t$  da iteração 50000. $\Phi = 1.5, \Psi = 0.1.$ 

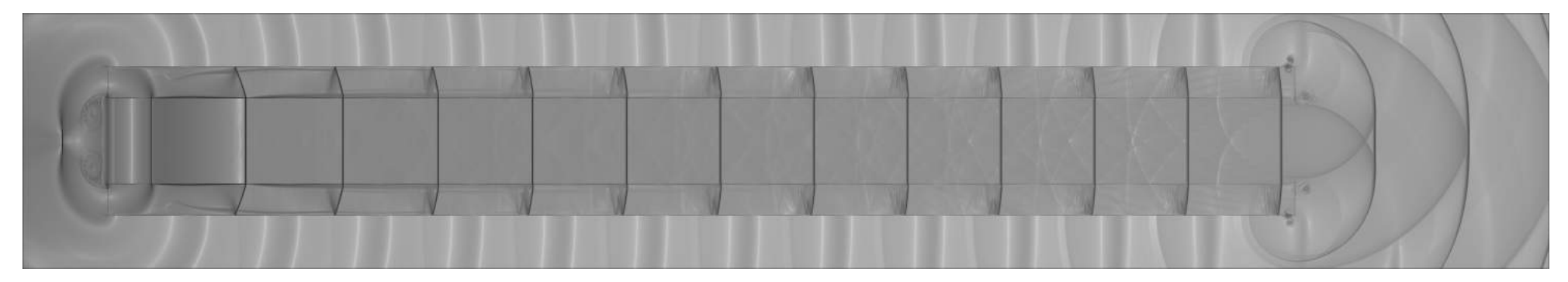

Figura 4.70: Viualização de  $\beta_t$  da iteração 100000. $\Phi = 1.5, \Psi = 0.1$ .

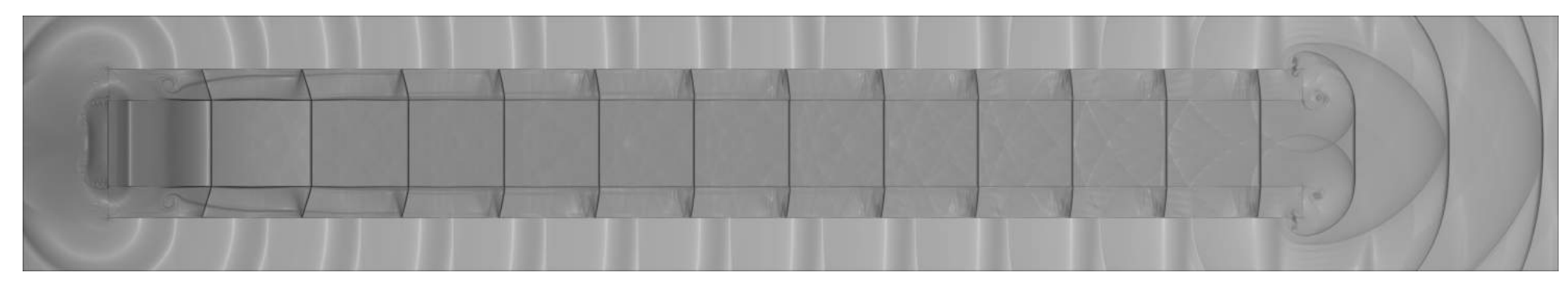

Figura 4.71: Viualização de  $\beta_t$  da iteração 130000. $\Phi = 1.5, \Psi = 0.1$ .

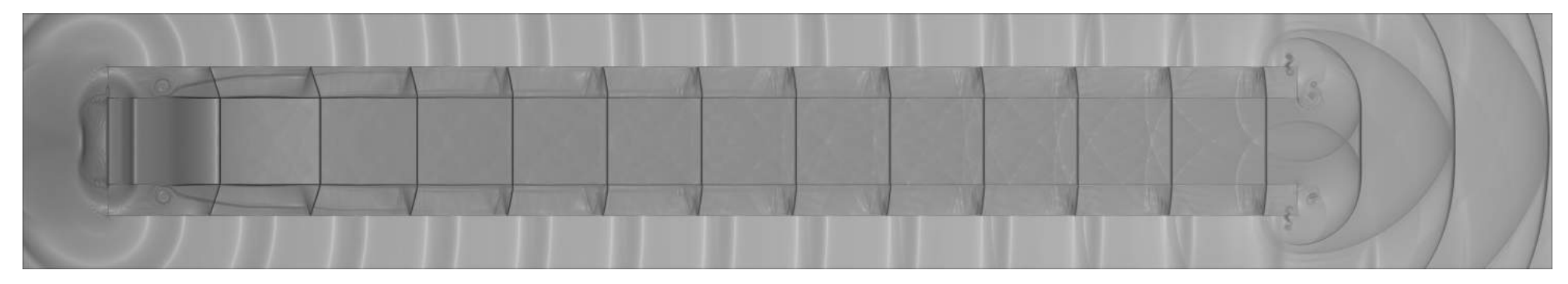

Figura 4.72: Viualização de  $\beta_t$  da iteração 150000. $\Phi = 1.5, \Psi = 0.1$ .

<span id="page-92-0"></span>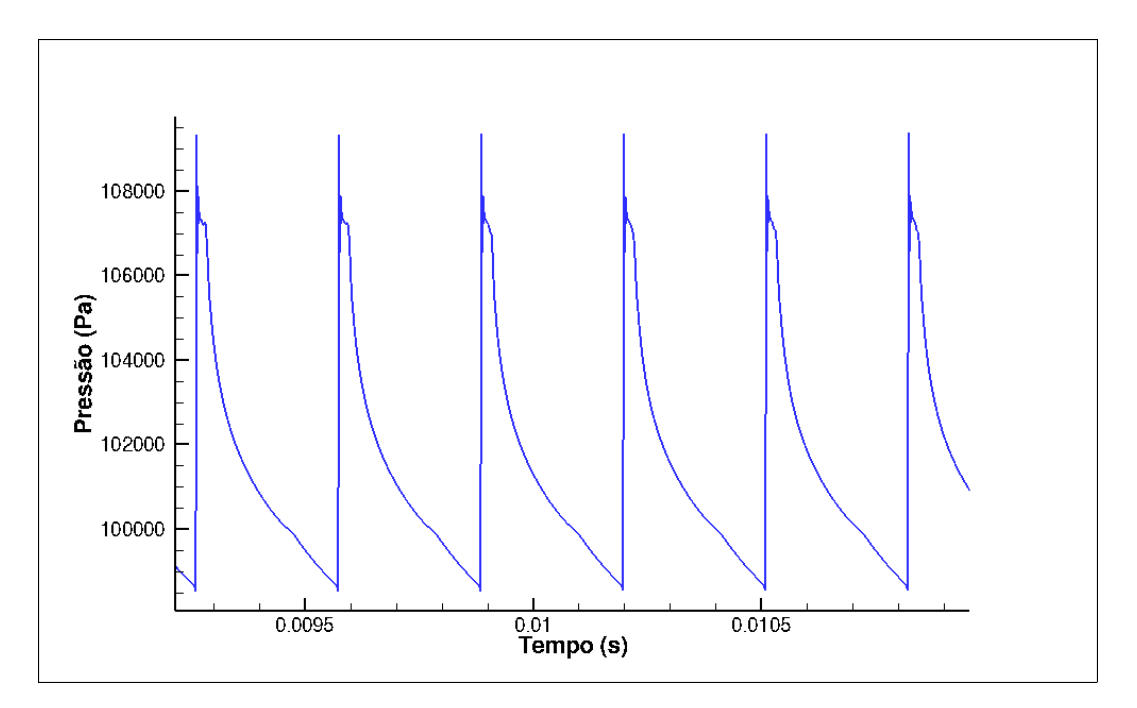

Figura 4.73: Gráfico de Pressão em relação ao tempo para a saída do canal

O sinal de pressão mostra o aspecto de dente de serra característico da passagem de ondas de choque. Se feita uma análise espectral deste sinal através da transformada rápida de Fourier- passando do domínio do tempo para o domínio da frequência- tem-se um espectro com característica tonal com a frequência dominante sendo a frequência de passagem das ondas de choque.

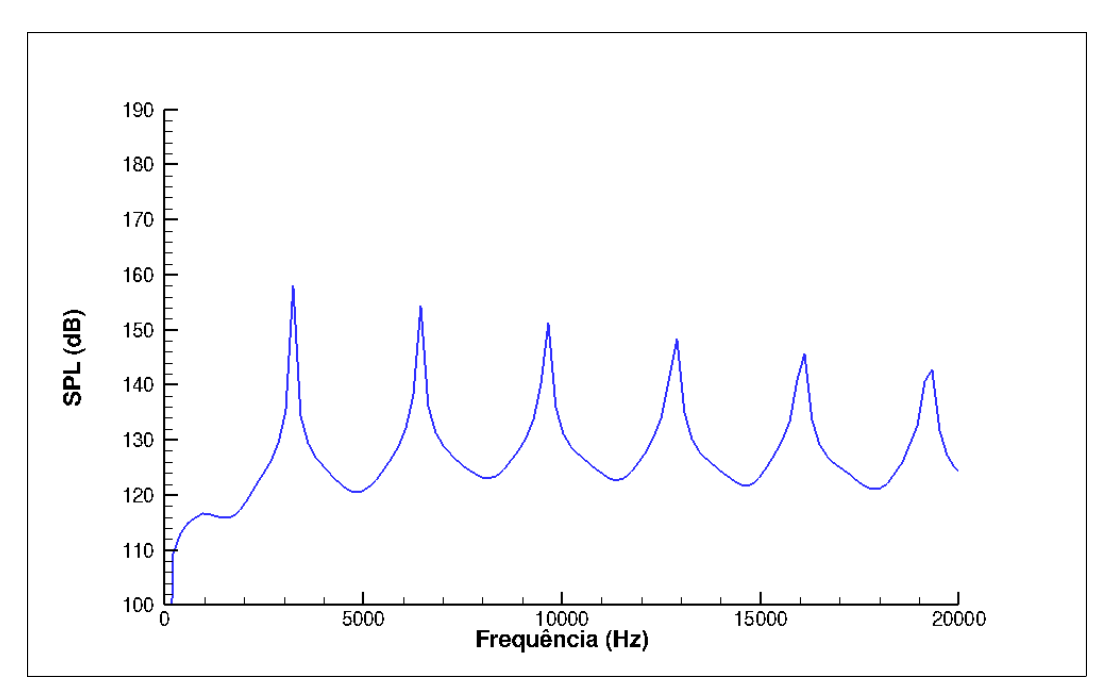

Figura 4.74: Gráfico do nível pressão sonora em função da frequência para a saída do túnel.

∙ **240 Cavidades** Φ = 1*.*5 Ψ = 0*.*1

O aumento do número de cavidades tem o objetivo de verificar o fenômeno da formação das ondas X, sendo que no caso com 80 cavidades foi observado a formação destas ondas, mas não tinha uma quantidade suficiente para representar o fenômeno. Com o aumento do comprimento, o choque interage durante muito mais tempo com as cavidades, sendo possível observar o fenômeno por mais tempo.

Inicialmente, a propagação da onda de choque acontece em um meio não perturbado e a característica da propagação nesse período é bem diferente do que acontece quando o fenômeno se estabiliza. Em um primeiro momento, a energia dissipada nas cavidades pelo primeiro choque se superpoem e tem a tendência de se tornar um outro choque normal.

Posteriormente, observou-se que essa superposição tem a tendência de formar um padrão em X, como 2 choques oblíquos, igual ao observado no caso com 80 cavidades. A onda x tem a tendência de ocupar todo o canal com o decorrer do tempo, na forma de um trem de ondas em X. É importante mencionar que a onda x depende da alimentação de energia das cavidades para se propagar, quando encontra o fim do canal esta estrutura se dissipa instantaneamente, diferentemente do choque normal que permanece como um choque mesmo fora do canal. As figuras [4.75](#page-94-0) a [4.86](#page-99-0) representam a evolução da simulação ao longo do tempo.

<span id="page-94-0"></span>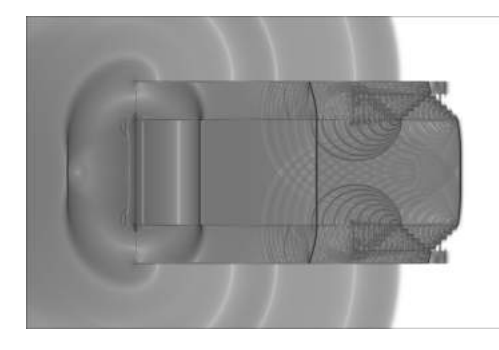

Figura 4.75: Viualização de  $\beta_t$  da iteração 10000. $\Phi = 1.5, \Psi = 0.1.$ 

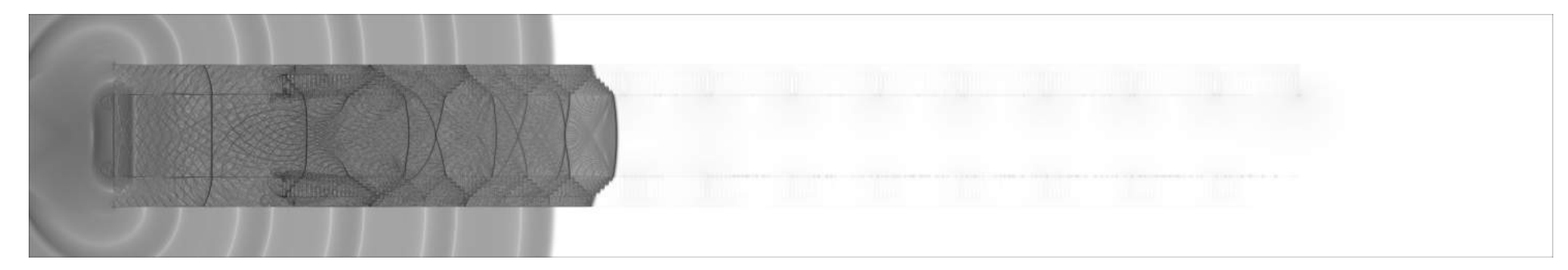

Figura 4.76: Viualização de  $\beta_t$  da iteração 20000. $\Phi = 1.5, \Psi = 0.1.$ 

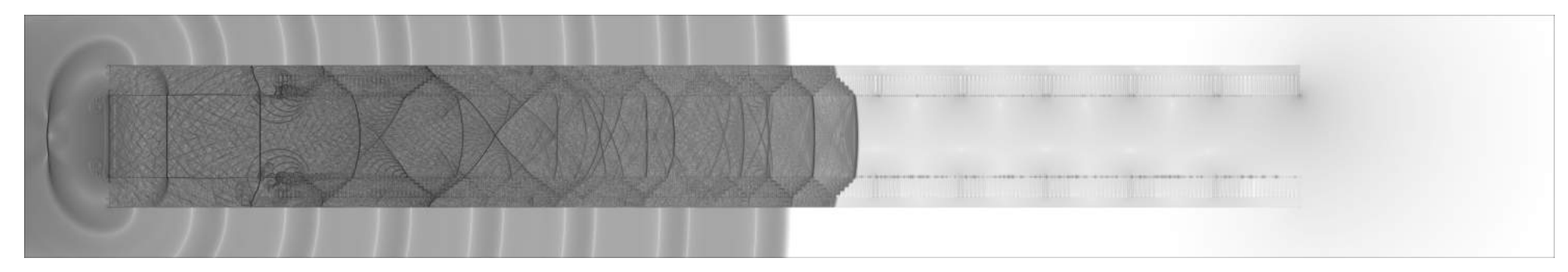

Figura 4.77: Viualização de  $\beta_t$  da iteração 30000. $\Phi = 1.5, \Psi = 0.1.$ 

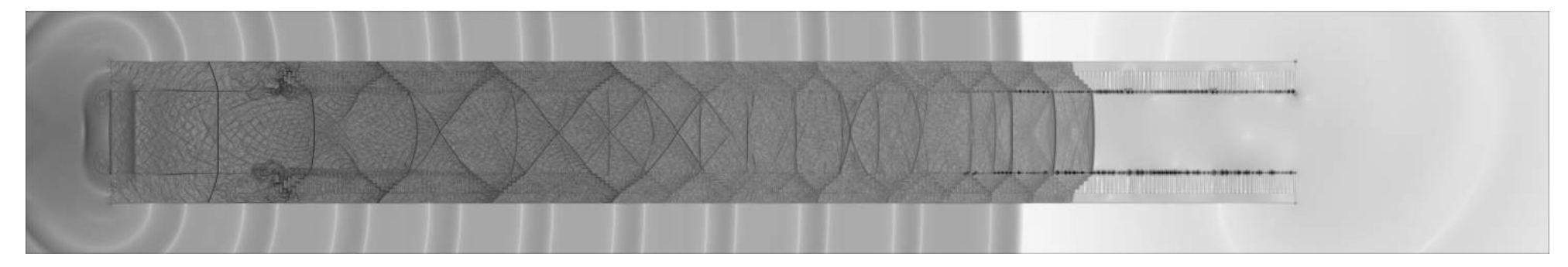

Figura 4.78: Viualização de  $\beta_t$  da iteração 40000. $\Phi = 1.5, \Psi = 0.1.$ 

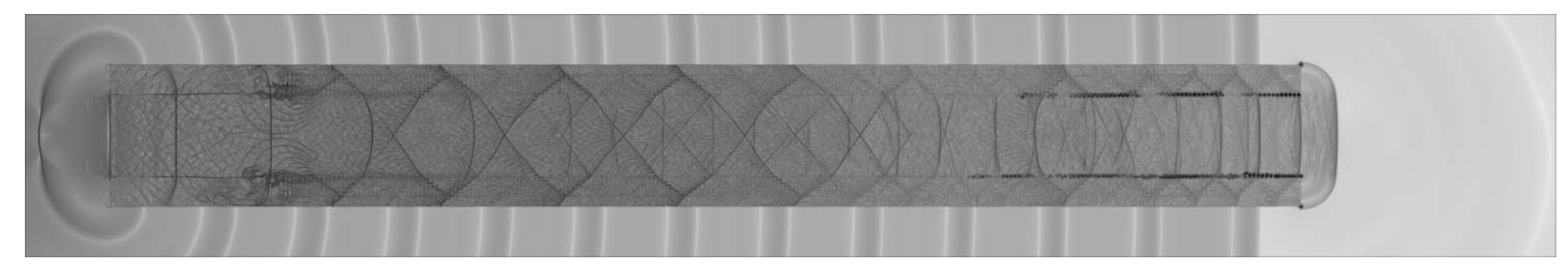

Figura 4.79: Viualização de  $\beta_t$  da iteração 50000. $\Phi = 1.5, \Psi = 0.1.$ 

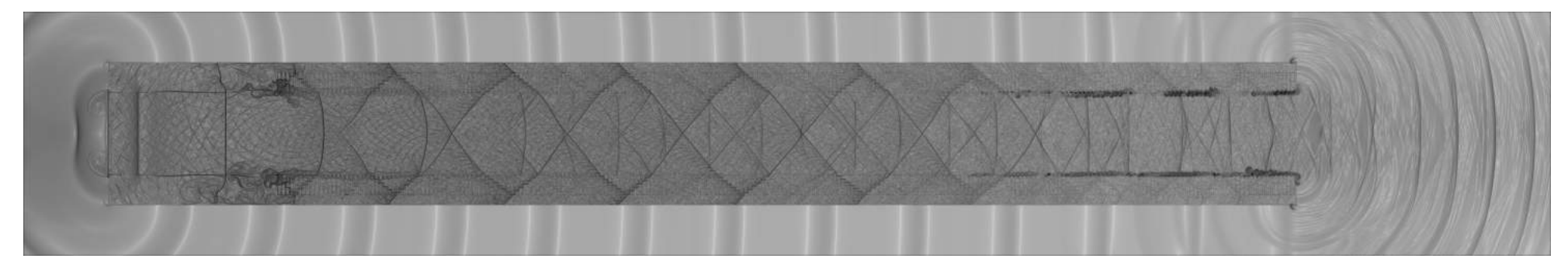

Figura 4.80: Viualização de  $\beta_t$  da iteração 60000. $\Phi = 1.5, \Psi = 0.1.$ 

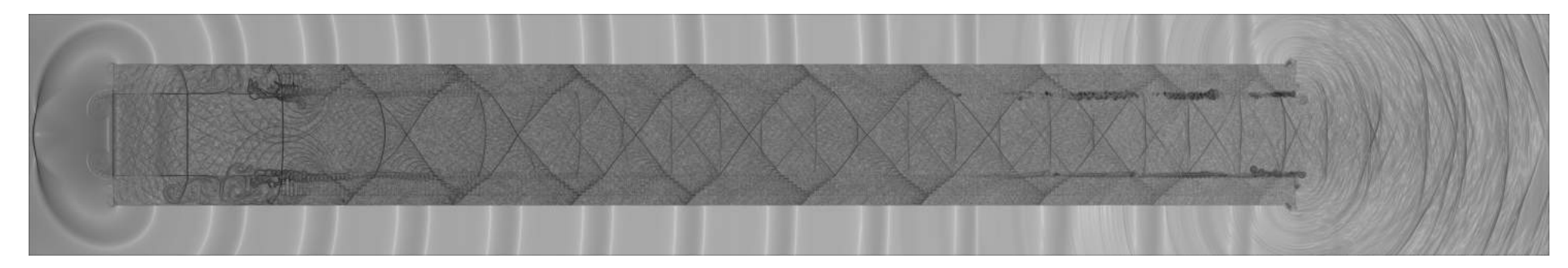

Figura 4.81: Viualização de  $\beta_t$  da iteração 70000. $\Phi = 1.5, \Psi = 0.1.$ 

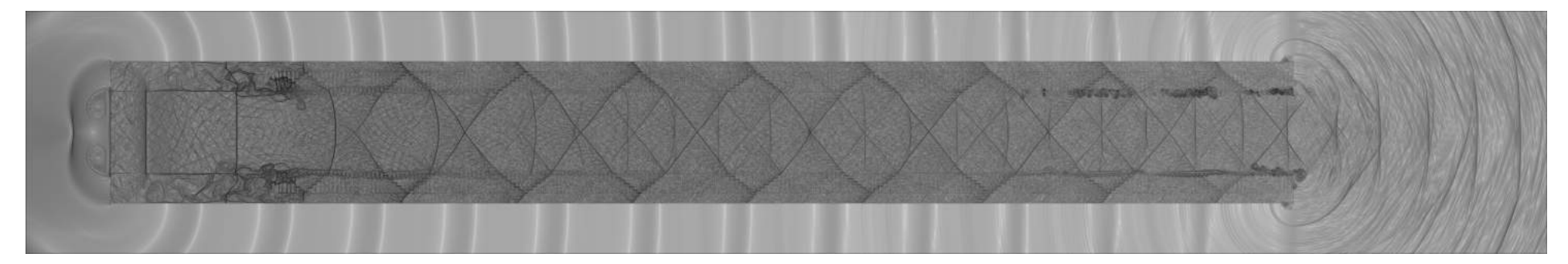

Figura 4.82: Viualização de  $\beta_t$  da iteração 80000. $\Phi = 1.5, \Psi = 0.1.$ 

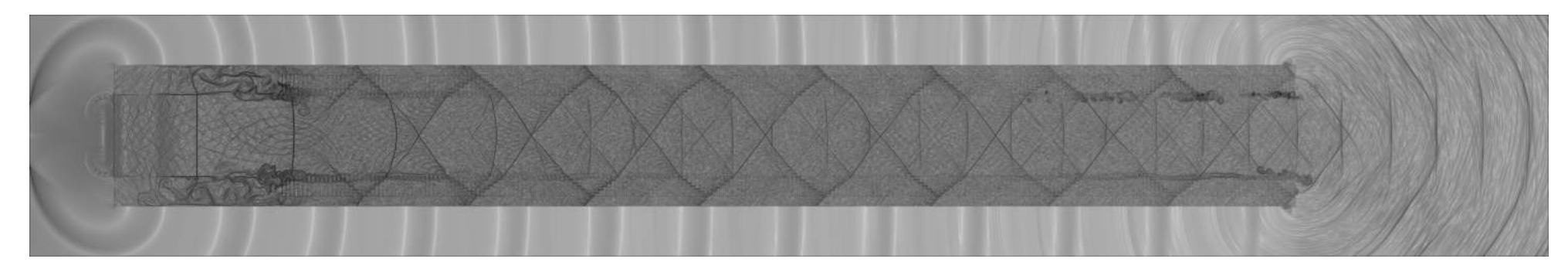

Figura 4.83: Viualização de  $\beta_t$  da iteração 90000. $\Phi = 1.5, \Psi = 0.1.$ 

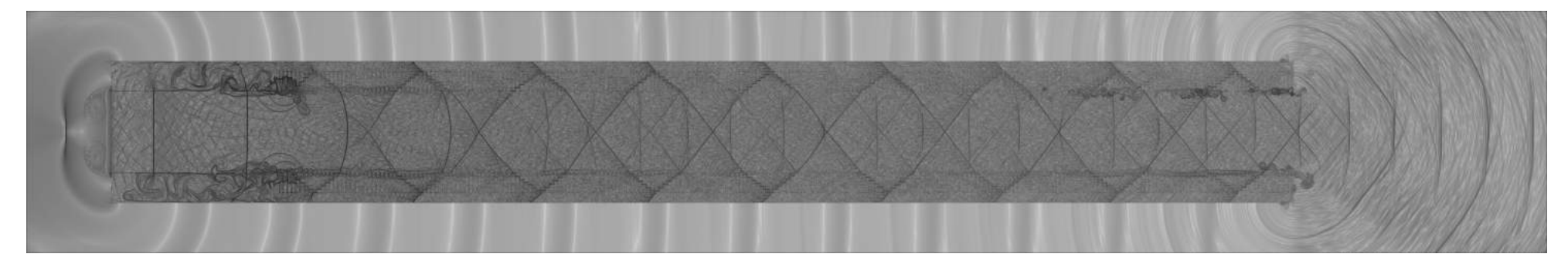

Figura 4.84: Viualização de  $\beta_t$  da iteração 100000. $\Phi = 1.5, \Psi = 0.1$ .

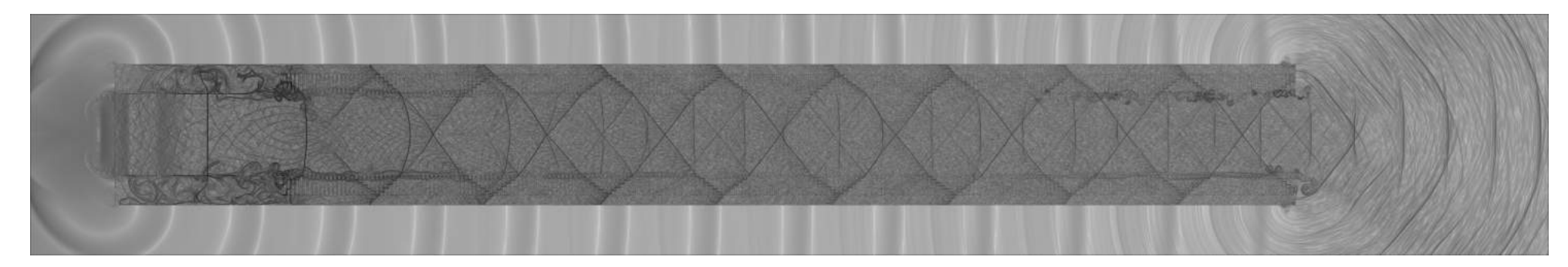

Figura 4.85: Viualização de  $\beta_t$  da iteração 110000. $\Phi = 1.5, \Psi = 0.1$ .

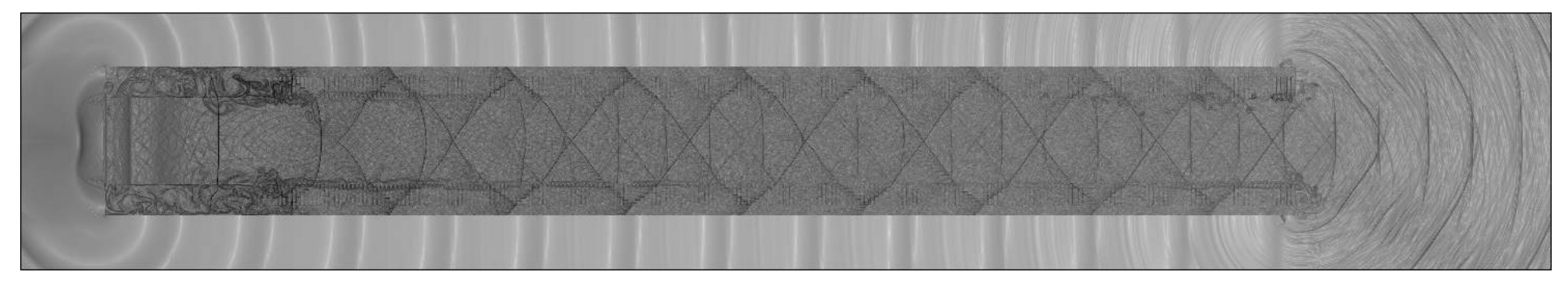

<span id="page-99-0"></span>Figura 4.86: Viualização de  $\beta_t$  da iteração 150000. $\Phi = 1.5, \Psi = 0.1$ .

Uma vista em detalhe da iteração 112000 permite visualizar a formação da onda X a partir ondas sonoras refletidas nas cavidades, que alimentam a propagação ao longo de todo o comprimento do canal.

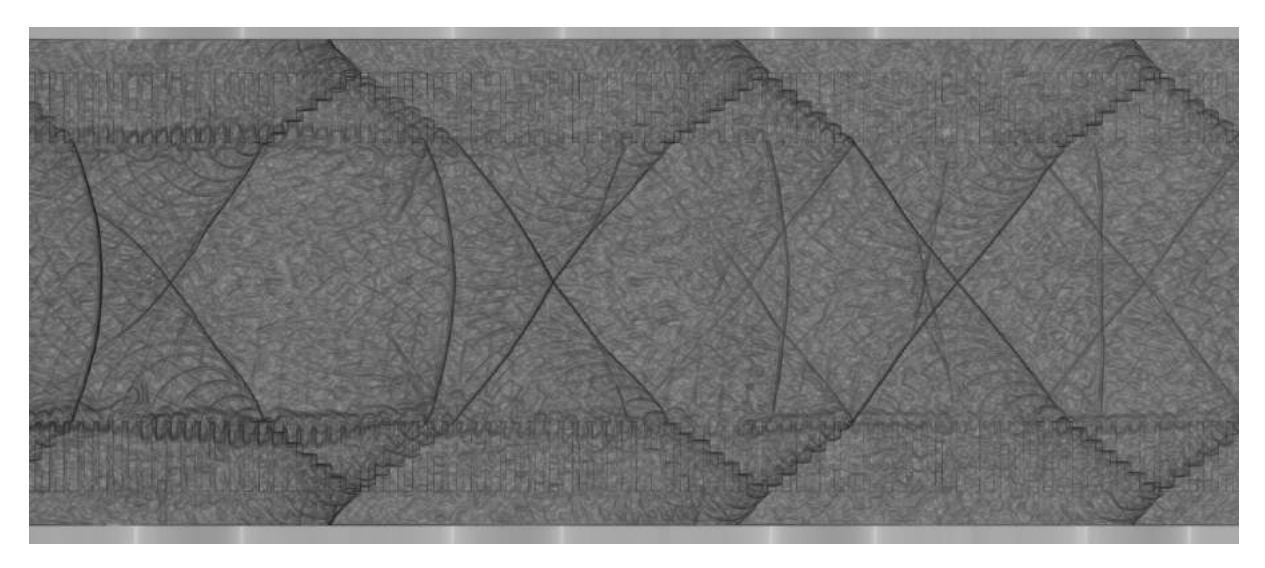

Figura 4.87: Vista em detalhe da iteração 112000.

Os sinais de pressão foram avaliados e comparados com o controle em 3 regiões: dentro, na saída e fora do canal. Além disso, os níveis de pressão sonora máximos e totais foram computados, a partir da transformada rápida de Fourier ao longo do comprimento.

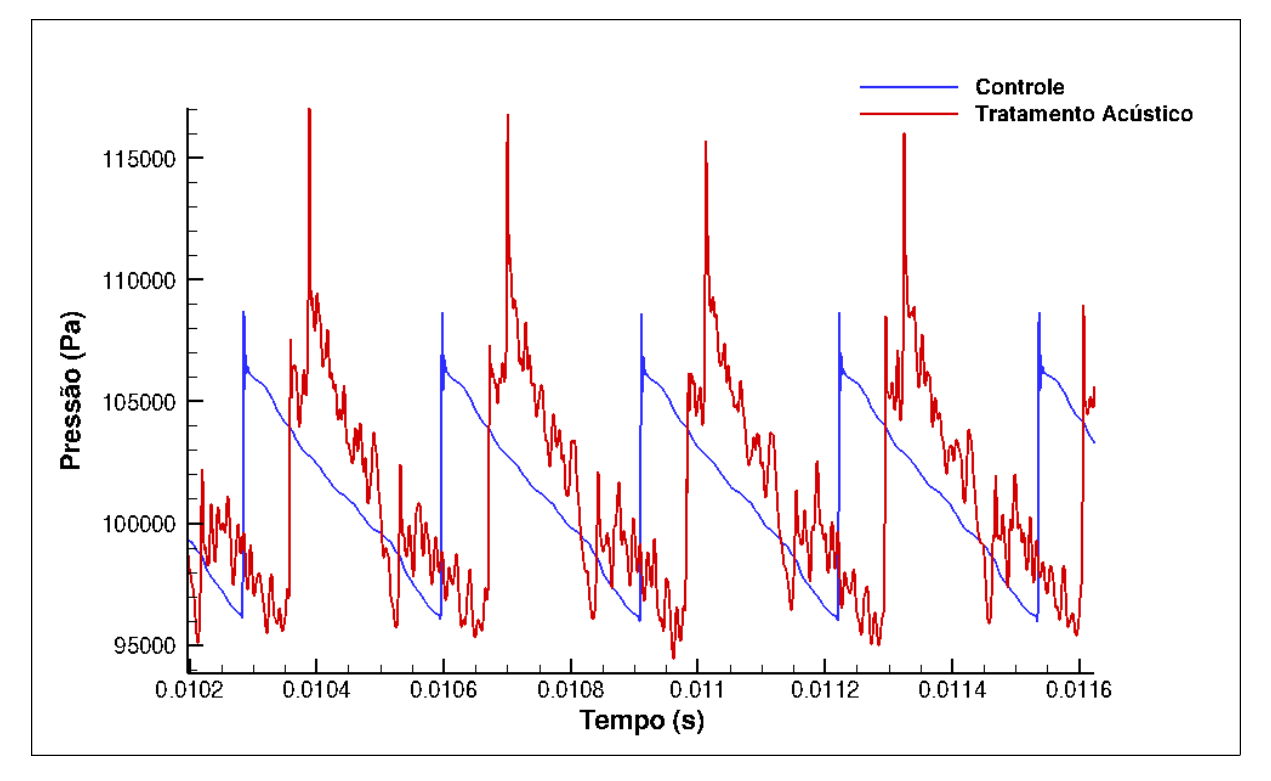

Figura 4.88: Sinal de pressão ao longo do tempo da sonda 11 dentro do canal.

O gráfico mostra que houve um aumento dos picos de pressão nessa região, porém 85 a componente normal do choque foi dividida em outras componentes que se superpoem. Ao verificar o espectro do ruído para essa região verificou-se que houve um aumento dos níveis de ruído nessa região.

<span id="page-101-0"></span>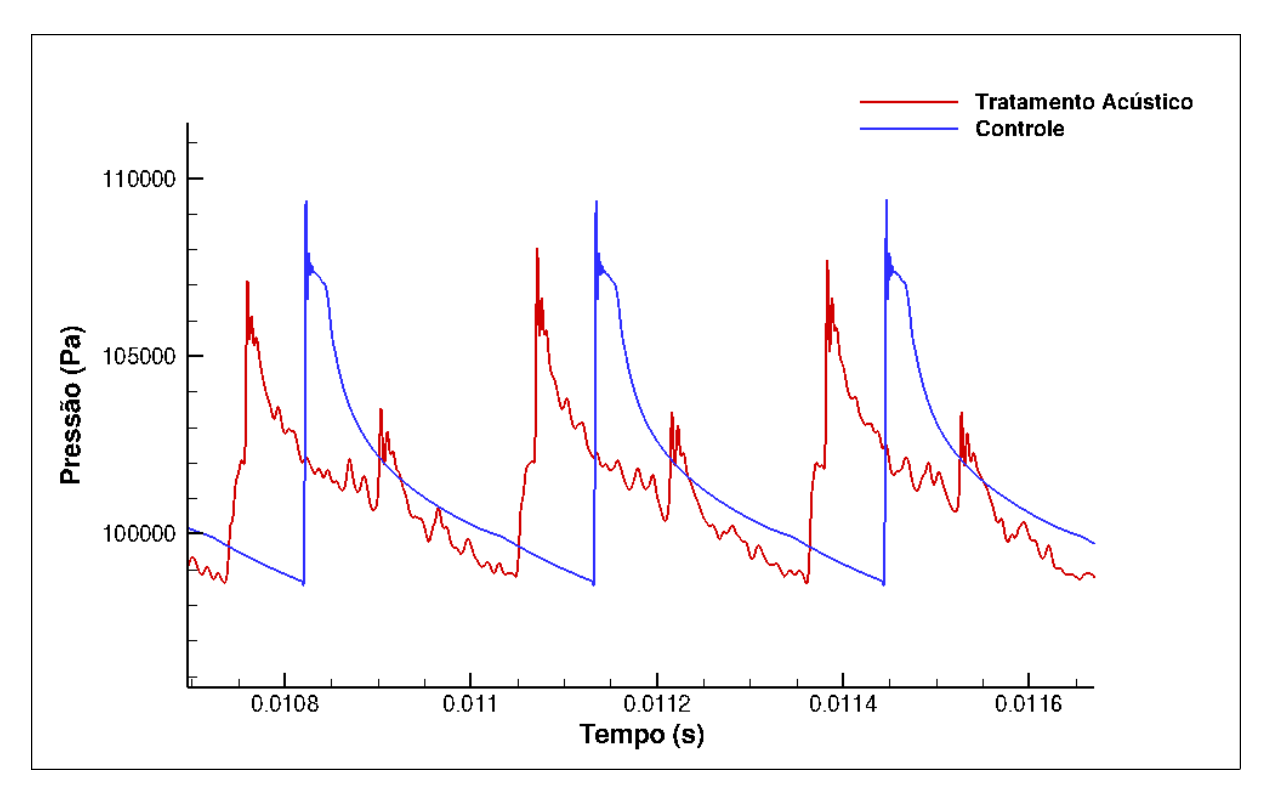

Figura 4.89: Sinal de pressão ao longo do tempo para região de saída do canal.

Diferentemente do que foi verificado no interior do canal, a saída do canal mostra um comportamento diferente em que o choque normal é dividido em duas componentes menos intensas, uma referente ao choque normal remanescente do tratamento acústico e outra referente a propagação da onda X, em que a componente mais intensa é referente à onda X, como indica a figura [4.89.](#page-101-0)

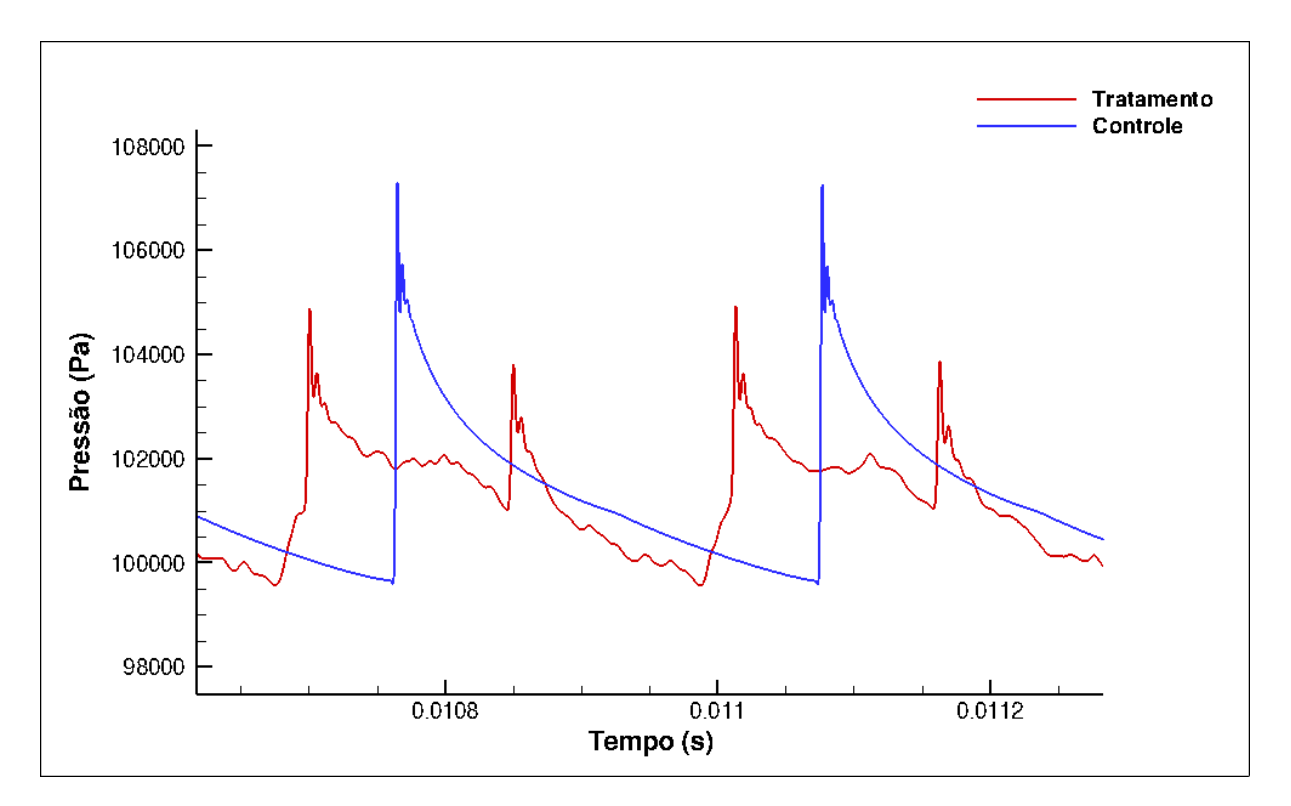

Figura 4.90: Sinal de pressão ao longo do tempo para região fora do canal.

Na região externa ao canal - 2 comprimentos característico da saída(Sonda 15) observa-se que a onda X posui característica menos intensa do que na saída, de maneira que a energia do choque é dividida em duas menos intensas, com quase a mesma intensidade, diferente do observado na saída do canal, que possui uma componente bem mais intensa do que a outra. Uma análise do nível de ruído dessa região evidencia que houve atenuação consideravel do ruído.

A análise espectral do ruído feita a partir da transformada rápida de Fourier permite verificar qual a frequência característica do ruído. Esta análise é feita a partir de um sinal de pressão no tempo, transformando em um sinal de nível de pressão sonora ou $P_{rms}^{^{\prime}}$ em função da frequência.

A partir dos sinais de pressão apresentados, foi realizada a análise do espectro de cada região e computados os valores máximo e total de ruído para todo o comprimento.

<span id="page-103-0"></span>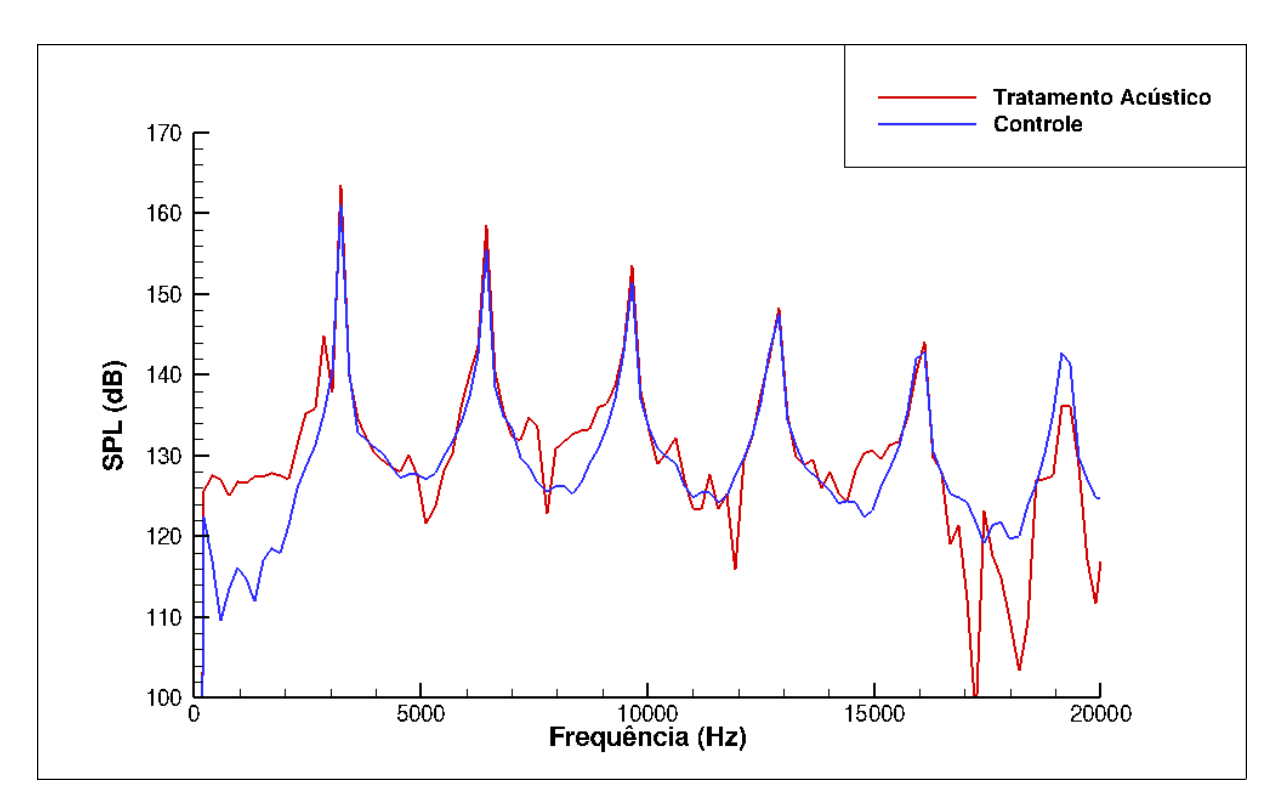

Figura 4.91: Análise espectral para sonda 11 posicionada dentro do canal.

<span id="page-103-1"></span>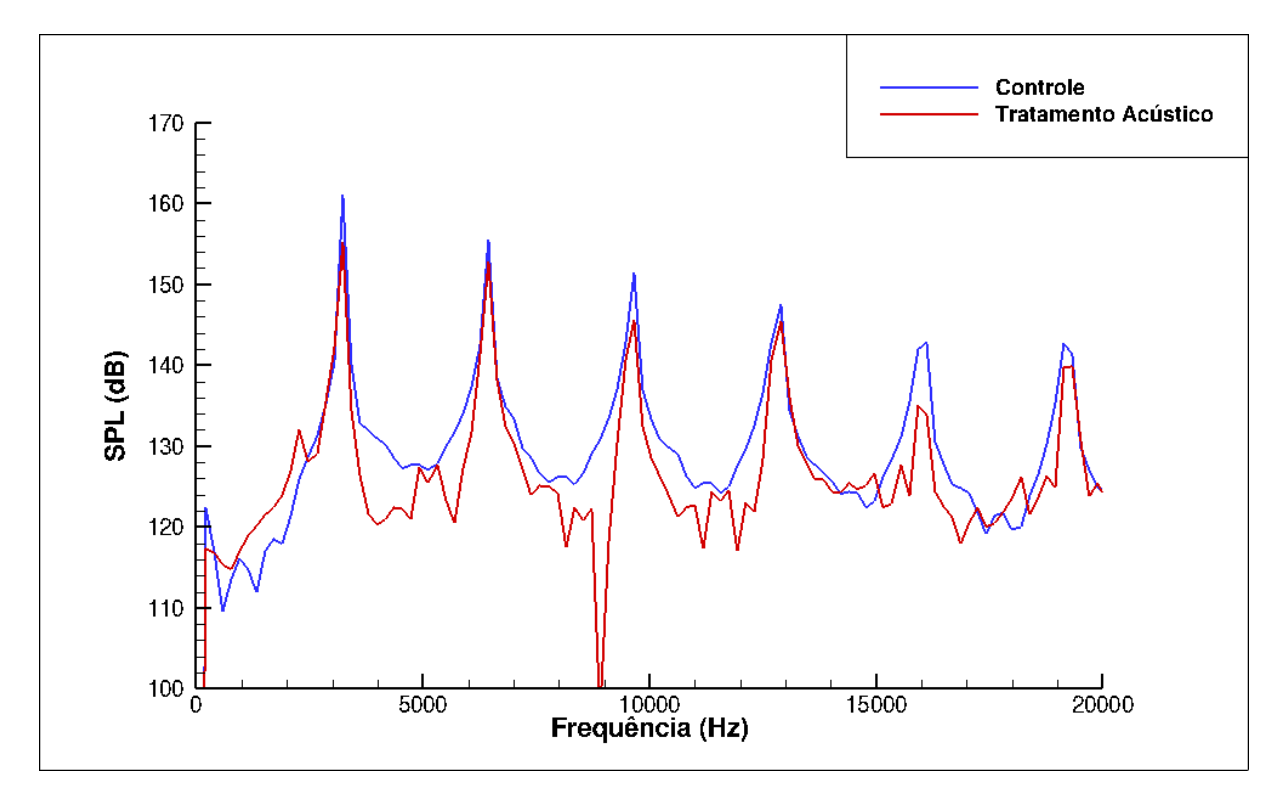

Figura 4.92: Análise espectral para sonda 14, posicionada na saída do canal.

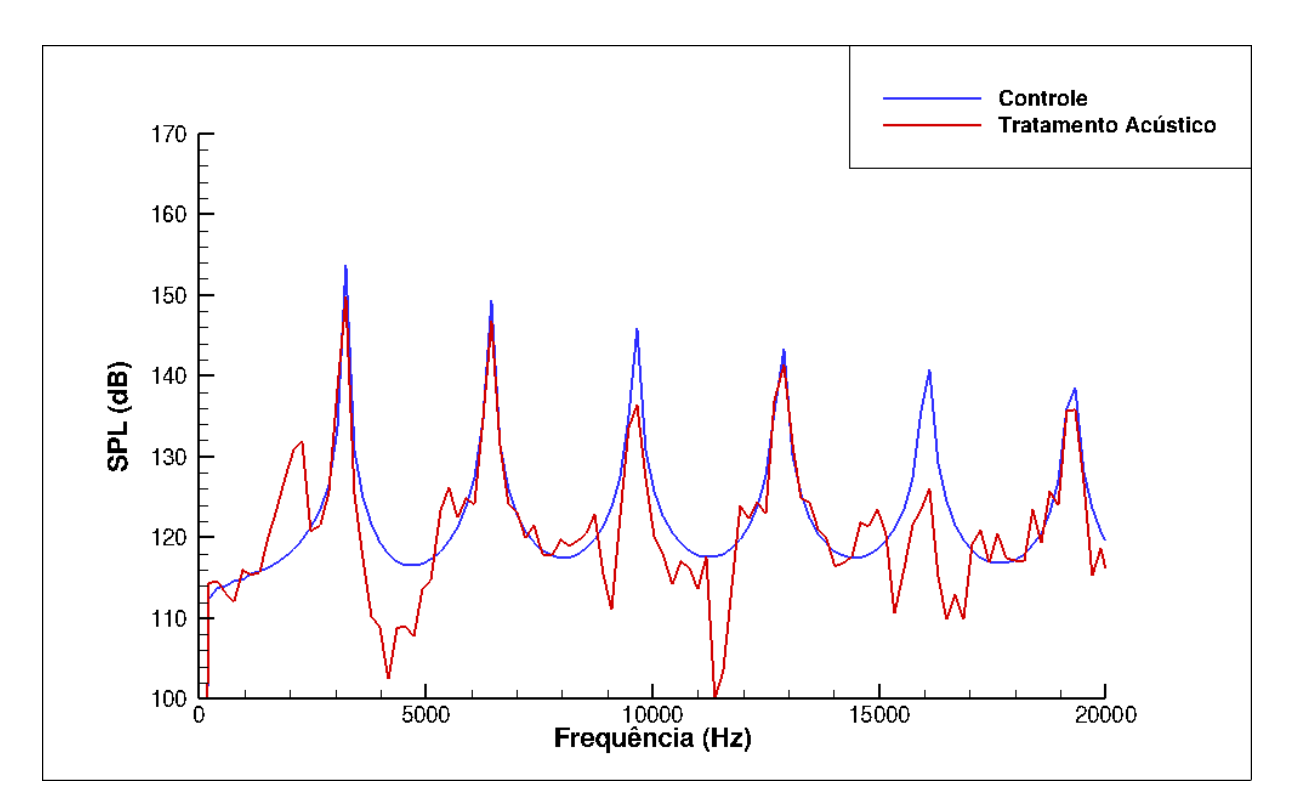

Figura 4.93: Análise espectral para sonda 16, posicionada fora do canal

Os espectros apresentados nas figuras [4.91](#page-103-0) a [4.92](#page-103-1) mostram que na região dentro do canal houve um aumento no nível máximo de ruído para a frequência característica, que é a mesma frequência de geração das ondas de choque. Isso pode estar relacionado com o fato desse região ser uma região de superposição e o canal atuar como uma caixa ressonante, aumento os níveis de ruído máximo e total. Próximo à saída observa-se que o nível máximo de ruído é reduzido e essa energia é distribuída em uma pequena banda de frequências mais baixas, como mostra a figura [4.92.](#page-103-1) A redução para a região fora do canal é bem mais expressiva, de forma que a banda de frequência na qual a energia acústica é distribuída é mais definida. Nesta região, além de reduzir a intensidade, a característica do ruído, que era exclusivamente tonal, passa a ter uma componente mista, com uma componente de banda associada à componente tonal. O fato de dentro do canal ter mais ruído do que fora indica que a propagação da onda X fora do canal não é eficiente de forma que a energia acústica se dissipa mais rapidamente.

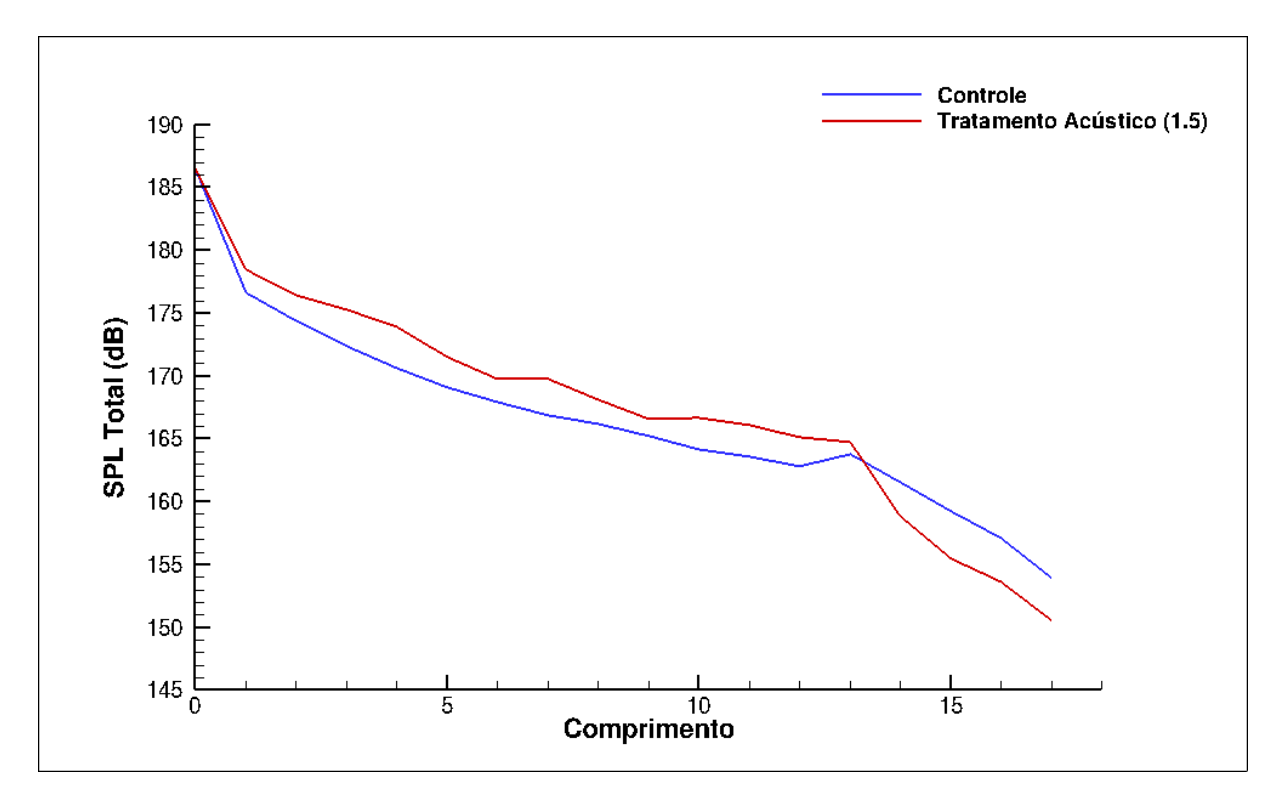

Figura 4.94: Nível de pressão sonora em função do comprimento.

Este gráfico evidencia que o nível de ruído dentro do canal é maior para o caso com tratamento acústico, porém na região de saída e fora do canal, o nível de ruído sofre uma redução significativa comparado com a simulação de referência, estimada em 5 dB para o último comprimento do domínio.

#### ∙ **240 Cavidades** Φ = 1*.*25 Ψ = 0*.*1

A última simulação foi feita de tal forma que a profundidade das cavidades fossem reduzidas pela metade, com a intenção de verificar se haveria a formação da onda X ou se apareceria algo diferente.

Uma menor profundidade das cavidades faz com que a onda dissipada reflita e volte mais rapidamente para a área de propagação dos choques. Dessa maneira, observa-se que não há superposição das ondas refletidas nas cavidades, pois quando uma onda retorna para o canal, a frente da onda anterior já se encontra em uma posição a frente. Consequentemente, não há formação da onda X observada no caso anterior.

A visualização dos resultados para as mesmas iterações do caso anterior podem ser observadas nas figuras [4.95](#page-106-0) a [4.106.](#page-111-0)

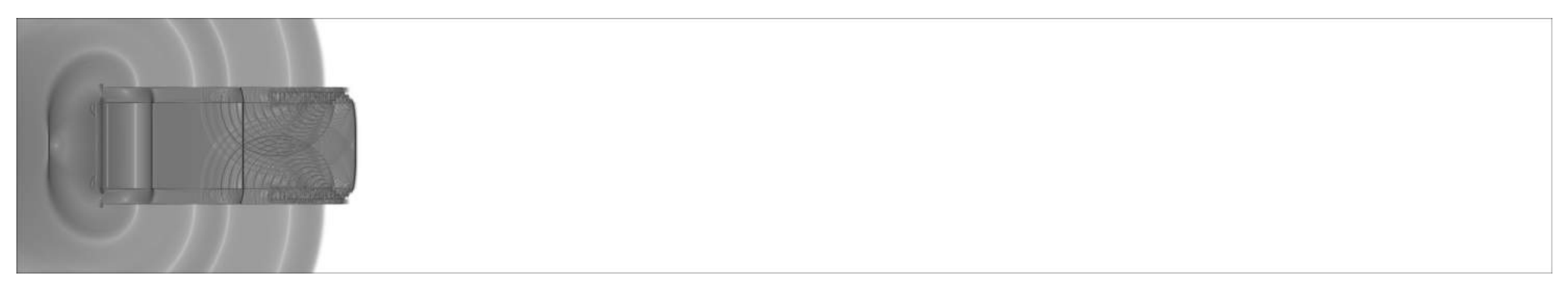

Figura 4.95: Viualização de  $\beta_t$  da iteração 10000. $\Phi = 1.25, \Psi = 0.1$ .

<span id="page-106-0"></span>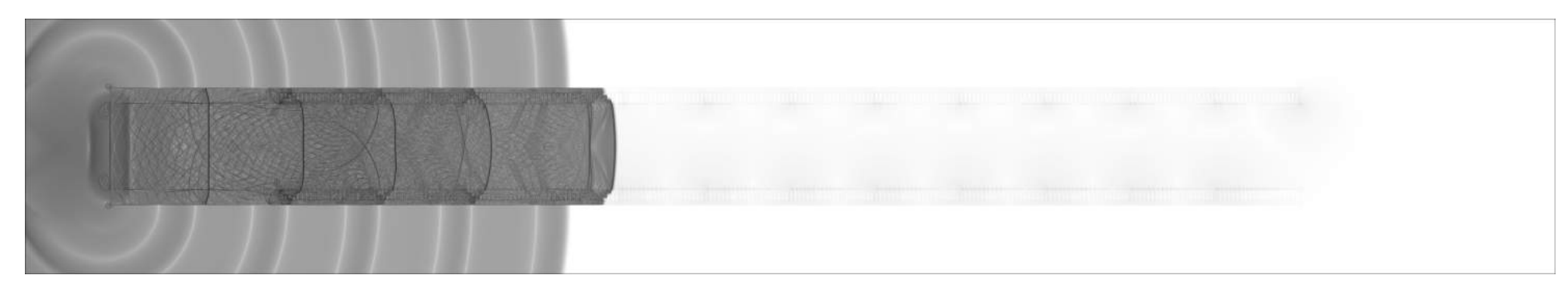

Figura 4.96: Viualização de  $\beta_t$  da iteração 20000. $\Phi = 1.25, \Psi = 0.1$ .

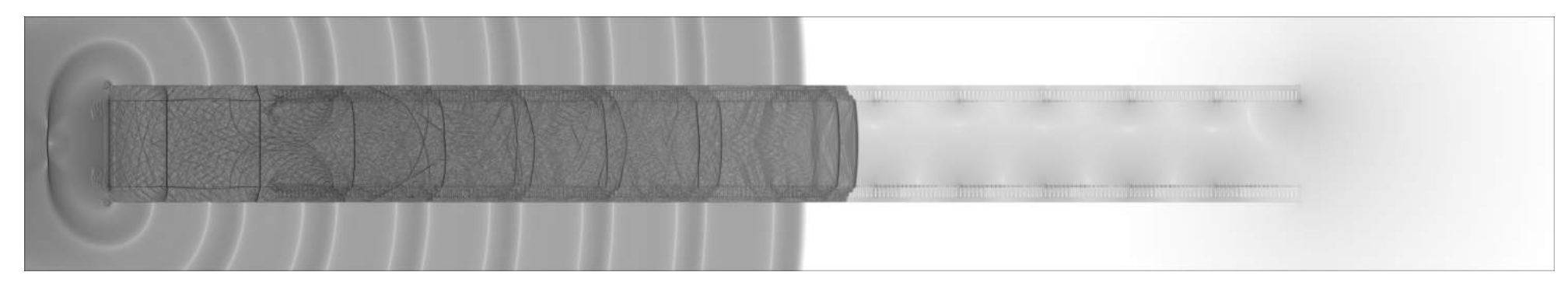

Figura 4.97: Viualização de  $\beta_t$  da iteração 30000. $\Phi = 1.25, \Psi = 0.1$ .

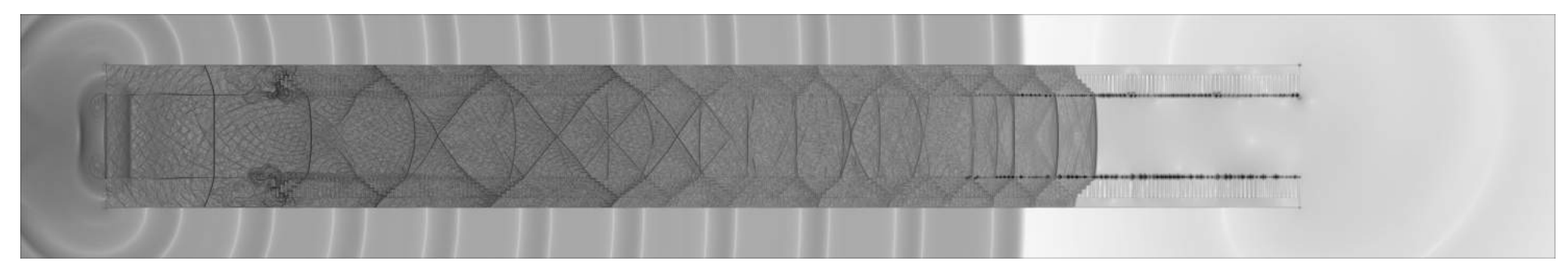

Figura 4.98: Viualização de  $\beta_t$  da iteração 40000. $\Phi = 1.25, \Psi = 0.2$ .
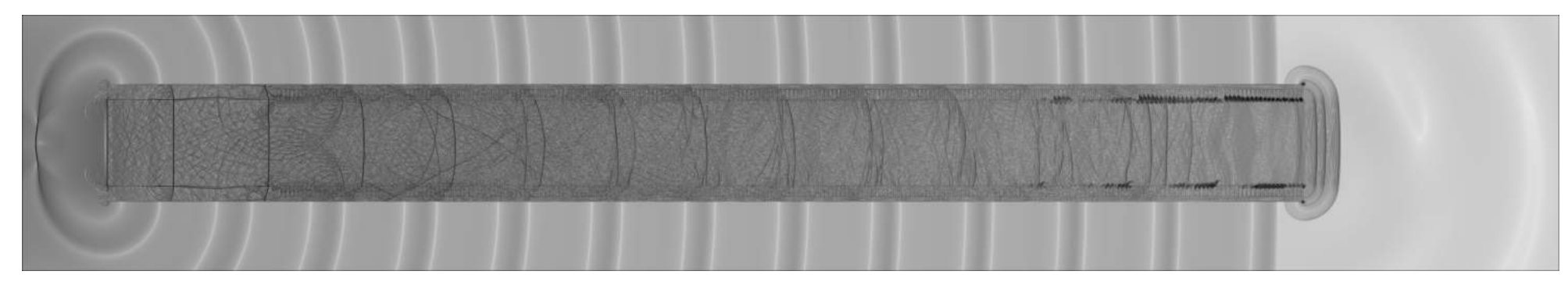

Figura 4.99: Viualização de  $\beta_t$  da iteração 50000. $\Phi = 1.25, \Psi = 0.2$ .

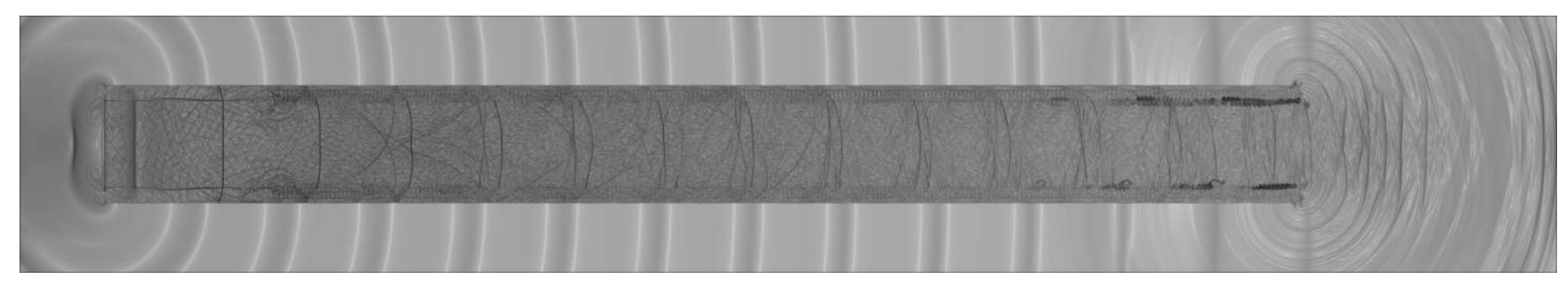

Figura 4.100: Viualização de  $\beta_t$  da iteração 60000. $\Phi = 1.25, \Psi = 0.2$ .

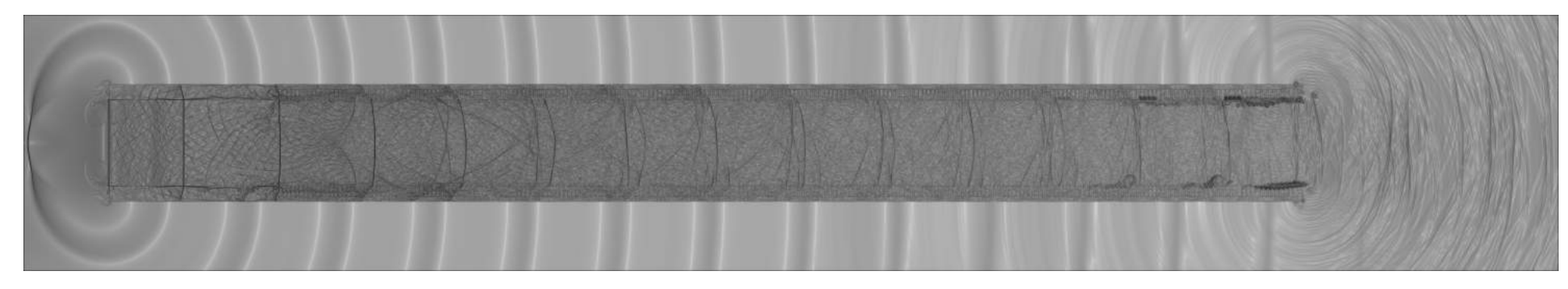

Figura 4.101: Viualização de  $\beta_t$  da iteração 70000. $\Phi = 1.25, \Psi = 0.2$ .

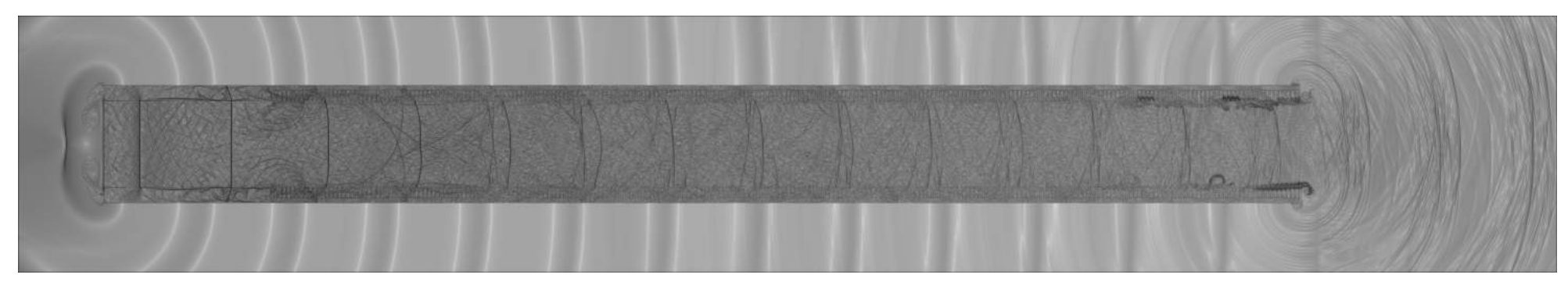

Figura 4.102: Viualização de  $\beta_t$  da iteração 80000. $\Phi = 1.25, \Psi = 0.2$ .

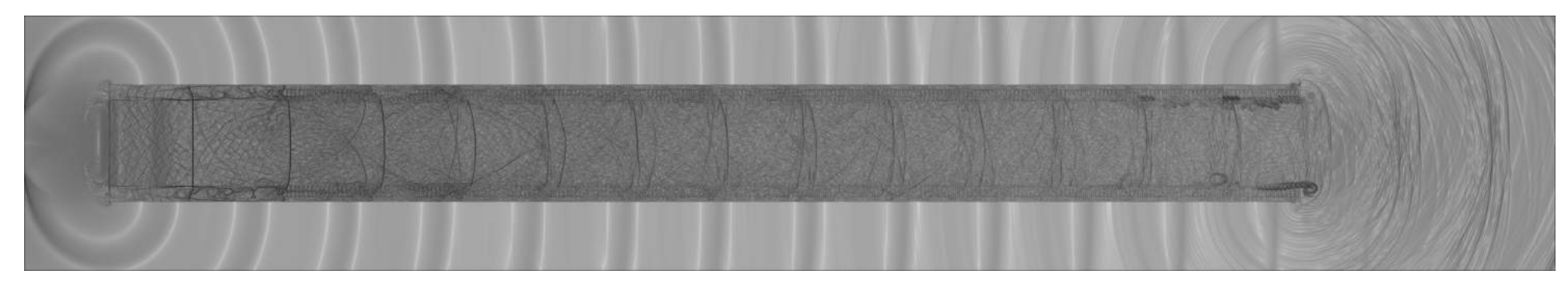

Figura 4.103: Viualização de  $\beta_t$  da iteração 90000. $\Phi = 1.25, \Psi = 0.2$ .

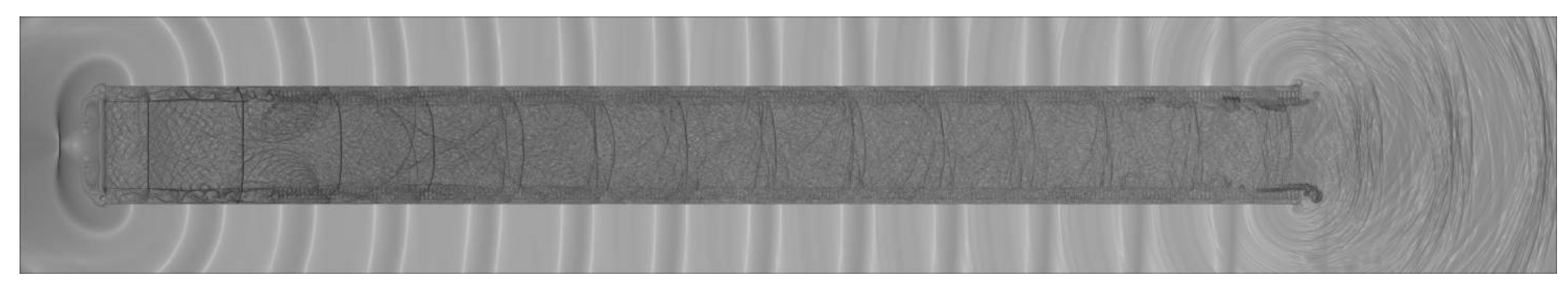

Figura 4.104: Viualização de  $\beta_t$  da iteração 100000. $\Phi = 1.25, \Psi = 0.2$ .

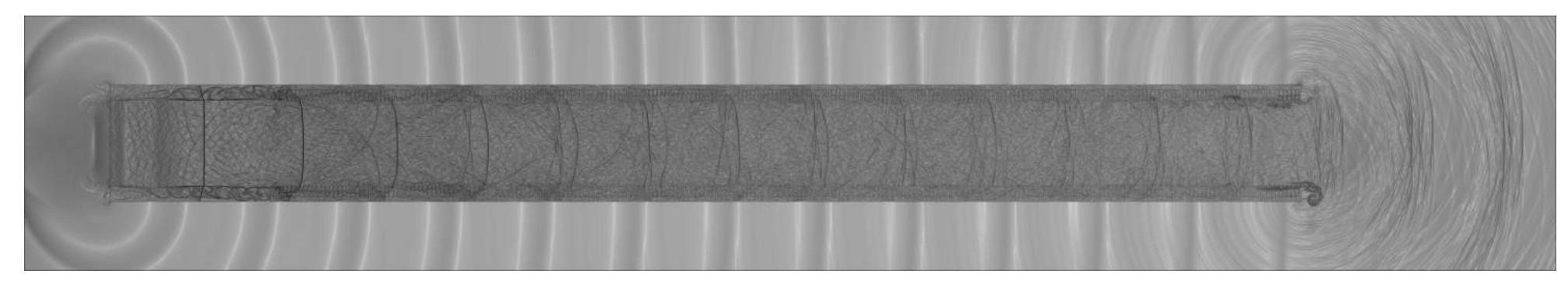

Figura 4.105: Viualização de  $\beta_t$  da iteração 110000. $\Phi = 1.25, \Psi = 0.2$ .

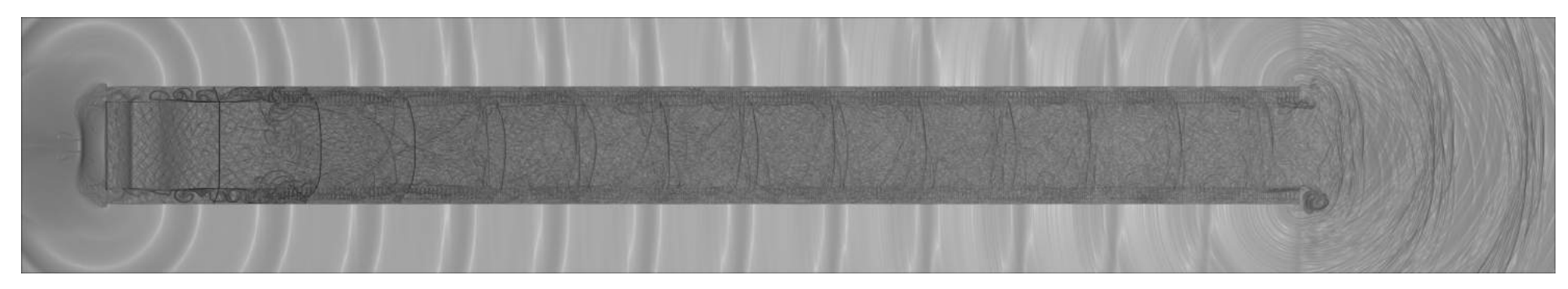

Figura 4.106: Viualização de  $\beta_t$  da iteração 150000. $\Phi = 1.25, \Psi = 0.2.$ 

Observando os resultados e comparando com o caso anterior, constata-se que a formação da onda X acontece devido uma relação em a profundidade da cavidade, velocidade de propagação da onda de choque, que torna possível a superposição. Nesse caso, não há superposição e visualmente observa-se que a onda de choque chega ao final do canal como uma onda sonora, a onda de choque é completamente dissipada pelas cavidades. O sinal de pressão foi avaliado e comparado com o caso anterior para as mesmas sondas.

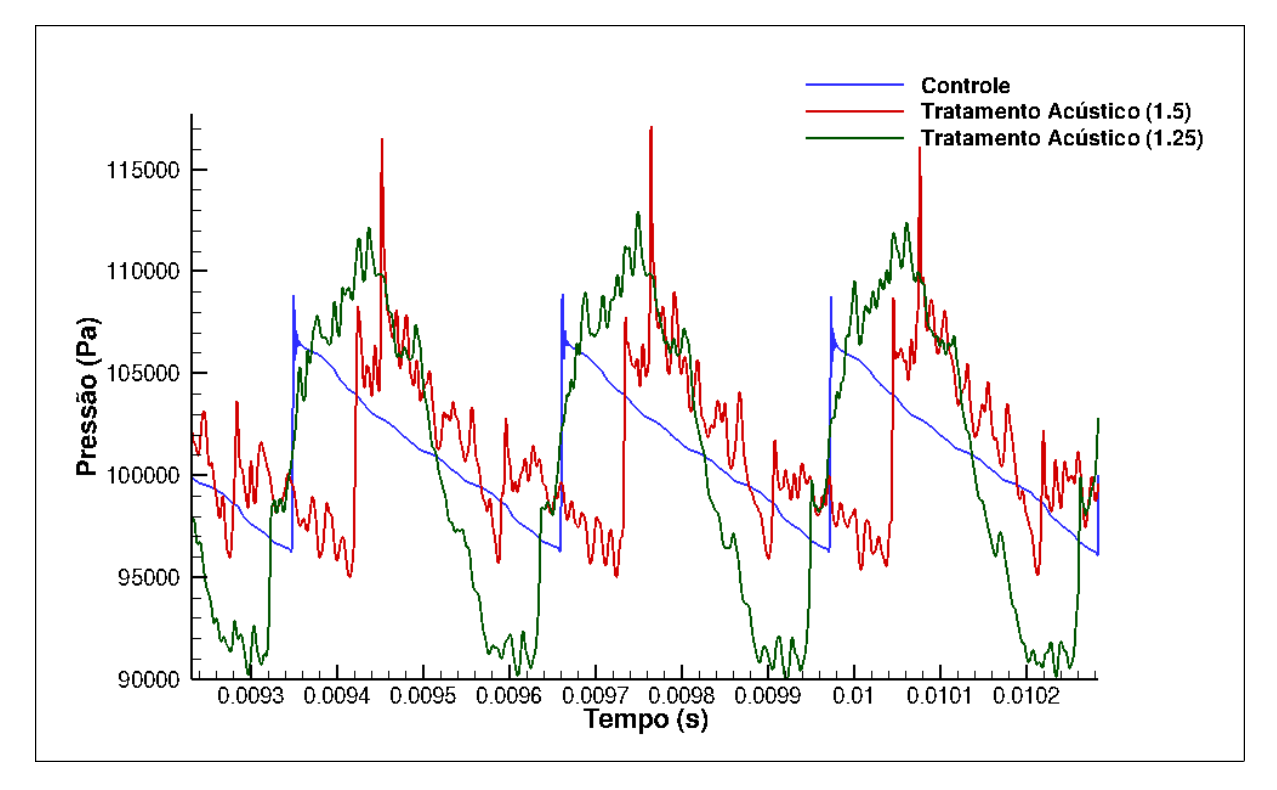

Figura 4.107: Sinal de pressão ao longo do tempo da sonda 11 dentro do canal.

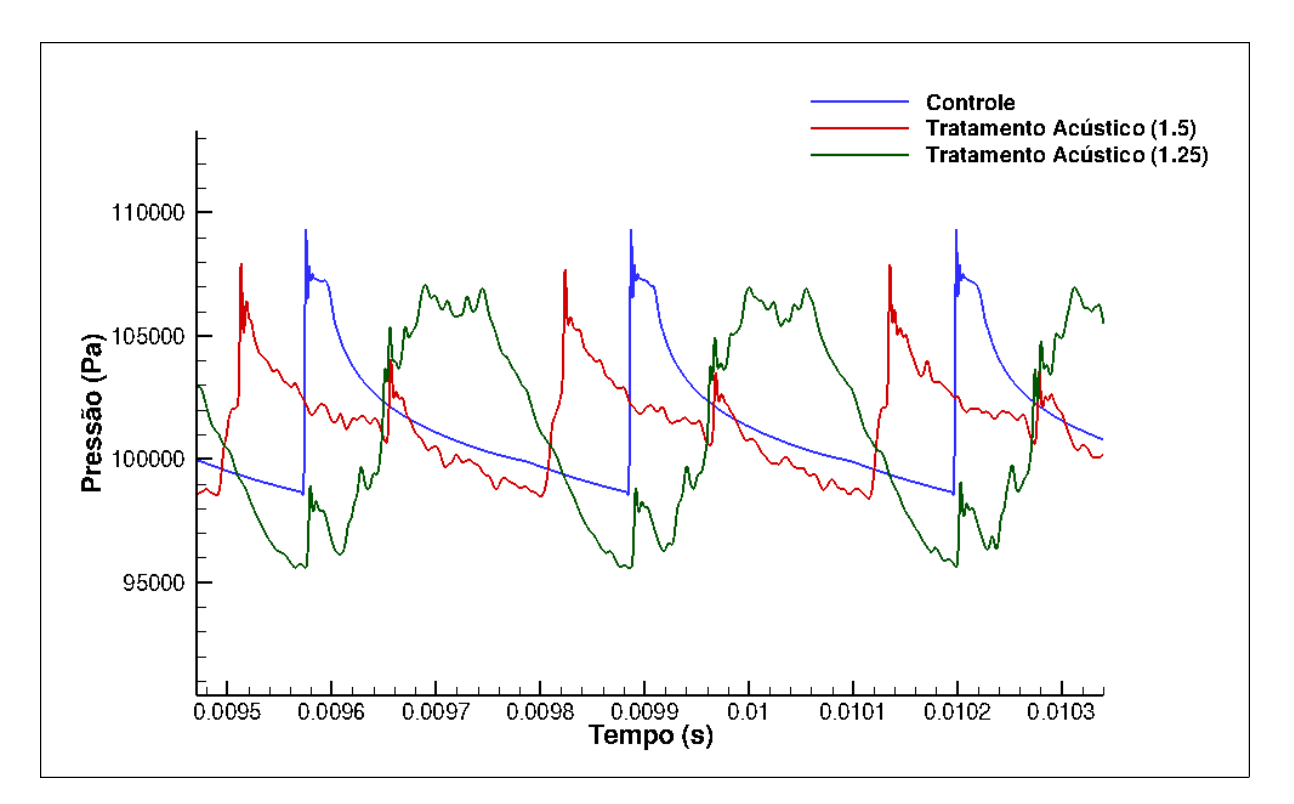

Figura 4.108: Sinal de pressão ao longo do tempo da sonda 14 na saída do canal.

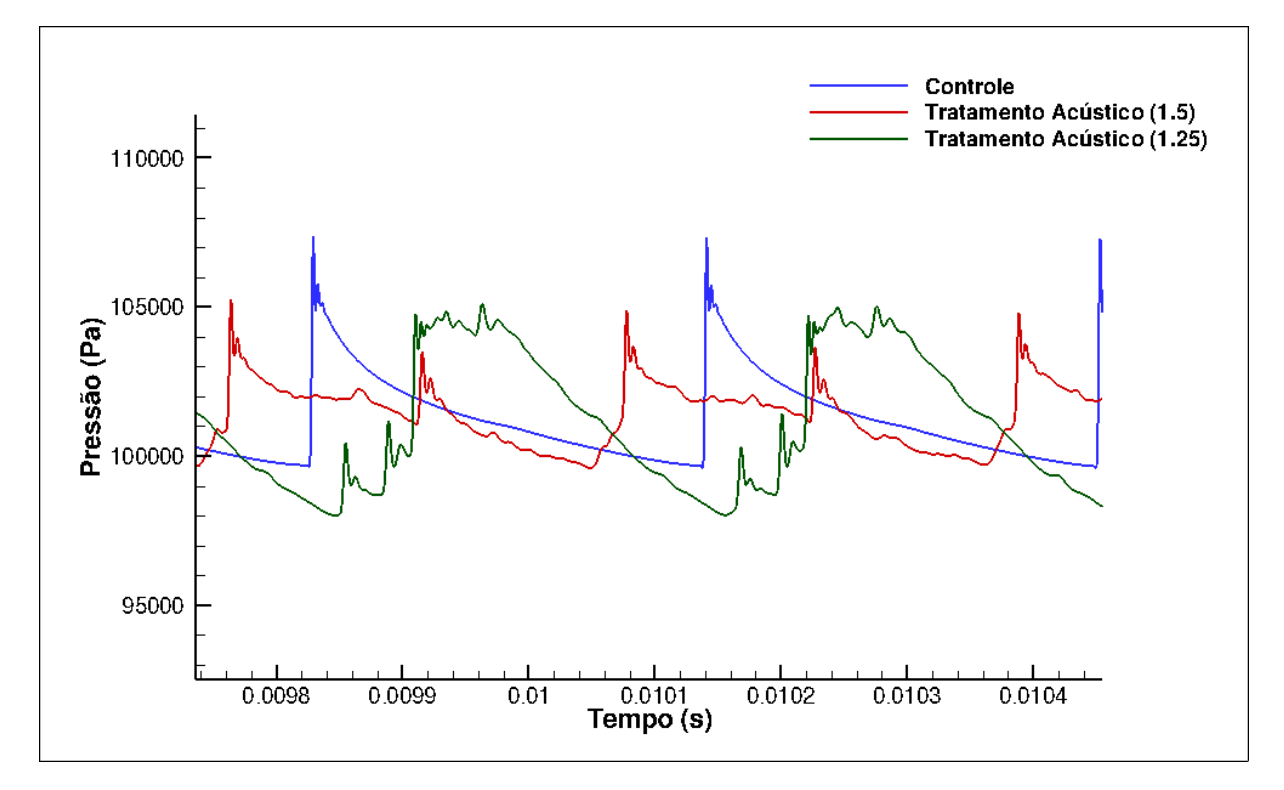

Figura 4.109: Sinal de pressão ao longo do tempo da sonda 16 dentro do canal.

As sondas mostram que a componente normal do choque é praticamente inexistente após o tratamento acústico realizado, mas observa-se que a onda de choque se transforma em uma onda de pressão com aspecto senoidal com flutuações de pressão maiores que 98

os picos de pressão das ondas de choque. Qualitativamente, o tratamento acústico para esse caso transformou as ondas de choque em ondas de pressão. Uma análise quantitativa pode ser realizada através da transformada rápida de Fourier e os resultados obtidos estão representados pelas figuras [4.110](#page-114-0) a [4.112.](#page-115-0)

<span id="page-114-0"></span>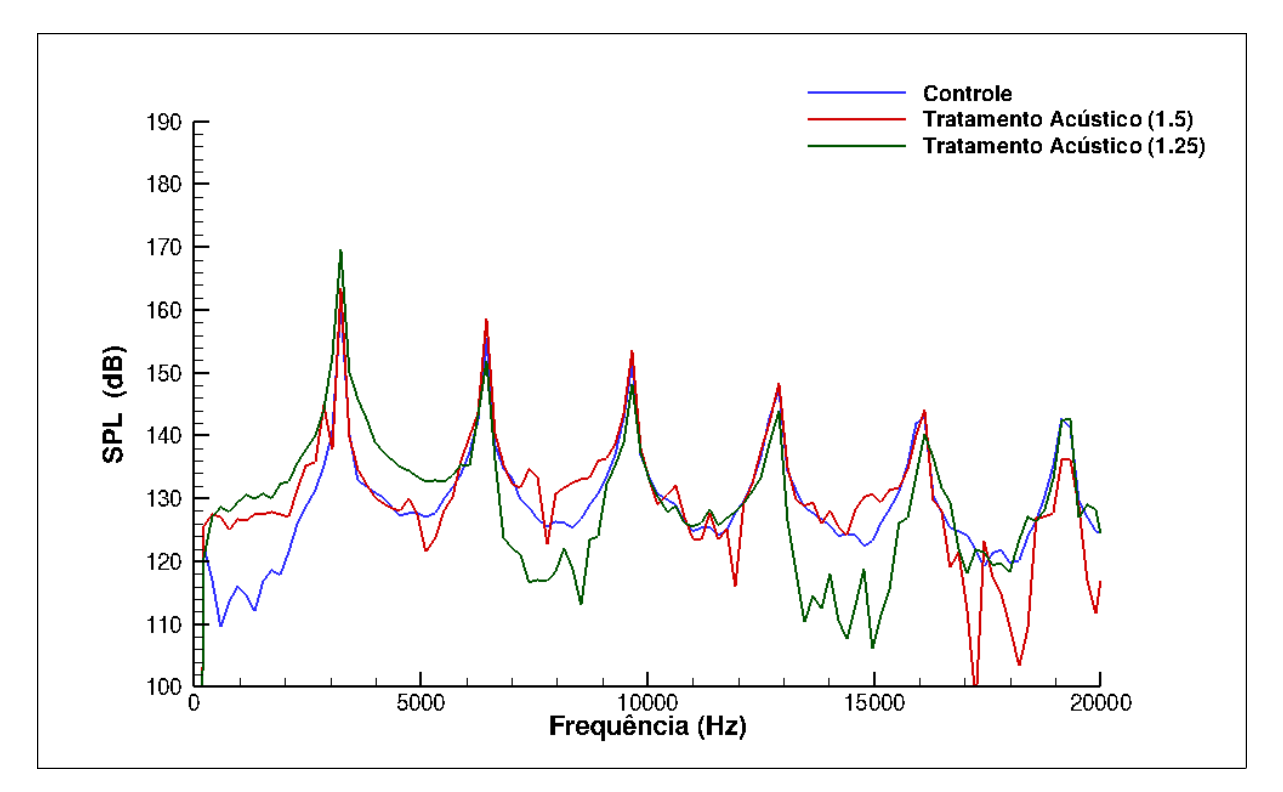

Figura 4.110: Análise espectral para sonda 11, posicionada dentro do canal.

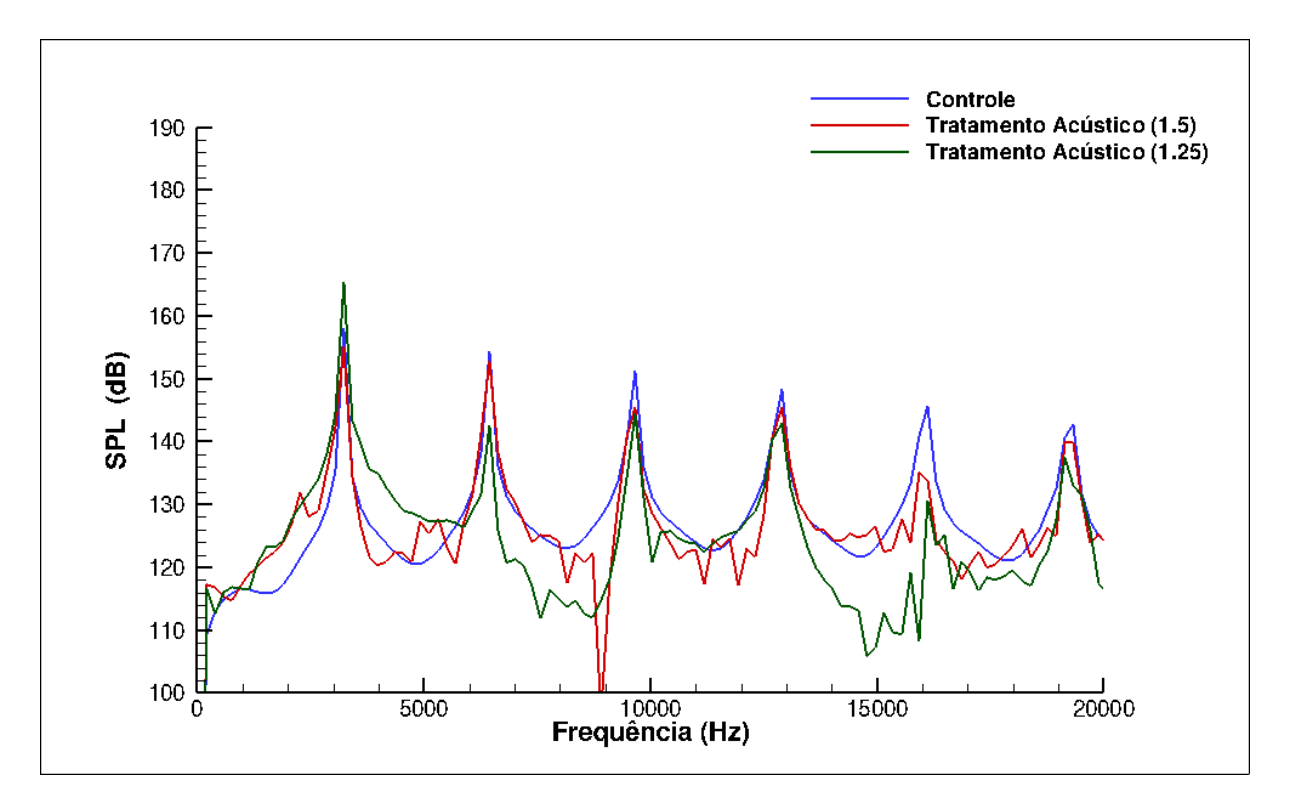

Figura 4.111: Análise espectral para sonda 14, posicionada na saída do canal.

<span id="page-115-0"></span>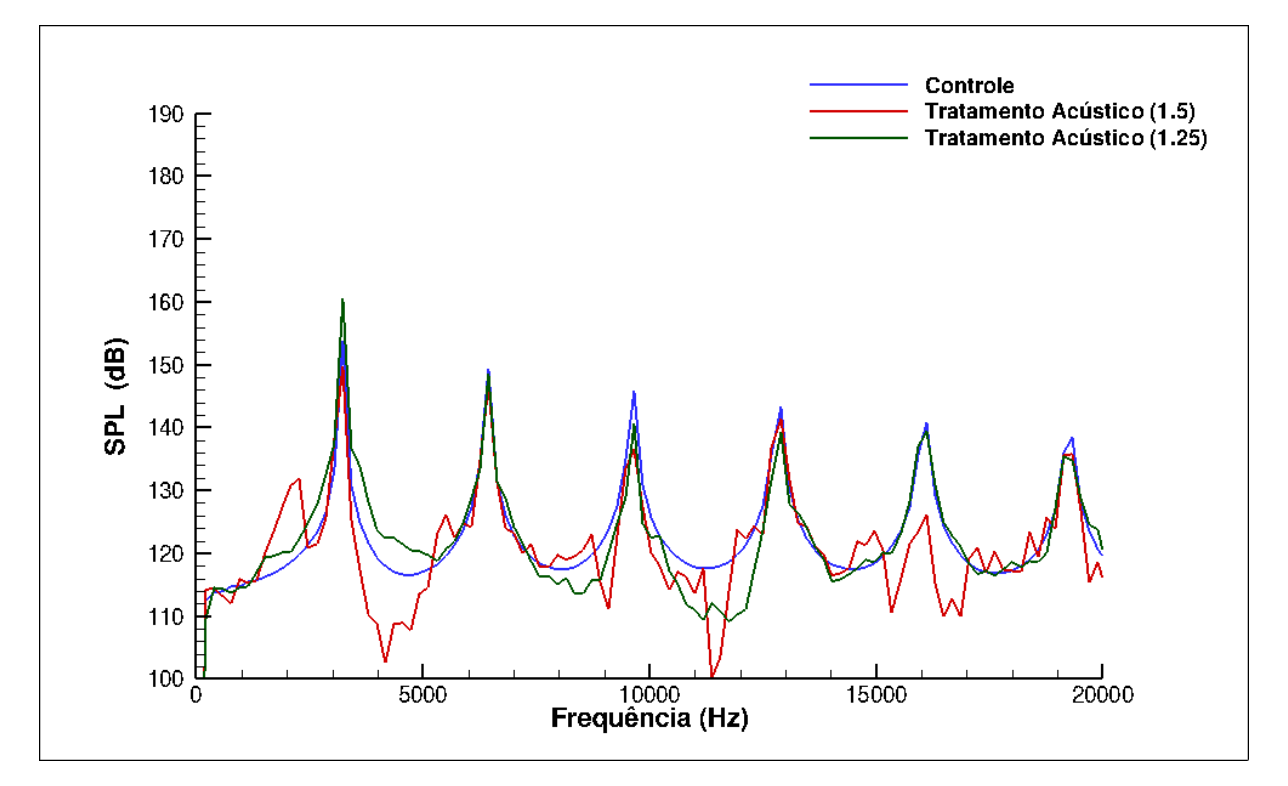

Figura 4.112: Análise espectral para sonda 16, posicionada fora do canal

Os espectros mostram que para o caso em que a profundidade da cavidade é menor houve um aumento do nível máximo de ruído em todas as regiões analisadas. Isso acontece porque as flutuações de pressão das ondas de pressão são muito grandes, fazendo com que

se tenha um aumento do nível de ruído. A grande diferança entre o caso anterior e este é que para o último a propagação fora do canal é eficiente, permanecendo maior para as regiões exteriores ao canal. A figura [4.113](#page-116-0) mostra o nível de ruído total em função do comprimento para os 3 casos analisados.

<span id="page-116-0"></span>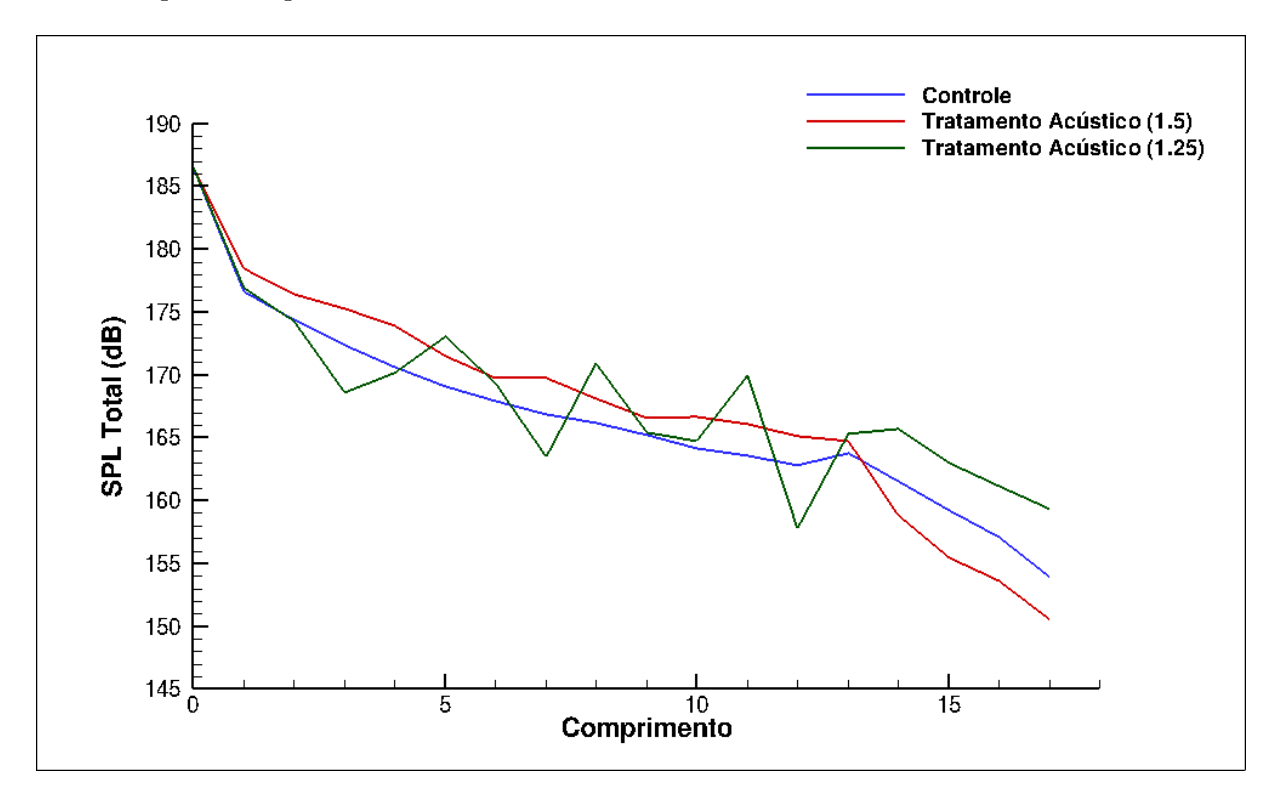

Figura 4.113: Nível de pressão sonora em função do comprimento.

Observa-se que para o último caso houve bastante oscilação dos níveis de ruído ao longo do canal, porém fora do mesmo estes níveis foram maiores do que para os outros casos.

## **5 CONCLUSÕES**

O principal objetivo do trabalho consistia em verificar o comportamento uma onda de choque quando esta se depara com expansões bruscas. De maneira que este sofra atenuação por meio deste tratamento acústico.

As tentivas de se utilizar uma geometria móvel para estudar o probema se mostraram complicadas para o caso bidimensional do VAT. Tais dificuldades podem estar relacionadas com a proximidade de interação entre duas geometrias. Porém, a solução de impor uma condição de contorno em volumes de controle definidos se mostrou bastante eficiente, conseguindo representar o conceito físico desejado.

As simulações realizadas neste trabalho indicaram que é possível transformar a energia da onda de choque normal em ondas sonoras por meio de uma cavidade presente na propagação. O aumento do número de cavidades mostrou que é possível haver uma atenuação do ondas de choque por meio de tratamento acústico na parede. Além disso, o tratamento acústico não tem apenas o objetivo de reduzir a quantidade de ruído total, mas sim realizar uma mudança na assinatura acústica, de forma que um ruído tonal perca energia da freqûencia característica e distribua esta energia em uma banda de frequência tornado um ruído misto. Sendo possível realizar uma atenuação com a geração de ruído das cavidades.

As análises quantitativas das últimas simulações realizadas mostraram que o tratamento acústico por meio destes dispositivos pode ser eficiente ou não, dependendo de como é a geometria da cavidade em estudo. No caso com cavidade mais profunda, foi observado a formação de uma estrutura de superposição, chamada neste trabalho de onda X. Este tipo de estrutura é responsável por aumentar os níveis de ruído dentro do canal, mas fora deste sua propagação acontece de forma ineficiente, mostrando uma redução do níveis de pressão sonora na região exterior ao canal. Em contrapartida, no caso em que a profundidade é menor não é possível observar a formação desse estrutura, pois a velocidade com que a onda entra e sai da cavidade é maior, não havendo tempo para superposição das ondas refletidas. Apesar de parecer uma vantagem, este fenômeno é responsável por dissipar todo o choque e transformá-lo em uma onda de pressão com flutuações de pressão ainda maiores que as vistas pela passagem das onda de choque. Dessa forma, os níveis de ruído aumenta praticamente em todos os pontos do domínio, sendo um tratamento acústico menos eficiente que o anterior.

## **6 REFERÊNCIAS BIBLIOGRÁFICAS**

ANDERSON, J. D., **Modern Compressible Flow**, 2 ed., New York, McGraw-Hill Inc., 1990, 760 p.

BEN DOR, G., IGRA O.,ELPERIN T.**Handbook of shock waves**, Vol.1 ,Academic Press, 2000.

CHESTER, W., **Propagation of shock waves along ducts of varying cross section**. Adv. Appl. Mech., 6, 119-152 p., 1960.

CHISNELL, R. E., **the motion of a shock wave in a channel, with applications to cylindrical and spherical shock waves**. Journal Fluid Mech.,2, 286-298 p., 1957.

DHOORE, L.G. and SCHULTZ, W.H. **Combination bulk absorber-honeycomb acoustic panels**, Google Patens, disponível em: www.google.com/patents/US4235303.

DOWSE, J.; SKEWS,B., **Area change effects on shock wave propagation**. Shock Waves, vol. 24, 365-373 p., 2014.

DVIR, M., LOW W., STRICKER J., MANIV S., **Motion of a shock wave through tubes of converging or diverging cross section**.Physics of fluids, 9 , 1966.

IGRA O., **Shock wave interaction with area change in ducts**. Shock waves, 3, 233-238 p., 1993.

Lele S., **Compact Finite Difference-Schemes with Spectral-like Resolution**. Journal of Computational Physics, 103, 16-42 p., 1992.

McAlpine A., FISHER M. J., TESTER B.J., **"BUZZ-SAW"noise: A comparison of modal measurements with an improved prediction method**, Journal of Sound and Vibration, 306, 419-433 p., 2007.

MISERDA R.F.B., *Notas de aula: Escoamentos Compressíveis*. Laboratório de Aeroacústica Computacional, Universidade de Brasília, 2014.

MISERDA R.F.B., *Notas de aula: Introdução à Aeroacústica*. Laboratório de Aeroacústica Computacional, Universidade de Brasília, 2017.

PEREIRA H., **Simulação númerica do ruído tonal, e de banda larga gerado pelo movimento oscilatório de um pistão unidimensional.**. Universidade de Brasília, 2014.

Tannenhill J. C., Anderson D. A., Pletcher R.H., **Computationl Fluid Mechanics and Heat Tranfer**, Second Edition, Taylor and Francis, 2nd edition, 1997, pp.69.

WHITHAM, G. B., **On the propagation of shock waves through regions of non-uniform area or flow**. J. Fluid Mech.,4, 337-360 p., 1958.